# APPRENTICESHIP REPORT PT. INDAH KIAT PULP AND PAPER TBK PERAWANG (PT. IKPP) PORT OPERATION DIVISION (OP) PERAWANG – RIAU

NUR AISYAH 5504201009

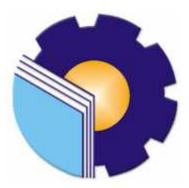

ENGLISH FOR BUSINESS AND PROFESSIONAL COMMUNICATION STUDY PROGRAM LANGUAGE DEPARTMENT STATE POLYTECHNIC OF BENGKALIS 2024

## APPROVAL SHEET

# APPRENTICESHIP REPORT PT. INDAH KIAT PULP AND PAPER (IKPP) PORT OPERATION (OP)

Written as one of the condition for completing Apprenticeship

Nur Aisyah 5504201009

Perawang - Riau, January 04th, 2024

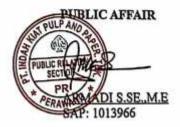

visor

Pretti Ristra, S.Pd., M.Ed. NIP. 198710132022032004

Approved by :

Head of English for Business and Professional Communication Study Program State Polytechnic of Bengkalis

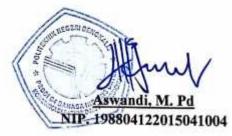

## ACCEPTANCE SHEET

This is to certify that we have examined the apprenticeship report of Nur Aisyah, Reg Number 5504201009 who did the apprenticeship at PT. Indah Kiat Pulp and Paper Tbk Perawang Mill, started from September 4<sup>th</sup> to January 4<sup>th</sup> 2024. This report is used for partial fulfillment of the State Polytechnic of Bengkalis. This report is complete and satisfactory in all respects, and all revision required by the apprenticeship report examination committee have been made.

Bengkalis, January 25th, 2024

Acceptance by:

Advisor

Pretti Ristra, S.Pd., M.Ed. NIP. 198710132022032004

Approved by:

Head of English for Business and Professional Communication Study Program State Polytechnic of Bengkalis

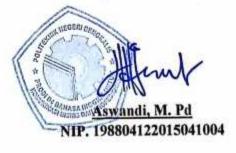

### ACKNOWLEDGEMENT

#### In the name of Allah, the Most Gracious, the Most Merciful

Prior to anything else, I want to thank Allah, the Almighty, the Most Gracious, and the Most Merciful, for His blessings on me throughout my studies and in finishing my job training in PT. Indah Kiat Pulp and Paper (IKPP) Perawang, Riau. May Allah's blessings be upon His last prophet, Muhammad (peace be upon on him), as well as his family and associates.

First and foremost, I would like to express my gratitude and sincere thanks to Johny Custer, ST., MT as the Director of State Polytechnic of Bengkalis, Diah Paramita Sari, S.Pd., M.Pd as the Head of Language Department, Aswandi, S.Pd., M.Pd as the Head of D-IV English for Business and Professional Communication Study Program, Ari Satria, M.Pd. B.I as the Head of D-III English Study Program.

I offer my special thanks to my advisor of my job training program, Mrs. Pretti Ristra, S.Pd., M.Ed. who has given me guidance, corrections, comments, and suggestions in completing this final project proposal. Furthermore, I also express my deepest gratitude to my guardian lecturer, Mrs. Arita Destianingsih, M.Pd as the coordinator of final project proposal, who given me her valuable guidance, advice, and encouragement so I could complete this project in time.

I am also very grateful to the people who have given me the opportunity to gain experience at this company, Mr. Armadi SE., ME as the Head of Public Relation of PT. Indah Kiat Pulp and Paper Tbk-Perawang Mill, Mr. Jasin Kunawan as the Head of Port Operation Divison, Mr. Royandi, SE., ME as the Manager of Port Operation Division, Mrs. Nur Afni as the Supervisor our apprenticeship, and all employees of Port Operation Division and Public Relation of PT. Indah Kiat Pulp and Paper Tbk-Perawang Mill that already give the author guidance and a lot of experience while did the job training.

My deepest gratitude to all my family members. It would not be possible to write this project without the support, love, and prayer from them. I would like to thank to my dearest father Arlizam, my mother Herlina, and my sister Nur Asyikin. Then, huge thanks to go my friends (Dea, Putri, Bombastic Side Eye's members) during Job Training or in English Department for sharing every happy and sad moment with me ever since the first time we stepped into our campus until this very moment. The last but not least, Thanks to myself who has struggled so far in achieving my life goals.

Finally, I hope that my study will be helpful to everyone who reads this job training and finds it interesting.

Bengkalis, January 20<sup>th</sup>, 2024 Best Regards,

Nur Aisyah Reg. Number: 5504201009

## **TABLE OF CONTENTS**

| COVER                                                                                                    |
|----------------------------------------------------------------------------------------------------|
| APPROVAL SHEET i                                                                                                    |
| ACCEPTANCE SHEETii                                                                                                    |
| ACKNOWLEDGMENTiii                                                                                                    |
| TABLE OF CONTENTS v                                                                                                    |
| LIST OF FIGURES vii                                                                                                    |
| LIST OF TABLES viii                                                                                                    |
| LIST OF APPENDICESix                                                                                                    |
|                                                                                                    |
| CHAPTER I INTRODUCTION 1                                                                                                    |
| 1.1 Background of the Apprenticeship 1                                                                                                    |
| 1.2 Purpose of the Apprenticeship                                                                                                    |
| 1.3 Significances of the Apprenticeship                                                                                                    |
|                                                                                                    |
|                                                                                                    |
| CHAPTER II GENERAL DESCRIPTION OF THE COMPANY                                                                                                    |
| CHAPTER II GENERAL DESCRIPTION OF THE COMPANY                                                                                                    |
|                                                                                                    |
| 2.1 Company History                                                                                                    |
| <ul><li>2.1 Company History</li></ul>                                                                                                    |
| <ul> <li>2.1 Company History</li></ul>                                                                                                    |
| 2.1 Company History                                                                                                    |
| 2.1 Company History                                                                                                    |
| 2.1 Company History                                                                                                    |
| 2.1 Company History.62.2 Vision and Mission.72.3 The Type of Company.82.4 Organization Structure.92.5 The Working Process112.6 Document Used for Activity12                                                                                          |
| 2.1 Company History.62.2 Vision and Mission.72.3 The Type of Company.82.4 Organization Structure.92.5 The Working Process112.6 Document Used for Activity12CHAPTER III SCOPE OF THE APPRENTICESHIP17                                                 |
| 2.1 Company History.62.2 Vision and Mission.72.3 The Type of Company.82.4 Organization Structure.92.5 The Working Process112.6 Document Used for Activity12CHAPTER III SCOPE OF THE APPRENTICESHIP173.1 Job Description17                            |
| 2.1 Company History.62.2 Vision and Mission.72.3 The Type of Company.82.4 Organization Structure.92.5 The Working Process112.6 Document Used for Activity12CHAPTER III SCOPE OF THE APPRENTICESHIP173.1 Job Description173.2 System and Procedures17 |

| CHAPTER IV CONCLUSIONS AND SUGGESTIONS |    |
|----------------------------------------|----|
| 4.1 Conclusion                         |    |
| 4.2 Suggestion                         |    |
| REFERENCES                             | 41 |

## LIST OF FIGURES

| Figure 2.1 PT. Indah Kiat Pulp & Paper Tbk                            | . 6  |
|-----------------------------------------------------------------------|------|
| Figure 2.2 Product Type of PT Indah Kiat Pulp & Paper Tbk             | . 9  |
| Figure 2.3 The Organization Structure of PT Indah Kiat Pulp and Paper | . 11 |
| Figure 2.4 Document of Advance Application (TP)                       | . 13 |
| Figure 2.5 Document of Payment Application (PA)                       | . 13 |
| Figure 2.6 Document of Bill of Lading (B/L)                           | . 14 |
| Figure 2.7 Document of Shipment Plan for Container (SPC)              | . 15 |
| Figure 2.8 Document of Intern Transportation Expense Report           | . 15 |
| Figure 2.9 Shipment Costs Tracking Report                             | . 16 |
| Figure 3.1 Flowchart of Invoice Control System (ICS)                  | . 19 |
| Figure 3.2 Flowchart of Shipment Costs                                | . 20 |
| Figure 3.3 Flowchart of Bill of Lading (B/L)                          | . 21 |
| Figure 3.4 Flowchart of Shipment Plan for Container (SPC)             | . 21 |
| Figure 3.5 Flowchart of Payment Application (PA)                      | . 22 |
| Figure 3.6 Flowchart of ISPS Code                                     | . 23 |
| rigure 5.0 riowenart of 1515 code                                     | . 25 |

#### LIST OF TABLES

Table 3.1. The Working Schedule of PT Indah Kiat Pulp & Paper Tbk-Table 3.2 Daily Activities of September 4<sup>th</sup>, 2023 to September 18<sup>th</sup>, 2023...... 24 Table 3.3 Daily Activities of September 11<sup>th</sup>, 2023 to September 15<sup>th</sup>, 2023..... 25 Table 3.4 Daily Activities of September 18<sup>th</sup>, 2023 to September 22<sup>nd</sup>, 2023 ..... 26 Table 3.5 Daily Activities of September 25<sup>th</sup>, 2023 to September 29<sup>th</sup>, 2023..... 26 Table 3.6 Daily Activities of October 2<sup>nd</sup>, 2023 to October 6<sup>th</sup>, 2023...... 27 Table 3.9 Daily Activities of October 23<sup>rd</sup>, 2023 to October 27<sup>th</sup>, 2023 ...... 30 Table 3.10 Daily Activities of October 30<sup>th</sup>, 2023 to November 3<sup>rd</sup>, 2023 .......... 30 Table 3.11 Daily Activities of November 6<sup>th</sup>, 2023 to November 10<sup>th</sup>, 2023 ..... 31 Table 3.12 Daily Activities of November13<sup>th</sup>, 2023 to November 17<sup>th</sup>, 2023 ..... 31 Table 3.13 Daily Activities of November 20<sup>th</sup>, 2023 to November 24<sup>th</sup>, 2023 .... 32 Table 3.14 Daily Activities of November 27<sup>th</sup>, 2023 to December 1<sup>st</sup>, 2023 ...... 33 Table 3.15 Daily Activities of December 4<sup>th</sup>, 2023 to December 8<sup>th</sup>, 2023 ....... 34 Table 3.16 Daily Activities of December 11<sup>th</sup>, 2023 to December 15<sup>th</sup>, 2023 .... 35 Table 3.17 Daily Activities of December 18<sup>th</sup>, 2023 to December 22<sup>nd</sup>, 2023 .... 36 Table 3.18 Daily Activities of December 26<sup>th</sup>, 2023 to December 29<sup>th</sup>, 2023 ..... 36 Table 3.19 Daily Activities of January 2<sup>nd</sup>, 2023 to January 4<sup>th</sup>, 2023 ...... 37

## LIST OF APPENDICES

| Appendix 1 : Apprenticeship Acceptance Letter    |    |
|--------------------------------------------------|----|
| Appendix 2 : Apprenticeship Letter               | 43 |
| Appendix 3 : Evaluation Result                   | 44 |
| Appendix 4 : List of Attendance                  | 45 |
| Appendix 5 : Daily Activities                    | 63 |
| Appendix 6 : Documentation during Apprenticeship |    |

# CHAPTER I INTRODUCTION

#### 1.1 Background of the Apprenticeship

An Apprenticeship is a position where a worker is employed by a company but is supervised by a more seasoned worker. It's a fantastic opportunity for young people to get compensated while gaining practical experience in a topic that interests them. Vocational training, sometimes referred to as apprenticeship, can be a great opportunity for young people to obtain practical experience while developing industry-specific skills and certificates. It is a written agreement between an employer and an individual who accepts their offer of employment in exchange for practical training toward the acquisition of a skill, craft, or profession. This type of training has been around for a long time and is still popular in many nations and businesses. Employee training through apprenticeships is common in numerous areas, including manufacturing, engineering, construction, and the trades. An official qualification and important practical experience are acquired by apprentices, while employers gain from having motivated and skilled personnel. To provide an organized approach to learning a trade or profession, many governments have created official apprenticeship programs. In these programs, classroom instruction is frequently combined with real-world workplace experience. Depending on the trade or profession being studied, the length of the apprenticeship training might range from a few months to many years.

One of the state polytechnics is the State Polytechnic of Bengkalis located in Sungai Alam Village, Bengkalis Regency, Riau Province, it boasts eight departments and eighteen degree programs. Maritime affairs, business administration, information engineering, mechanical engineering, electrical engineering, civil engineering, naval engineering, and languages are among the majors that are offered.

The D3 English and D4 English for Business and Professional Communication study programs are offered by Bengkalis State Polytechnic's Language Department. Graduates of the D4 English for Business and Professional Communication Study Program are expected to be proficient in the following areas: copywriting, content writing, social media specialist, public relations (PR), marketing communication (Marcom), translator/interpreter, digital marketing, and translator/translator.

Each year, the students in the D-IV English for Communication and Professional Business Study Program are sent to businesses and government organizations that partner with Bengkalis State Polytechnic to complete practical work programs. An extracurricular activity that is a part of the national and social life (MBB) course group is student practical work. The goal of student practical work is generally to enhance students' technological talents and skills as well as their ability to do various tasks in offices and industry. One of them is PT. Indah Kiat Pulp and Paper Tbk Perawang Mill which is located in Perawang KM 26, Pinang Sebatang District, Tualang District, Siak Regency, Riau Province, Indonesia, is

Pulp, tissue, industrial paper, and cultural paper are all produced by PT Indah Kiat Tbk. The company's initial business operations involve turning wood into pulp and paper and turning used paper into industrial paper. Pulp is a raw material used to make industrial paper as well as paper and tissue. As of 2019, the company's total annual production capacity was 3.0 million tonnes of pulp, 1.7 million tonnes of culture paper, 108 thousand tonnes of tissue, and 2.1 million tonnes of packaging. Production facilities are currently located in Perawang–Riau Province, Serang, and Tangerang–Banten.

In 2019, the company exported around 52% of its products, mainly to countries in Asia, Europe, the United States, the Middle East, Africa and Australia

and the remaining 48% to meet local market demand. The scope of PT Indah Kiat Tbk's activities is in the fields of industry, trade and forestry. Currently Indah Kiat produces pulp, various types of paper products consisting of paper for writing and printing purposes, photocopy paper, industrial paper such as packaging paper which includes containerboard (linerboard and corrugated media), corrugated shipping containers (conversion from corrugated media), packaging food, boxboard and colored paper.

About 52% of the company's products were exported in 2019—mostly to nations in Asia, Europe, the US, the Middle East, Africa, and Australia—with the remaining 48% going toward satisfying domestic market demand. The domains of industry, trade, and forestry encompass the activities of PT Indah Kiat Tbk. Presently, Indah Kiat manufactures pulp, a variety of paper goods, including writing and printing paper, photocopy paper, and industrial paper used in packaging, including corrugated shipping containers (made from corrugated media and linerboard), food packaging, boxboard, and colored paper.

#### 1.2 Purpose of the Apprenticeship

The practical work activities of State Polytechnic of Bengkalis students, English for Business and Professional Communication study program have the following objectives:

- 1. To find out describe job descriptions during job training
- 2. To find out system and procedures that used in workplace
- 3. To find out the place and time of apprenticeship
- 4. To find out the daily activity during apprenticeship.

#### 1.3 Significances of the Apprenticeship

The practical work carried out is very beneficial for several parties such asstudents, companies and state Polytechnic of Bengkalis.

#### 1. For Students

There are several benefits from the implementation of the practical workprogram that students get, namely as follows:

- 1. To train and apply the knowledge learned in lectures.
- 2. To enhance knowledge, understanding, and experience in the field of business employment.
- Students can develop working relationships and add experience to theirresume.
- 4. Students have the opportunity to apply theoretical/conceptual knowledgein the real world of work.
- 5. Students gain practical experience in applying theoretical/conceptualknowledge according to their study program.
- Students have the opportunity to be able to analyze problems related to knowledge applied in the world of work according to their study program.

#### 2. For Companies

The benefits of implementing practical work programs are also obtained by companies/institutions that accept practical work students, such as:

- 1. Companies will receive labor assistance from students who do practicalwork so that the work becomes a little lighter and easier.
- 2. The company will be recognized by academics and the world of education.

#### 3. For State Polytechnic of Bengkalis

There are several benefits from the implementation of the practical work program obtained by the State Polytechnic of Bengkalis, namely as follows.

- 1. There is good cooperation/relationship between campus and companies where students do practical work.
- 2. State Polytechnic of Bengkalis can improve the quality of its graduates through student practical work experience.
- 3. State Polytechnic of Bengkalis will be better known in the industrial orcorporate world.
- 4. State Polytechnic of Bengkalis receives feedback from organizations/companies on the abilities of students participating in practical work in the world of work.

# CHAPTER II GENERAL DESCRIPTION OF THE COMPANY

#### 2.1 Company Profile

PT Indah Kiat Tbk Perawang is a paper and packaging company headquartered in Indonesia. The company was established in 1972 and has since grown to become one of the largest manufacturers and exporters of pulp, paper, and packaging products in Southeast Asia.

PT Indah Kiat Tbk Perawang operates two paper mills in Indonesia, located in Riau province and West Kalimantan province. The company produces a wide range of products, including printing, writing, packaging, and specialty papers, all of which are in high demand both domestically and internationally.

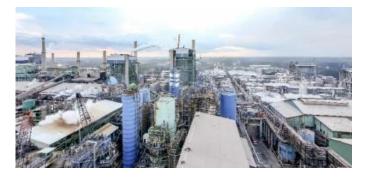

**Figure 2.1. PT. Indah Kiat Pulp & Paper Tbk** Source: PT. Indah Kiat Pulp & Paper Tbk-Perawang Mill

The company's initial business operations involve turning wood into pulp and paper and turning used paper into industrial paper. Pulp is a raw material used to make industrial paper as well as paper and tissue. As of 2019, the company's total annual production capacity was 3.0 million tonnes of pulp, 1.7 million tonnes of culture paper, 108 thousand tonnes of tissue, and 2.1 million tonnes of packaging. Production facilities are currently located in Perawang–Riau Province, Serang, and Tangerang–Banten. About 52% of the company's products were exported in 2019—mostly to nations in Asia, Europe, the US, the Middle East, Africa, and Australia—with the remaining 48% going to meet local demand.

PT Indah Kiat Tbk Perawang has a strong focus on sustainability and is committed to minimizing its environmental impact. The company uses sustainable forestry practices and recycled paper in the production of its products, and has implemented a variety of energy-saving measures at its mills. In addition to its focus on sustainability, PT Indah Kiat Tbk Perawang is committed to corporate social responsibility and community engagement. The company supports a variety of social and environmental programs in the communities around its mills, including health care, education, and economic development initiatives.Overall, PT Indah Kiat Tbk Perawang is a successful and responsible company that produces high-quality paper and packaging products while keeping sustainability and corporate social responsibility at the forefront of its operations.

The domains of industry, trade, and forestry encompass the activities of PT Indah Kiat Tbk. Presently, Indah Kiat manufactures pulp, a variety of paper goods, including writing and printing paper, photocopy paper, and industrial paper used in packaging, including corrugated shipping containers (made from corrugated media and linerboard), food packaging, boxboard, and colored paper.

#### 2.2 Vision and Mission

The vision and mission of the Indah Kiat Pulp and Paper (IKPP) Perawang company is to become a leading global pulp and paper company that provides added value to customers, communities, employees and shareholders in a responsible and sustainable manner.

#### 1. Vision

To become a leading global pulp and paper company that provides added value to customers, communities, employees and shareholders in a responsible and sustainable manner.

#### 2. Mission

- a. Increase global market share
- b. Using the latest technology in developing new products and achieving factory efficiency
- c. Improving the quality of human resources through training
- d. Realizing sustainability commitments in all operations.

#### 2.3 The Type of Company

An Indonesian business engaged in the pulp and paper sector is called PT Indah Kiat Pulp and Paper Tbk. PT Indah Kiat Pulp and Paper Tbk Perawang Mill's primary business activities are split into two segments : the packaging/paper products industry and paper and pulp products. The company manufactures general pulp as well as writing and photocopy paper for the paper and pulp product area.

In contrast, the packaging and industrial paper products section include food packaging, colored paper, corrugated shipping, food packaging, boxboard, convection of containerboard, and containerboard (lineboard and corrugated media). Three locations Perawang in Riau Province, Tangerang in West Java Province, and Serang in Banten Province are the company's production facilities.

Furthermore, PT Indah Kiat Tbk uses cutting-edge wastewater treatment technology to lower pollutants and energy usage. In addition to its environmentally friendly operations, Indah Kiat has a large tree planting program and a 300,000 hectare Community Plantation Forest (HTI) linked to the wood species planted, which include Accasia mangium, Accasia crassicarpa, and Eucaliptus urophilia. These actions help to preserve the environtment and fight global warming.

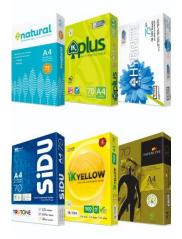

Figure 2.2. Product Type PT. Indah Kiat Pulp&Paper Tbk

Source: PT. Indah Kiat Pulp&Paper Tbk – Perawang Mill

#### 2.4 Organization Structure

The organizational structure of any company can vary greatly depending on the size and complexity of the organization, its industry, and its specific needs. However, there are some general traits that can be found in many organizational structures.

One common organizational structure is the functional structure, where departments are organized based on the distinct functions that they perform. Examples of functional departments include sales, marketing, finance, information technology, human resources, and operations. Another common organizational structure is the divisional structure, where the company is organized into one or more business units, each with its own manager and staff. Each division operates semi-independently from the others but still reports to the central management team.

A third common organizational structure is the matrix structure, where employees report to both a line manager, who provides tactical direction, and a functional manager, who provides strategic direction. This structure is used in companies that require their employees to have dual skills or knowledge, such as technical and business expertise.

Finally, there is the flat structure, where the company is organized in a horizontal manner with very few layers of management and a flat organization chart. This structure is common in startups and fast-growing companies that require a high degree of flexibility and agility.

Overall, the organizational structure of a company an significantly impact its performance, productivity, and ability to adapt to changing environments. A well-designed and well-executed organizational structure is crucial for achieving the company's objectives, and it's important for leaders to take a strategic approach to designing and implementing their organization's structure.

PT Indah Kiat Pulp and Paper Tbk's organizational structure is set up in accordance with the rules, with each component's duties, responsibilities, and roles clearly defined in each field. Figure 2.2 below shows the PT Indah Kiat Pulp and Paper Tbk – Perawang Mill's organizational structure, which is as follows:

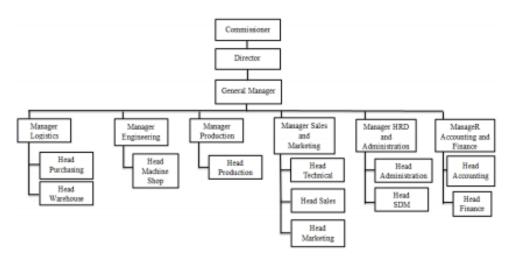

Figure 2.3. The Organization structure of PT Indah Kiat Pulp & Paper Source: PT. Indah Kiat Pulp & Paper Tbk – Perawang Mill

#### 2.5 The Working Process

The company PT Indah Kiat Pulp and Paper Tbk, also known as Perawang Mill, manufactures tissue, industrial paper, pulp, and cultural paper. The port operation procedure employed by PT Indah Kiat Pulp & Paper Tbk is as follows:

#### **Logistics:**

PT Indah Kiat is a manufacturer of pulp and a range of paper goods, including photocopy paper and paper for writing and printing. Wood is processed into pulp and paper is made throughout the transportation process.

#### Shipping:

The paper goods will be transported to the port at the port of operation once they are manufactured.

#### **Route:**

Receiving paper goods from shipment and delivering them to the port of operations is known as porting. Checking and receiving paper goods from surface vessels into the port of operation is known as porting.

#### Handler:

After the paper products enter the operation port, handling involves separating the paper products into different types, such as packaging paper, food paper, boxboard, and colored paper

#### **Processing:**

After handling, the paper products will be further processed to meet market needs. Shipping: After the paper products are processed, they will be sent to other ports for transportation to the main port or to international ports for export.\

#### **Cruise:**

After paper products are sent to the port, they will be transported to other ports for further service processes, such as testing, inspection, and delivery to the main port or to the market. In the port operation process, PT Indah Kiat Pulp & Paper Tbk ensures logistics optimization and maintains the continuity of port operations.

#### 2.6 Document Used For Activity

PT Indah Kiat Pulp and Paper Tbk – Perawang Mill uses a number of documents and files, particularly in the Port Operations Division, to carry out its operational activities, such as work activities in the port scope. These include the following :

#### 1. TP ( Advance Application )

Advance Application can refer to different things depending on the context. It can mean an application for an advance credit of salary, a web-based tool that facilitates document automation, or a formal application and agreement for the issuance or amendment of a letter of credit. It can also refer to a company that offers innovative and cutting-edge services and products ranging from licences/maintenance, hosting, consulting, integration and development to application management support.

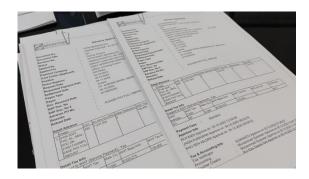

Figure 2.4. Document of Advance Application (TP) Source: Processed Data 2023

2. PA ( Payment Application )

A payment application at a company refers to the process of specifying the conditions under which customers must pay for goods or services provided by the company. Payment terms are important for businesses as they help regulate the payment process and ensure a smooth transaction between the company and its customers.

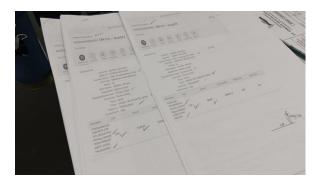

Figure 2.5. Document of Payment Application (PA) Source: Processed Data 2023

#### 3. B/L (Bill of Lading)

A bill of lading is a legal document that serves as a receipt for the shipped products, a document of title to the goods described in the bill of lading, and a contract between a carrier and a shipper. It is issued by a transport company to a shipper and details the type, quantity, and destination of the goods being shipped. The bill of lading is crucial in sea transport when the supplier (shipper) decides to release ownership of the cargo to the buyer (consignee). It guarantees the holder an exclusive right to claim delivery of the cargo and is essential for claiming the delivered goods.

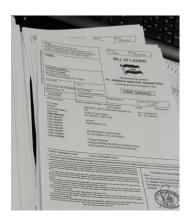

Figure 2.6. Document of Bill of Lading (B/L) Source: Processed Data 2023

#### 4. SPC (Shipment Plan for Container)

A Shipment plan for a container at a company typically refers to a detailed document or digital representation that provides a comprehensive layout of how cargo is arranged, secured and transported. It includes information such as the type, quantity, and placement of goods, as well as any necessary securing measures to prevent damage during transit. The shipping company formulates a reasonable shipping plan based on the weight of the cargo, the capacity of the cargo hold, the date of departure, and other characteristics. This plan ensures efficient space utilization, optimal weight distribution, and compliance with safety regulations.

| Bhigman) Type<br>Warmal Hann                      | 1947 99440<br>1948 9944<br>1948 9310<br>12542020 | Centaire             |      | тарара ба — , 2000)      |                                                                                                    |                |                             | Tall International Contraction |
|---------------------------------------------------|--------------------------------------------------|----------------------|------|--------------------------|----------------------------------------------------------------------------------------------------|----------------|-----------------------------|--------------------------------|
| He Relivery Me F                                  |                                                  | Dentainer<br>23° 43° | 42*2 | Destination Goaday       | Stupping (Impuny<br>Paced Pass                                                                                                    | . 410          | PR Annual State             |                                |
|                                                   | 101032                                           | 0                    |      | a Vistore                | OCHIA NUTRINE ADDRESS PRE 121-<br>NET UNIANNA DISCIPLE                                                                                                    |                | TO WE WANT THE              |                                |
| 3 2140372159 I<br>2130247861 / 00                 | 103033                                           |                      |      | Galphone                 |                                                                                                    | 10.16.201      | 20.31.302398                |                                |
|                                                   | 141033                                           |                      |      | BALERARA                 | NET ANDRESS STUTION                                                                                                    |                | TABLES AND AN A DESCRIPTION |                                |
|                                                   |                                                  | 240.0                |      |                          |                                                                                                    |                |                             |                                |
| B E380572900<br>E530248054 / 06                   |                                                  |                      |      | Marratill?               | NT. NUMBER AND DESIGN                                                                                                    |                |                             |                                |
|                                                   |                                                  | 0                    |      |                          |                                                                                                    |                |                             |                                |
|                                                   |                                                  |                      |      | 1 Here's Ho              |                                                                                                    |                |                             |                                |
| 3 3180372505<br>2330380791 / 40                   |                                                  |                      |      |                          |                                                                                                    |                |                             |                                |
|                                                   | 314222T                                          |                      |      | Financia ( mail )        | AG, PERSON DESIGNATION AND ADDRESS OF ADDRESS ADDRESS  | \$1.00.000 MIL |                             |                                |
|                                                   |                                                  |                      |      |                          |                                                                                                    |                | And the second              |                                |
| T 7107172715<br>T107148030 / 00                   |                                                  | 4                    |      |                          | THE OWNER DESIGNATION                                                                                                    |                | (0.01 Date:                 |                                |
|                                                   |                                                  |                      | 100  | 4 Art backs              |                                                                                                    |                |                             | 100                            |
| 8 -214041965 / 80<br>8130847865 / 80              | 2383250                                          |                      |      |                          | MELTONE PRIME ADDRESS CARDINE IN ADDRESS OF TAXABLE PRIME ADDRESS OF TAXABLE PRIME ADDRESS OF TA |                |                             |                                |
|                                                   |                                                  |                      |      | Galter, 97<br>- Carefo   | CARL COMPANY OF COMPANY                                                                                                    |                |                             |                                |
| 50 714667771 / mi                                 |                                                  |                      |      |                          |                                                                                                    |                |                             |                                |
|                                                   |                                                  | 1.1.2                |      |                          |                                                                                                    |                |                             |                                |
|                                                   | 2543348                                          |                      |      | - belle man              |                                                                                                    |                |                             |                                |
|                                                   | *******                                          |                      |      | a laden parties          | the lost frage descent and other                                                                                                    |                |                             |                                |
|                                                   |                                                  | 4                    |      |                          | which show the same state                                                                                                    |                |                             |                                |
| 14 5143173187                                     | -                                                |                      |      |                          |                                                                                                    |                | -                           |                                |
|                                                   |                                                  |                      |      |                          |                                                                                                    |                | - N                         |                                |
|                                                   | PR ADDITE                                        |                      |      | y plats posited          | ALL AND AND AND AND AND AND AND AND AND AND                                                                                                    |                |                             |                                |
|                                                   |                                                  | 1                    |      |                          | and the second second s |                | 100                         |                                |
|                                                   |                                                  | £                    |      |                          |                                                                                                    |                | 1.1                         |                                |
| 10 213079440003<br>10 2140175003<br>01370479700 / | -                                                |                      |      | THE ADDRESS OF THE OWNER |                                                                                                    |                |                             |                                |
| 18 DESIDENTE /                                    |                                                  |                      |      |                          |                                                                                                    |                |                             |                                |

Figure 2.7. Document of Shipment Plan for Container (SPC) Source: Processed Data 2023

5. Intern Transportation Expense Report

An intern transportation expense report is a document used to report and claim expenses related to transportation incurred by an intern during their workrelated activities. This may include expenses such as air travel, ground transportation, shipping, and other related costs. The report typically requires the intern to provide details of the expenses, such as receipts and other supporting documentation, and to seek approval from the appropriate authorities. The process for submitting and approving these reports may vary by organization, but it generally involves collecting and documenting all relevant expenses for reimbursement.

|    |             | ACTION THTE LL | ADING | MARTER CARRIER COMP              |           | ANNA BAJA PERKASA (1997) | Month: Av | igust 2023                              |          |             |     |               |
|----|-------------|----------------|-------|----------------------------------|-----------|--------------------------|-----------|-----------------------------------------|----------|-------------|-----|---------------|
|    | farme late  |                |       | Cargo Tape                       | 1         | Transportation Charge    |           |                                         |          | tere        |     |               |
| ** | Equite Colo | Involce No.    |       | www.caserrapic.se.               | Gody      | Description              | Cell      | Description                             | Expense  | mape        | 94  | Tetar         |
| 3  | 1111100     | 2025-0414      | 1.    |                                  | Printings | PHPER-IDWANER            | 256-      | HITE- HOUNT TURBER COPY - INDER BYTE 1  | 6.ration | Carrent     | 1   | 42118525      |
| 1  | 1239650     | 2025-04114     | 1.4   | IS IN UNIX AMAININ REPORT        | Pumplins  | PAPER-CONTINUES          | 156-      | MELE-RAPACEPSIVER CONT ( INCAR BACK )   | \$13636  | 2015042     | 1   | 1,311,506,34  |
| ,  | N_2996224   | 2005-0874      | 1.    | 50 ww.iets/14 contrars           | PURCH     | Pares-sources            | Lise-     | HELE- MINAL LINNER CONT / BREAK BULK)   | 1.0614   | Centron     | 1 1 | 13441111      |
| ,  | 1120679     | 2005-0914      | 11    | BG BY CATES EDRORED              | PURCH     | PAPER-CONTINUES          | liot-     | HLL - KOPAL (PWPER COM? BIEAK DULK)     | \$136.00 | Cunard      | 1   | 64(5)(6.0)    |
| ٠  | 71230830    | 1025-0974      | 1.    | BS WY AAM, HIS 10199935          | PUACIPI   | PRPER-COATINHER          | 125       | PELE- KOPAL (PAPER CENT / BREAK BOLK)   | 1:90.92  | 1.00000     | 1   | 110.01.75     |
| ,  | 478490      | 255-2814       | 1.    |                                  | PAAEDA    | ALPER-CONTANES           | 100       | HETE-WALNE LANAGE CONLY BARTWORKS       | 819630   | Ppranes     | *]  | 1.80.25.30    |
| 1  | 122000      | 2321-0914      | 1.    | 90 MY TANYO KANNA YEAROOD        | PAALON    | MIPOR-COMPANER           | 208-      | TELE- RAFIE (PAPER CONT - INDAK INGK)   | 1.000    | Sile ante   | -1  | 176402        |
| •  | 752106331   | 29/54614       | 1.    | 95 MY AANK, 103 1018 203         | PUNCON    | MANUN - COMMANDE         | 1mm       | MUS-MARK (PAPER CONT / BREAK MICK)      | 1.000    | anter       | 1   | 120100-01     |
| ,  | 10,00430    | 20034814       | 1.    | BS MY MATCHINE COMPANY           | PLACEN    | ANTOR - CONTAINER        | 100       | PELE-RAPIN (FINTER CONT.) BIEAR BUILE)  | 8.196.00 | (mm)        | 1   | 5.348 (HD )/  |
| ** | 1220428     | 2005-0914      | 1.    | 00 MV MAIN BHR 1050000           | PUACON    | MANUTATION CANER         | 150-      | PELS-RAPH, (PHPER CONT : BRAN BALK)     | 1.06.00  | (130.00)    | 1   | 128.341.00    |
| 14 | 123687      | 1919-0814      | 1     | BS NY AMPONENT STRENDS           | PEACON    | APART CONTRACT           | 1956-     | HELE - KANNA (PAPER CONT   SHEAR BALK)  | 5.196.00 | (101120)    |     | 180 1450      |
| 18 | 1,736833    | 2005-0814      | 1 r   | 85 MY ANNE WAR IN 18999          | PENCER    | ANPER - CONTAINER        | 200-      | HELE- KNYLL (PEPER CONT / BREAK PAUL)   | E-MIN    | 798.0079    | 21  | 110.00.0      |
| 19 | 1020430     | 2021-0814      | 1 L   | BS MY TANTO HERAT 20082815       | FUNCON    | FINER-ODITANER           | 318-      | FILE-KNYAL (PRPER CONT : DREAK BURG     | 1.100.00 | 794,3728    | 1   | 134222.2      |
| 14 | 1029643-0   | 2554814        | 1.    | 03 MY AAAK, 88034/98999          | PUNCON    | FWIER-CONTAINER          | 125       | PELE-RAPAL (PRPER CENT : BREAK BOOK)    | 1.196.00 | (11.00)     | 1   | 1.888.837.30  |
| 18 | TEXMAN!     | 2525-0914      | 1.    | BS BY LINIAS BENERALI<br>2809203 | PURCORI   | PAPER-DONTAINER          | 144       | FILE-FORM (PRIME DENT : BREAK BACK)     |          | (Caram)     | . 1 | Cash-1-1      |
| *  | TO MANY S   | 2020-0014      | 1.    | SO WY SADA MAD HARRING           | (russia)  | range-licetands          | 110-      | POLE-RAPAL ( THIPER CONT - DREAK BUCK ) | 5.7M (00 | 11121-      |     | 4.597.346.85  |
| -  |             |                | -     |                                  | -         |                          | Tetal     | 218-6.13                                |          | 12,791 8840 | 16  | T-Q0.345      |
| -  |             |                |       |                                  |           |                          | -6-me1    | **                                      |          | 13,759,9089 | 10  | PL 405 148 51 |

Figure 2.8. Document of Intern Transportation Expense Report

Source: Processed Data 2023

#### `6. Shipment Cost Tracking Report

Shipment Cost Tracking Report is a document that provides information about the cost of shipping goods from one location to another. The report may include details such as the shipment reference, arrival date, cost elements attached to each purchase order line, and shipment totals. It may also list the expected and actual costs of shipping, as well as any discrepancies between the two. The purpose of the report is to help businesses track their shipping costs and identify areas where they can reduce expenses. There are various software and platforms available that can help businesses track and manage their shipments, such as the shipment tracking report in Indah Kiat.

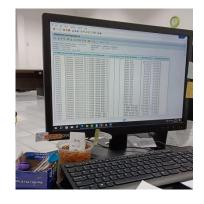

Figure 2.9. Shipment Costs Tracking Report
Source: Processed Data 2023

# CHAPTER III SCOPE OF THE APPRENTICESHIP

#### 3.1 Job Description

Beginning on September 4<sup>th</sup>, 2023, and ending on January 4<sup>th</sup>, 2024, PT Indah Kiat Pulp and Paper Tbk – Perawang Mill hosted the practical work program for 4 months. The author worked in the Port Operation (OP) section throughout the practical assignment. When working practically, a number of standard tasks are assigned, such as :

- 1. Input number of Invoice in ICS (Invoice Control System)
- 2. Create Shipment Costs
- 3. Create Bill of Lading, and Shipment Plan for Container
- 4. Update PA in ICS at App Portal
- 5. Checking Travel Letter Invoice/ Way Note Invoice
- 6. Create ID Card from ISPS Code in App Portal

This is a regular task completed in 4 months. Whether work activities follow work safety procedures or not is the goal of this activity. Sanctions will be applied if it is discovered in the field that any employees are not adhering to the protocol. The Port Operation unit's (OP) safety team conducts the inspection.

#### 3.2 System and Procedures

In a company, systems and procedures refer to the established processes and methods used to carry out specific tasks and activities. The systems and procedures of a company cover various aspects of its operations, such as production, sales, finance, and human resources. The purpose of systems and procedures is to ensure that tasks and activities are carried out effectively, efficiently, and consistently. By having well-defined systems and procedures in place, companies can mitigate risks, reduce errors, and streamline operations.

Systems and procedures can take the form of written policies, procedures manuals, and operational guidelines. The development and implementation of systems and procedures are critical to a company's success, and it's important for all employees to understand and follow them. In addition, systems and procedures can be continuously reviewed and updated to reflect new business needs and best practices.

PT Indah Kiat Pulp and Paper Tbk – Perawang Milluses a manual, online, and offline systems for its operational processes. The port operation unit also makes use of this systems. The manual method, which takes the shape of a document with a format decided upon and approved by the business, is typically employed for in person verification of field events or operations, including the loading and unloading of cargo. Error ranging from improper goods to excess or decreased goods in the field can be prevented by manual checking and documentation. The manual systems is especially evident while processing and entering data into Microsoft Word and Excel. The Indah Kiat Pulp and Paper company additionally uses the internet as an online platform for data entry, control, and access.

The following describes the steps taken in the Port Operations Division of PT Indah Kiat Pulp and Paper Tbk Perawang Mill when performing job training activities :

1. Input number of Invoice in ICS (Invoice Control System)

The collection of processes and guidelines that make it easier for an organization to process, verify, manage, and pay invoices is referred to as an Invoice Control Systems. Organizations utilize these technologies to optimize the way that their internal auditors, accounts payable staff, and finance department handle invoices. The following diagram represents the steps :

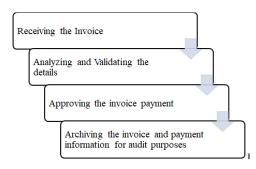

Figure 3.1 Flowchart of Invoice Control Systems

Source: Processed Data 2023

Processing invoices, which is often handled by the accounts payable department, is an essential corporate job that entails keeping track of, organizing, and paying supplier bills. It is a crucial part of the last stage of procurement and the procure-to-pay (P2P) process. These processes were formerly done by hand, but AP automation software has simplified the process overall, saving time and effort when processing bills.

#### 2. Create Shipment Costs

A company's shipment costs usually comprise shipping and handling related expenditures like fulfillment, packaging, and transportation. Depending on the shipment weight, shipping service, and destination, these prices may change. One might take into account elements like operational or handling costs, inventory onboarding, warehousing, support, pick and pack, kitting, packing, and shipping when estimating these costs for an e-Commerce business.

Furthermore, it is imperative to accurately document and classify freight expenses in the business's accounting system, differentiating between freight-in costs, which are associated with procuring inventory, supplies, or raw materials, and freight-out costs, which are associated with transporting the product t the client. The following diagram represents the steps :

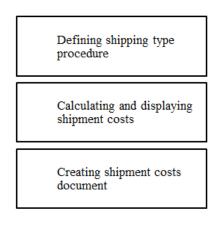

#### **Figure 3.2 Flowchart of Shipment Costs**

Source: Processed Data 2023

These processes are necessary for precisely calculating and overseeing the many costs related to shipping and handling for a business.

- 3. Create Bill of Lading, and Shipment Plan for Container
- a. Bill of Lading

A legal document known as a Bill of Lading (B/L) functions as proof of a contract for transportation, a receipt for goods that have been sent, and a title document that grants ownership. It describes the kind, amount, and destination of the items being carried and is given by a carrier to a shipper.

The bill of lading includes information on the products, including their classification, number of cartoons, total volume, weight, ports of loading and destination, carrier name, and journey number. Because it can be utilized for claims in the event that something unfavorable occurs during the shipment of goods, it is crucial document in freight shipping. It can also act as proof of ownership for the goods, giving the consignee the ability to ensure that the cargo is released when it gets to its destination.

#### **Bill of Lading**

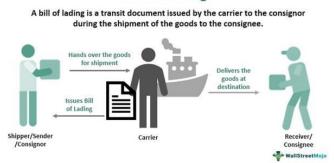

Figure 3.3 Flowchart of Bill of Lading (B/L)

Source: Processed Data 2023

b. Shipment Plan for Container

In order to guarantee the safe and effective transportation of the goods, a shipment plan for containers must adhere to a number of procedures. Confirming the cargo information and evaluating its specifics, including its type, volume, and mode of transportation (air or sea), are the first steps in the container reservation process.

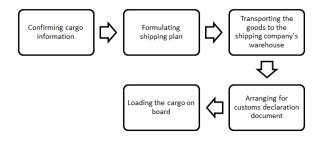

Figure 3.4 Flowchart of Shipment Plan for Container (SPC)

Source: Processed Data 2023

4. Update PA in ICS at App Portal

A payment application (PA) is an extensive invoice that contains thorough records of all the expenses incurred throughout a project. In order to help identify and monitor project expenses, authenticate payments, and guarantee that contractors are paid fairly, contractors or construction managers submit payment applications to project owners. The use of automated invoice processing software by modern enterprises to enter invoice data into an invoice control systems is growing. In order to manage all invoice processing tasks efficiently, this software usually includes capabilities like vendor portals, document matching, automatd data entry, configurable processes, and support for many currencies. The following diagram represents the steps :

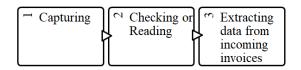

Figure 3.5 Flowchart of Payment Application (PA)

Source: Processed Data 2023

5. Checking Travel Letter Invoice/ Way Note Invoice

The relationship between two crucial papers in logistics distribution, the waybill and the sales invoice, is referred to as the "way note invoice" in a business setting. A sales invoice serves as documentation of a bill or transaction t the customer, whereas a delivery note documents the products sent. The prerequisite for generating a waybill once it has been authorized. This demonstrates how the two documents in the logistics distribution process relate to one another. The term way note invoice refers to the invoice matching procedure, which compares invoices with other relevant papers including purchase orders, goods received notes, and inspection slips. The process of matching invoices entails confirming and balancing data from various documents to guarantee that payments are only made for valid and approved transactions and that the amounts and prices correctly match the payments. Initial bids, preformed invoices, final bills, delivery notes, and payment receipts are among the documents that are usually included in the invoicing process.

#### 6. Create ID Card from ISPS Code in App Portal

The International Ship and Port Facility Security Code, or ISPS Code, is a global code that addresses port and ship security. The International Maritime Organization (IMO) oversees this code, which provides an international framework for requirements pertaining to ship and port facility security. There are two components to the ISPS code: Part A and Part B. Mandatory and non-mandatory requirements are included in Part A, and company guidance and required obligations are covered in Part B.

Ship and port facility owners are requires to adhere to the ISPS code and make sure they meet the requirements outlined in the code. This include the development of security plans for port facilities, ship operations, and ships themselves. Additionally, in order to guarantee that ship security guards and port facility security guards fulfill their responsibilities as outlined in the ISPS code, companies must conduct internal assessments and provide the required training.

The steps for implementing the ISPS Code involve a comprehensive approach to enhancing security in the maritime sector.

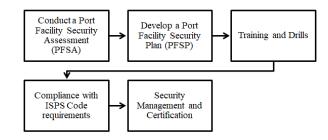

#### Figure 3.6 Flowchart ISPS Code

Source: Processed Data 2023

These steps are essential for Port Facilities and ships to comply with the ISPS Code and contribute to the overall safety and security of the Maritime Industry.

#### **3.3 Place of Apprenticeship**

This job training activity was conducted in PT Indah Kiat Pulp and Paper Tbk, Perawang Mill, which is situated at Jl. Raya Minas Perawang KM. 26 in Pinang Sebatang Village, Tualang District, Siak Sri Indrapura Regency, Riau Province. From September 4<sup>th</sup>, 2023 until January 4<sup>th</sup>, 2024, or roughly four (4) months, are dedicated to apprenticeship activities. The Author was assigned the Port Operation Unit (OP) within the Shipping department for the duration of the practical job. The following are the guidelines that the organization has set for the period or timetable of the job training :

#### 3.4 Daily Report Activities

The following table provides a more detailed explanation of the tasks completed during practical work at the Operation Port division's PT Indah Kiat Pulp and Paper Tbk.- Perawang Mill:

Table 3.1. The Operating Timetable for the Perawang Mill of PTIndah Kiat Pulp & Paper Tbk

| No. | Day                | Working<br>Time     | Break               |
|-----|--------------------|---------------------|---------------------|
| 1   | Monday to Thursday | 07.00- 17.00<br>WIB | 11.00- 13.00<br>WIB |
| 2   | Friday             | 07.00- 17.00<br>WIB | 11.30- 13.30<br>WIB |
| 3   | Saturday to Sunday | Holiday             | Holiday             |

Source: PT Indah Kiat Pulp & Paper Tbk- Perawang Mill 2023

The following lists the tasks completed during the practical work:

Table 3.2. Daily Activities of September 4<sup>th</sup>, 2023 to September 8<sup>th</sup>, 2023

| No. | Date and Time                                 | Activities                | Place                     |
|-----|-----------------------------------------------|---------------------------|---------------------------|
| 1   | Monday<br>September 4 <sup>th</sup> ,<br>2023 | Safety Training Induction | Public Relation<br>Office |

| 2 | Tuesday<br>September 5 <sup>th</sup> ,<br>2023 | Distribution of safety tools. ID Card<br>Determine the division<br>Input Company data using ISPS Code<br>Registration. | Port Operation |
|---|------------------------------------------------|----------------------------------------------------------------------------------------------------|----------------|
| 3 |                                                | Making ID Cards for vehicle number<br>Laminating the ID Cards                                                          | Port Operation |
| 4 | 2                                              | Verify invoice files<br>Input data Invoice Control Systems at<br>App Portal                                            | Port Operation |
| 5 | Friday<br>September 8 <sup>th</sup> ,<br>2023  | Scanning and Copying invoice files<br>Input data hand over receipt in ICS                                              | Port Operation |

Source: Processed Data 2023

The following table shows the schedule of tasks that the author completed from September 11<sup>th</sup>, until September 15<sup>th</sup>, 2023, while doing an internship at PT Indah Kiat Pulp and Paper Tbk - Perawang Mill in the Port Operation Division :

Table 3.3. Daily Activities of September 11th, 2023 to September 15th,2023

| No. | Date and Time                                  | Activities                                                                                                    | Place          |
|-----|------------------------------------------------|----------------------------------------------------------------------------------------------------|----------------|
| 1   | Monday<br>September 11 <sup>th</sup> ,<br>2023 | Checking and Verify data from delivery order using SAP Logon App                                                                     | Port Operation |
| 2   | September 12 <sup>th</sup> ,                   | Input data in the HTS ICS<br>Verify invoice data<br>Sorting invoice and stamp it                                                     | Port Operation |
| 3   | September                                      | Rename Invoice data files<br>Printing/Create Invoice including SPC<br>(Shipment Plan for Container)                                  | Port Operation |
| 4   |                                                | Checking and verify container yard<br>operational unit<br>Verify details of the cargo<br>Check the vehicle plate and number<br>of PO | Port Operation |
| 5   |                                                | Verify details of the cargo<br>Check the vehicle plate and number of<br>PO                                                           | Port Operation |

Source: Processed Data 2023

The following table shows the schedule of tasks that the author completed from September 18<sup>th</sup>, until September 22<sup>nd</sup>, 2023, while doing an internship at PT Indah Kiat Pulp and Paper Tbk - Perawang Mill in the Port Operation Division :

| No. | Date and Time                                     | Activities                                                                                                    | Place          |
|-----|---------------------------------------------------|----------------------------------------------------------------------------------------------------|----------------|
| 1   | Monday<br>September 18 <sup>th</sup> ,<br>2023    | Summarize Jasatama Costs in<br>spreadsheet<br>Verify trucking fare data<br>Input invoice in ICS                        | Port Operation |
| 2   | •                                                 | Verify trucking fare data<br>Check every invoice for travel<br>document                                                | Port Operation |
| 3   | Wednesday<br>September 20 <sup>th</sup> ,<br>2023 | Input summary of transportation on<br>slip report on Intern Mill<br>Transportation Systems (IMTS)<br>Input ICS and HTS | Port Operation |
| 4   | Sentember 71 <sup>st</sup>                        | Input summary of transportation on<br>slip report on Intern Mill<br>Transportation Systems (IMTS)                      | Port Operation |
| 5   | Friday<br>September<br>22 <sup>nd</sup> , 2023    | Verify Jasatama Mandiri Expedition<br>Create Payment Application for Log<br>sheet<br>Checking summary of TSR           | Port Operation |

| Table 3.4. Daily Activities of September 18 <sup>th</sup> , 2023 to September | 22 <sup>nd</sup> , |
|-------------------------------------------------------------------------------|--------------------|
| 2023                                                                          |                    |

Source: Processed Data 2023

The following table shows the schedule of tasks that the author completed from September 25<sup>th</sup>, until September 29<sup>th</sup>, 2023, while doing an internship at PT Indah Kiat Pulp and Paper Tbk - Perawang Mill in the Port Operation Division :

# Table 3.5. Daily Activities of September 25<sup>th</sup>, 2023 to September 29<sup>th</sup>,2023

| No. | Date and Time                                     | Activities                                                                                                    | Place          |
|-----|---------------------------------------------------|----------------------------------------------------------------------------------------------------|----------------|
| 1   | Monday<br>September 25 <sup>th</sup> ,<br>2023    | Create Shipment Costs Tracking<br>Report in TSR files<br>Verify and check the travel letter<br>invoices<br>Summary of Transportation Slip<br>Report | Port Operation |
| 2   |                                                   | Printing Payment Application in Fiori<br>Check invoice, B/L, and SPC<br>Checking tax invoice                                                        | Port Operation |
| 3   | Wednesday<br>September 27 <sup>th</sup> ,<br>2023 | Check and Verify Shipment Costs<br>Check and Verify detailed<br>transportation bill data<br>Check and Print TMS                                     | Port Operation |
| 4   | Thursday<br>September 28 <sup>th</sup> ,<br>2023  | -                                                                                                    |                |
| 5   | Nentember 79 <sup>m</sup>                         | Verify and checking the travel letter<br>invoice<br>Summary of Transportation Slip<br>Report                                                        | Port Operation |

The following table shows the schedule of tasks that the author completed from October  $2^{nd}$ , until October  $6^{th}$ , 2023, while doing an internship at PT Indah Kiat Pulp and Paper Tbk - Perawang Mill in the Port Operation Division :

 Table 3.6. Daily Activities of October 2<sup>nd</sup>, 2023 to October 6<sup>th</sup>, 2023

| No. | Date and Time                                | Activities                                                                                                    | Place          |
|-----|----------------------------------------------|----------------------------------------------------------------------------------------------------|----------------|
| 1   | October 2 <sup>nd</sup> ,<br>2023            | Find the news Event<br>Updating No. of PA in ICS<br>Approving Invoice in Fiori<br>Checking Invoice Files (Report TM<br>Delivery)<br>Summary Expense Report | Port Operation |
| 2   | Tuesday<br>October 3 <sup>rd</sup> ,<br>2023 | Create Shipment Costs<br>Printing SPC and checking it with<br>Invoice<br>Update PA in ICS<br>Calculate the tonnage                                         | Port Operation |

| 3 | Wednesday<br>October 4 <sup>th</sup> ,<br>2023 | Calculate the tonnage<br>Checking SPC and Invoice<br>Update PA in ICS<br>Checking Travel Letter Invoice         | Port Operation |
|---|------------------------------------------------|----------------------------------------------------------------------------------------------------|----------------|
| 4 | Thursday<br>October 5 <sup>th</sup> ,<br>2023  | Calculate and Checking the tonnage<br>Input ICS<br>Checking Invoice and print Proposal<br>Create Shipment Costs | Port Operation |
| 5 | Friday<br>October 6 <sup>th</sup> ,<br>2023    | Checking invoice and empty laden shipping schedule                                                              | Port Operation |

The following table shows the schedule of tasks that the author completed from October 9<sup>th</sup>, until October 13<sup>th</sup>, 2023, while doing an internship at PT Indah Kiat Pulp and Paper Tbk - Perawang Mill in the Port Operation Division :

Table 3.7. Daily Activities of October 9th, 2023 to October 13th, 2023

| No. | Date and Time                                   | Activities                                                                                                    | Place          |
|-----|-------------------------------------------------|----------------------------------------------------------------------------------------------------|----------------|
| 1   |                                                 | Printing Payment Application for<br>document log sheet in Fiori<br>Update PA in ICS                                                                                       | Port Operation |
| 2   | October 10 <sup>th</sup>                        | Printing SPC (Shipment Costs for<br>Container)<br>Checking Invoice and SPC<br>Checking the summary of travel letter                                                       | Port Operation |
| 3   | Wednesday<br>October 11 <sup>th</sup> ,<br>2023 | Checking and verify the units for each<br>receipt.<br>Printing payment application<br>Checking invoice and PA<br>Input ICS in App Portal                                  | Port Operation |
| 4   | Thursday<br>October 12 <sup>th</sup> ,<br>2023  | Update no of PA in ICS<br>Printing document of PA for logsheet<br>Checking invoice and PA<br>Calculate the tonnage of invoice<br>Checking and recap the shipment<br>costs | Port Operation |

| 5 | October 13 <sup>th</sup> , | Printing SPC<br>Rename invoice files<br>Checking invoice data | Port Operation |
|---|----------------------------|---------------------------------------------------------------|----------------|
|---|----------------------------|---------------------------------------------------------------|----------------|

The following table shows the schedule of tasks that the author completed from October 16<sup>th</sup>, until October 20<sup>th</sup>, 2023, while doing an internship at PT Indah Kiat Pulp and Paper Tbk - Perawang Mill in the Port Operation Division :

**Date and Time** Activities Place No. Checking SPC and Invoice files Monday October 16<sup>th</sup>, Create Shipment costs 1 Port Operation 2023 Input and Update ICS Update ICS Tuesday 2 October 17<sup>th</sup>, Checking and Create Shipment Costs Port Operation 2023 Printing the list of shipment document and checking it Wednesday October 18<sup>th</sup>, 3 Create Shipment Costs Port Operation 2023 Printing SPC and checking latitude invoice document Rename invoice Thursday Printing payment application October 19th, Port Operation 4 Find news event 2023 Checking invoice Printing Payment Application Update ICS in App Portal Friday October 20<sup>th</sup>. 5 Making ISPS Code Checking and input data in vehicle 2023 Port Operation registration

Table 3.8. Daily Activities of October 16th, 2023 to October 20th, 2023

Source: Processed Data 2023

The following table shows the schedule of tasks that the author completed from October 23<sup>rd</sup>, until October 27<sup>th</sup>, 2023, while doing an internship at PT Indah Kiat Pulp and Paper Tbk - Perawang Mill in the Port Operation Division :

| No. | Date and Time                                   | Activities                                                                                               | Place          |
|-----|-------------------------------------------------|----------------------------------------------------------------------------------------------------|----------------|
| 1   |                                                 | Printing payment application<br>Update PA<br>Input invoice in ICS                                        | Port Operation |
| 2   | Tuesday<br>October 24 <sup>th</sup> ,<br>2023   | Attach the payment application into<br>invoice<br>Updating PA of document Log sheet                      | Port Operation |
| 3   | Wednesday<br>October 25 <sup>th</sup> ,<br>2023 | Sorting the list of OPP/OPT and PBM costs reports for Pekanbaru/Perawang Check the travel letter invoice | Port Operation |
| 4   | Thursday<br>October 26 <sup>th</sup> ,<br>2023  | Check and verify invoice recaps<br>Printing TP (advance application) and<br>B/L                          | Port Operation |
| 5   | Friday<br>October 27 <sup>th</sup> ,<br>2023    | Printing TP and B/L<br>Sorting TP and B/L                                                                | Port Operation |

Table 3.9. Daily Activities of October 23<sup>rd</sup>, 2023 to October 27<sup>th</sup>, 2023

The following table shows the schedule of tasks that the author completed from October 30<sup>th</sup>, until November 3<sup>rd</sup>, 2023, while doing an internship at PT Indah Kiat Pulp and Paper Tbk - Perawang Mill in the Port Operation Division :

| No. | Date and Time              | Activities                                                                                                    | Place          |
|-----|----------------------------|----------------------------------------------------------------------------------------------------|----------------|
| 1   | October 30 <sup>th</sup> , | Checking invoice OPP/OPT IKPP<br>October 2023<br>Input ICS in App Portal                                                                | Port Operation |
| 2   | October 31 <sup>st</sup>   | Checking the travel letter invoice<br>Update TMS and print FSD document<br>Create shipment costs<br>Update PA in ICS                    | Port Operation |
| 3   | Wednesday                  | Checking vessel realization and report<br>TM delivery<br>Stamp and scanning the invoice of<br>Kuehne Nagel<br>Printing SPC and PO files | Port Operation |
| 4   |                            | Input ICS<br>Create shipment costs<br>Update no of PA                                                                                   | Port Operation |

Table 3.10. Daily Activities of October 30th, 2023 to November 3rd, 2023

| 5 | Friday<br>November 3 <sup>rd</sup> ,<br>2023 | Checking and Verify the travel letter<br>invoice<br>Printing TP | Port Operation |
|---|----------------------------------------------|-----------------------------------------------------------------|----------------|
|---|----------------------------------------------|-----------------------------------------------------------------|----------------|

The following table shows the schedule of tasks that the author completed from November 6<sup>th</sup>, until November 10<sup>th</sup>, 2023, while doing an internship at PT Indah Kiat Pulp and Paper Tbk - Perawang Mill in the Port Operation Division :

Table 3.11. Daily Activities of November 6th, 2023 to November 10th,2023

| No. | Date and Time                                   | Activities                                                                                          | Place          |
|-----|-------------------------------------------------|----------------------------------------------------------------------------------------------------|----------------|
| 1   | Monday<br>November 6 <sup>th</sup> ,<br>2023    | Printing TP<br>Checking and verify the invoices<br>Capture and printing TP<br>Create shipment costs | Port Operation |
| 2   |                                                 | Printing SPC<br>Checking invoice, B/L, SPC, etc.<br>Update PA in ICS                                | Port Operation |
| 3   | Wednesday<br>November 8 <sup>th</sup> ,<br>2023 | Checking tax invoice files<br>Create Shipment Costs<br>Create FSD                                   | Port Operation |
| 4   | Thursday<br>November 9 <sup>th</sup> ,<br>2023  | Checking and verify travel letter<br>invoice<br>Printing FSD and input TMS<br>Printing B/L          | Port Operation |
| 5   | Friday<br>November10 <sup>th</sup> ,<br>2023    | Capture and printing PA/Close TP<br>Checking PA, Close TP and Invoice                               | Port Operation |

Source: Processed Data 2023

The following table shows the schedule of tasks that the author completed from November 13<sup>th</sup>, until November 17<sup>th</sup>, 2023, while doing an internship at PT Indah Kiat Pulp and Paper Tbk - Perawang Mill in the Port Operation Division :

Table 3.12. Daily Activities of November 13th, 2023 to November 17th,2023

| No. | Date and Time                                    | Activities                                                                                                    | Place          |
|-----|--------------------------------------------------|----------------------------------------------------------------------------------------------------|----------------|
| 1   | Monday<br>November 13 <sup>th</sup> ,<br>2023    | Input invoice OPP/OPT IKPP October<br>2023 in ICS<br>Laminating ISPS Code<br>Create Shipment Costs                                                                                     | Port Operation |
| 2   | -                                                | Printing SPC and check invoices<br>Printing PO and checking the invoice<br>Update PA in ICS                                                                                            | Port Operation |
| 3   | Wednesday<br>November 15 <sup>th</sup> ,<br>2023 | Sorting the list of OPP/OPT and PBM<br>costs reports at Pekanbaru/Perawang<br>port<br>Printing ISPS Code entry permit for<br>contractor/employee<br>Checking the travel letter invoice | Port Operation |
| 4   | Thursday<br>November 16 <sup>th</sup> ,<br>2023  | Create shipment costs<br>Update PA in ICS<br>Printing PA and checking the invoice<br>Printing TP, B/L, SPC                                                                             | Port Operation |
| 5   | Friday<br>November 17 <sup>th</sup> ,<br>2023    | Checking travel letter invoice<br>Printing FSD and Input TMS<br>Printing TP, B/L, SPC, and proposal<br>Capture PA and TP                                                               | Port Operation |

The following table shows the schedule of tasks that the author completed from November 20<sup>th</sup>, until November 24<sup>th</sup>, 2023, while doing an internship at PT Indah Kiat Pulp and Paper Tbk - Perawang Mill in the Port Operation Division :

Table 3.13. Daily Activities of November 20th, 2023 to November 24th,2023

| No. | Date and Time                                 | Activities                                                                                                    | Place          |
|-----|-----------------------------------------------|----------------------------------------------------------------------------------------------------|----------------|
| 1   | Monday<br>November 20 <sup>th</sup> ,<br>2023 | Printing SPC and checking invoice<br>Printing PA<br>Checking URN, invoice, B/L, SPC<br>Create shipment costs<br>Input ICS and update PA | Port Operation |

| 2 | Tuesday<br>November 21 <sup>st</sup> ,<br>2023   | Checking invoice and shipment plan<br>Update PA<br>Scanning and Stamp Invoice<br>Printing TP and B/L                                   | Port Operation |
|---|--------------------------------------------------|----------------------------------------------------------------------------------------------------|----------------|
| 3 | Wednesday<br>November 22 <sup>nd</sup> ,<br>2023 | Update PA in ICS<br>Rename invoice of SH Cogent<br>Checking and verify invoice, TP, B/L,<br>tax and SPC<br>Printing PO and check it    | Port Operation |
| 4 | Thursday<br>November 23 <sup>rd</sup> ,<br>2023  | Recap shipment costs data<br>Create shipment costs<br>Printing TP, B/L and check it<br>Printing PA, checking invoice and<br>arrange it | Port Operation |
| 5 | Friday<br>November 24 <sup>th</sup> ,<br>2023    | Update ICS<br>Printing SPC and PO<br>Update PA in ICS<br>Update URN                                                                    | Port Operation |

The following table shows the schedule of tasks that the author completed from November 27<sup>th</sup>, until December 1<sup>st</sup>, 2023, while doing an internship at PT Indah Kiat Pulp and Paper Tbk - Perawang Mill in the Port Operation Division :

| Table 3.14. Daily | Activities | of November | 27 <sup>th</sup> , | 2023 | to | December | 1 <sup>st</sup> , |
|-------------------|------------|-------------|--------------------|------|----|----------|-------------------|
| 2023              |            |             |                    |      |    |          |                   |

| No. | Date and Time                                  | Activities                                                                                                    | Place          |
|-----|------------------------------------------------|----------------------------------------------------------------------------------------------------|----------------|
| 1   | Monday<br>November 27 <sup>th</sup>            | Update PA in ICS<br>Printing PA and checking the invoice<br>Printing TP, B/L, SPC, and checking it                                              | Port Operation |
| 2   | Tuesday<br>November 28 <sup>th</sup> ,<br>2023 | Input ICS the list of OPP/OPT and<br>PBM cost reports for<br>Pekanbaru/Perawang<br>Checking travel letter invoice<br>Printing FSD and input TMS | Port Operation |
| 3   |                                                | Checking shipment costs and create it<br>Printing TP, B/L<br>Update PA in ICS                                                                   | Port Operation |

| 4 | Thursday<br>November 30 <sup>th</sup> ,<br>2023 | Printing B/L and checking it<br>Scanning invoice and B/L<br>Input PA in ICS<br>Update PA/Close TP         | Port Operation |
|---|-------------------------------------------------|----------------------------------------------------------------------------------------------------|----------------|
| 5 | Friday<br>December 1 <sup>st</sup> ,<br>2023    | Create shipment costs<br>Printing PA/TP<br>Create PO and SPC<br>Checking invoice, URN, B/L, TP, and<br>PA | Port Operation |

The following table shows the schedule of tasks that the author completed from December 4<sup>th</sup>, until December 8<sup>th</sup>, 2023, while doing an internship at PT Indah Kiat Pulp and Paper Tbk - Perawang Mill in the Port Operation Division :

| No.  | Date and Time                                   | Activities                          | Place           |
|------|-------------------------------------------------|-------------------------------------|-----------------|
|      |                                                 | Capture PA                          |                 |
|      | Monday                                          | Checking Invoice                    |                 |
| 1    | December 4 <sup>th</sup> ,                      | Update PA                           | Port Operation  |
|      | 2023                                            | Printing PA, TP, and check it       | r ore operation |
|      |                                                 | Create shipment costs               |                 |
|      |                                                 | Scanning and Capture invoice, B/L,  |                 |
|      | Tuesday                                         | SPC, and proposal                   |                 |
| 2    | December 5 <sup>th</sup> ,                      | Printing PA, TP, B/L, SPC and check | Port Operation  |
|      | 2023                                            | it                                  |                 |
|      |                                                 | Create shipment costs               |                 |
|      | Wadnaaday                                       | Create PO and SPC                   |                 |
| 3    | Wednesday<br>December 6 <sup>th</sup> ,<br>2023 | Checking and verify the invoice     |                 |
| 3    |                                                 | Printing PA, TP, B/L, SPC           | Port Operation  |
|      | 2023                                            | Capture PA                          |                 |
|      | Thursday                                        | Recap invoice, tax letter, FSD then |                 |
| 4    | Thursday<br>December 7 <sup>th</sup> ,          | send it to tax unit                 | Port Operation  |
| 4    |                                                 | Create shipment costs               | Port Operation  |
| 2023 | 2023                                            | Printing SPC and check it           |                 |
|      | Friday                                          | Printing TP, PA, and check it with  |                 |
|      | December 8 <sup>th</sup> ,                      | URN                                 | Port Operation  |
|      | 2023                                            | Update PA in ICS                    | Port Operation  |
|      | 2023                                            | Attach PA and URN in invoices       |                 |

Table 3.15. Daily Activities of December 4<sup>th</sup>, 2023 to December 8<sup>th</sup>, 2023

Source: Processed Data 2023

The following table shows the schedule of tasks that the author completed from December 11<sup>th</sup>, until December 15<sup>th</sup>, 2023, while doing an internship at PT Indah Kiat Pulp and Paper Tbk - Perawang Mill in the Port Operation Division :

| No. | Date and Time                                    | Activities                                                                                                    | Place          |
|-----|--------------------------------------------------|----------------------------------------------------------------------------------------------------|----------------|
| 1   | Monday<br>December 11 <sup>th</sup> ,<br>2023    | Input invoice OPP/OPT and PBM in<br>ICS<br>Update ICS<br>Input ICS in App Portal<br>Checking and verify tax letter                                                                           | Port Operation |
| 2   | Tuesday<br>December 12 <sup>th</sup> ,<br>2023   | Create shipment costs<br>Recap shipment costs data<br>Printing TP, B/L, SPC<br>Checking invoice, B/L, and SPC                                                                                | Port Operation |
| 3   | Wednesday<br>December 13 <sup>th</sup> ,<br>2023 | Checking B/L and SPC<br>Update no of PA in ICS<br>Printing PA and attach URN<br>Checking travel letter invoice<br>Printing and input FSD, TMS                                                | Port Operation |
| 4   | Thursday<br>December 14 <sup>th</sup> ,<br>2023  | Search and copying news event<br>Checking travel letter invoice<br>Update PA in ICS<br>Checking invoice of Azon Transport<br>Attach proposal, FSD, invoice and tax<br>letter<br>Printing FSD | Port Operation |
| 5   | Friday<br>December 15 <sup>th</sup> ,<br>2023    | Attach URN and TP<br>Checking TP, URN, invoice<br>Sorting the lists of OPP/OPT and PBM<br>costs reports at Pekanbaru/Perawang<br>port                                                        | Port Operation |

Table 3.16. Daily Activities of December 11th, 2023 to December 15th,2023

Source: Processed Data 2023

The following table shows the schedule of tasks that the author completed from December 18<sup>th</sup>, until December 22<sup>nd</sup>, 2023, while doing an internship at PT Indah Kiat Pulp and Paper Tbk - Perawang Mill in the Port Operation Division :

Table 3.17. Daily Activities of December 18th, 2023 to December 22nd,2023

| No. | Date and Time                                    | Activities                                                                                                    | Place          |
|-----|--------------------------------------------------|----------------------------------------------------------------------------------------------------|----------------|
| 1   | Monday<br>December 18 <sup>th</sup> ,<br>2023    | Sorting the lists of OPP/OPT and PBM<br>at Pekanbaru/Perawang port<br>Recap PA, tax letter, invoice and send<br>it to Tax unit<br>Check and input FSD<br>Create PO and SPC for B/L | Port Operation |
| 2   | Tuesday<br>December 19 <sup>th</sup> ,<br>2023   | Update PA in ICS<br>Printing PA and attach the URN<br>Create shipment costs                                                                                                    | Port Operation |
| 3   | Wednesday<br>December 20 <sup>th</sup> ,<br>2023 | Create shipment costs<br>Printing SPC and attach it in invoice<br>Checking document from Azon<br>Transport<br>Printing proposal for stock logistic<br>Find news event              | Port Operation |
| 4   | Thursday<br>December 21 <sup>st</sup> ,<br>2023  | Update PA in ICS<br>Printing PA and attach URN in<br>invoices<br>Checking travel letter invoice<br>Input ICS at App Portal                                                         | Port Operation |
| 5   | Friday<br>December 22 <sup>nd</sup> ,<br>2023    | Recap invoice and printing FSD<br>Checking invoice and input FSD<br>Input ICS OPP/OPT on December<br>2023                                                                          | Port Operation |

The following table shows the schedule of tasks that the author completed from December 26<sup>th</sup>, until December 29<sup>th</sup>, 2023, while doing an internship at PT Indah Kiat Pulp and Paper Tbk - Perawang Mill in the Port Operation Division :

Table 3.18. Daily Activities of December 26th, 2023 to December 29th,2023

| No. | Date and Time                                 | Activities                     | Place |
|-----|-----------------------------------------------|--------------------------------|-------|
| 1   | Monday<br>December 25 <sup>th</sup> ,<br>2023 | Holiday Together for Christmas |       |

| 2 | Tuesday<br>December 26 <sup>th</sup> ,<br>2023   | Printing and attach TP, B/L, SPC, in<br>invoices files<br>Checking invoices<br>Capture PA and checking all of<br>invoices                         | Port Operation |
|---|--------------------------------------------------|----------------------------------------------------------------------------------------------------|----------------|
| 3 | Wednesday<br>December 27 <sup>th</sup> ,<br>2023 | Update PA in App portal<br>Update ICS<br>Checking document logsheet and send<br>it to SCD<br>Printing and attach B/L, TP in<br>document close TP. | Port Operation |
| 4 | Thursday<br>December 28 <sup>th</sup> ,<br>2023  | Create and recap shipment costs<br>Check and verify travel letter invoice Port Operation<br>Checking number of FO and FSD                         |                |
| 5 | Friday<br>December 29 <sup>th</sup> ,<br>2023    | Input FSD in PSATM web<br>Printing FSD and checking the<br>document<br>Update ICS in App Portal                                                   | Port Operation |

The following table shows the schedule of tasks that the author completed from January 2<sup>nd</sup>, until January 4<sup>th</sup>, 2024, while doing an internship at PT Indah Kiat Pulp and Paper Tbk - Perawang Mill in the Port Operation Division :

| No. | Date and Time                                  | Activities                                                                                                    | Place          |
|-----|------------------------------------------------|----------------------------------------------------------------------------------------------------|----------------|
| 1   | Monday<br>January 1 <sup>st</sup> ,<br>2024    | New Year Holiday                                                                                                    |                |
| 2   | Tuesday<br>January 2 <sup>nd</sup> ,<br>2024   | Update PA in ICS<br>Input ICS in App portal<br>Checking shipment costs<br>Find news event                                                                                          | Port Operation |
| 3   | Wednesday<br>January 3 <sup>rd</sup> ,<br>2024 | Printing PA and Checking it<br>Printing SPC and check the invoices of<br>Kuehne Nagel including rate and total<br>Check container number in portal<br>Check invoice and tax letter | Port Operation |

 Table 3.19. Daily Activities of January 2<sup>nd</sup>, 2024 to January 4<sup>th</sup>, 2024

| 4 | Thursday<br>January 4 <sup>th</sup> ,<br>2024 | Attach PA, invoice and tax into travel<br>letter invoice and send it to tax<br>Printing SPC and check the invoice<br>Capture PA<br>Update PA in ICS<br>Create Shipment Costs. | Port Operation |
|---|-----------------------------------------------|----------------------------------------------------------------------------------------------------|----------------|
|---|-----------------------------------------------|----------------------------------------------------------------------------------------------------|----------------|

Source: Processed Data 2023

# CHAPTER IV CONCLUSION AND SUGGESTION

# 4.1 Conclusion

PT Indah Kiat Pulp and Paper Tbk – Perawang Mill provided hands on work experiences that allowed the following conclusions to be made :

- The port operation unit of PT Indah Kiat Pulp and Paper Tbk Perawang Mill is implementing the job training program. The program ran from September 4<sup>th</sup>, 2023, until January 4<sup>th</sup>, 2024, for a duration of four months.
- 2. During the practical work program, there are various kinds of work, including :
  - a. Input number of Invoice in ICS (Invoice Control System)
  - b. Create Shipment Costs
  - c. Create Bill of Lading, and Shipment Plan for Container
  - d. Update PA in ICS at App Portal
  - e. Checking Travel Letter Invoice/ Way Note Invoice
  - f. Create ID Card from ISPS Code in App Portal
- 3. The author concludes that both hard and soft abilities will be necessary to succeed in the workplace of the future. To become a proficient resource in the future, one must possess soft skills such as leadership, problem-solving, time management, organizational management, critical thinking, teamwork, analytical abilities, and self-assurance. In the meantime, being able to work in your field of expertise is one of your hard skills.

# 4.2 Suggestion

PT Indah Kiat Pulp and Paper Tbk – Perawang Mill provided hands on work experiences that allowed the following conclusions to be made :

- 1. Before starting an internship, students are urged to properly prepare themselves. For instance, become familiar with the fundamental tasks that must be completed during an internship at the company in order to facilitate the process and prevent confusion.
- 2. To persuade the student to support this internship program, monitoring from the campus for students who are undertaking internships now or who are soon to begin internships should be substantially strengthened.
- 3. I am also aware that this internship's execution has numerous flaws. I still make an effort to give it my all, though. Furthermore, this report is far from flawless. To make it better and more effective, I thus also welcome helpful criticism.

# REFERENCES

Official Website of PT Indah Kiat Pulp and Paper : <u>https://indahkiat.co.id/</u> Official Website of PT Indah Kiat Pulp and Paper Tbk Perawang Mill :

https://indahkiat.co.id/in/indah-kiat-perawang

### LIST OF APPENDICES

#### **Appendix 1 : Apprenticeship Acceptance Letter**

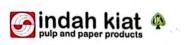

No Perihal

: 029 /PA - IKPP/ VI / 2023 : Jawaban Permohonan KP Pinang Sebatang, 02 Juni 2023

Kepada Yth, Bp.Armada, S.T., M.T. Wakil Direktur 1 Politeknik Negeri Bengkalis Di

Bengkalis

#### Dengan hormat.

Menanggapi surat no. 2159 /PL.31/TU/2023, Perihal Permohonan Kerja Praktek (KP) Mahasiswa program studi D4 Bahasa Ingggris untuk Komunikasi Bisnis dan profesional Politeknik Negeri Bengkalis bersama ini kami ucapkan terimakasih.

Sehubungan dengan hal diatas, dengan ini kami sampaikan bahwa PT. Indah Kiat Pulp and Paper Tbk., Perawang dapat mengabulkan permohonan tersebut untuk atas nama.:

| Desy Susanti             |  |
|--------------------------|--|
| Nur Aisyah               |  |
| Haris Hakimullah         |  |
| Wyanda Rahimah Putri     |  |
| Dea Cahya Ningsih        |  |
| Jessica Cristine Siagian |  |

Progran studi D4 Bahasa Ingggris untuk Komunikasi Bisnis dan Profesional Politeknik Negeri Bengkalis dan dapat dilaksanakan pada tanggal September 2023 sampai dengan Desember 2023

Demikian disampaikan atas perhatiannya diucapkan terimakasih.

Hormat kami, PT. Indah Kiat Pulp & Paper Tbk Perawang Mill

ame

Armadi, SE., ME Public Affair

Tembusan : Disampaikan kepada Yang Terhormat, 1. ybs

PT. Indah Klat Pulp & Paper Tbk

 PT. Indah Kiat rup & raper tox

 Head Office
 Wisma INDAH KIAT, JI. Raya Serpong Km.8, Tangerang, Banten 15310, Jakarta - Indonesia Telp : (62-21) 53120001 - 03 ( huntiag ), Fas : (62-21) 53120360, 53120045, 53120324-25

 Liaison Office
 J. Teuku Umar No.51, P.O.Box 1135, Pekanbaru 28141, Riau - Indonesia Telp : (62-761) 558686 ( hunting ), Fas : (62-761) 27502, 33662

 Mill Site
 J. Raya Minas - Perawang Km 26, Kec. Tualang, Kab. Siak 28772, Riau - Indonesia Telp : (62-761) 95088, 91030 ( hunting ), Fax : (62-761) 91373, 91376

42

# **Appendix 2 : Apprenticeship Letter**

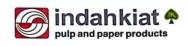

#### SURAT KETERANGAN 006/SKV-PA/IKPP/I/2024

Sehubungan telah berakhirnya Praktek Kerja Lapangan di PT. Indah Kiat Pulp & Paper Tbk. Perawang, menerangkan bahwa:

| Nama          | : Nur Aisyah                          |
|---------------|---------------------------------------|
| NIM/NIS       | : 5504201009                          |
| Jurusan/Prodi | : D-IV Bahasa Inggris                 |
| Asal Sekolah  | : Politeknik Negeri Bengkalis         |
| Waktu         | : 04 September 2023 - 04 Januari 2024 |

Bahwa nama tersebut benar telah mengikuti Praktek Kerja Lapangan dengan Baik sejak tanggal 04 September 2023 - 04 Januari 2024 di PT. Indah Kiat Pulp & Paper Tbk. Perawang Mill

Demikian Surat keterangan ini kami berikan kepada yang bersangkutan untuk dapat digunakan seperlunya.

Perawang, 04 Januari 2024 Hormat Kami, PT. Indah Kiat Pulp & Paper Tbk. Perawang

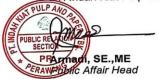

 PT. Indah Kiat Pulp & Paper Tbk.

 Office
 : Sinarmas Land Plaza Menara II, 7th Floor. JL. M.H. Thamrin No.51, Jakarta 10350, Indonesia - P.O Box 4295 JKT 10001

 Telp : (021) 3929266-69 ( hunting ), Fax : (021) 3929276, 3929278

 Mill Site : Jl. Raya Minas - Perawang Km 26, Kec. Tualang, Kab. Siak 28772, Riau - Indonesia

 Telp : (62-761) 91088, 91030 ( hunting ), Fax : (62-761) 91373, 91376

# **Appendix 3 : Evaluation Result**

# **EVALUATION RESULTS FROM JOB TRAINING** COMPANY APRAISAL PT. INDAH KIAT PULP & PAPER Tbk PERAWANG MILL

| Name               |    |
|--------------------|----|
| Student's Identity | No |
| Study Program      |    |
| Collage            |    |

: Nur Aisyah

: 5504201009

: D-IV English for Business and Professional Communication : State Polytechnic of Bengkalis

| No. | Assesement Aspect     | Percentage | Scores |
|-----|-----------------------|------------|--------|
| 1.  | Discipline            | 20%        | 20     |
| 2.  | Responsibility        | 25%        | 25     |
| 3.  | Adjustment/Adaptation | 10%        | 10     |
| 4.  | Work Result           | 30%        | 29     |
| 5.  | Behaviour in General  | 15%        | 15     |
|     | Total (1+2+3+4+5)     | 100%       | 99     |

Explaination : Criteria Score : Excellence 81 - 100 : Very Good 71 - 80 : Good 66 - 70 61 - 65 : Good Enough 56 - 60 : Enough

Note:

Over all good, Sangat terbantu clangan adarya adık-adık disini ..... ....

\_\_\_\_\_ \_\_\_\_\_

Perawang, January 04th, 2024

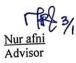

# **Appendix 4 : List of Attendance**

| VK | В |
|----|---|
|    |   |

# MAGANG INDUSTRI PT. INDAH KIAT PULP AND PAPER Tbk PERAWANG MONITORING PELAKSANAAN KERJA PRAKTEK

| Nama               | NUR AISYAH                  |
|--------------------|-----------------------------|
| Lembaga Pendidikan | Politeknik Negeri Bengkalis |
| Jurusan/Prodi      | : Bahosa / DIV BISPRO       |
| Tanggal Praktek    | 4 sep - 8 sep 2023          |
| Penempatan Unit    | . OP                        |
| Koord. Lapangan    | Nurafri                     |

|    |             |                                                                                                    |                 | Paraf pem         | bimbing            |
|----|-------------|----------------------------------------------------------------------------------------------------|-----------------|-------------------|--------------------|
| No | Tanggal     | Materi Praktek                                                                                                    | Lokasi          | Koord<br>Lapangan | Public<br>Relation |
| 1. | Y Sept 2023 | Safety Training Induction                                                                                                | Kantor<br>Humas | rff8              | fays "             |
| 2. | 5 Sæt 2023  | Distribution of Safoly tools,<br>10 Card, division determination &<br>enter company data using ISPS<br>Code Registration | OP              | r firs            | */~3<br>fmg        |
| 3. | 6 Sept 2022 | Making 10 Card for Vehicle<br>Number, Printing and Laminating<br>it.                                                     | Q.P             | r#}               | ful                |
| 4. | 7 Sept 2013 | Verilli cation of Invoice files,<br>Photocopying files, Scanning<br>Invoice Files and Input Data<br>out fits and Ics     | OP              | 163               | fauf "             |
| 5. | 8 Sept 2023 | Photocopying files. Scanning files,<br>Input data hand over teceipt<br>In ICS                                            | O.P             | r#}               | Aug 33             |

Catatan

Lembar monitoring ini harap diserahkan ke Public Relation setiap hari senin untuk pengesahan

В VK

# MAGANG INDUSTRI PT. INDAH KIAT PULP AND PAPER Tbk PERAWANG MONITORING PELAKSANAAN KERJA PRAKTEK

į

| Nama               | . Nur Aisyah                 |
|--------------------|------------------------------|
| Lembaga Pendidikan | POLITER NIK MEGERI BENGHALIS |
| Jurusan/Prodi      | BAHASA DON BISPRO            |
| Tanggal Praktek    | : 11 SEP 2023 - 15 SEP 2023  |
| Penempatan Unit    | . 0P                         |
| Koord. Lapangan    | NUFAFNI                      |

|    |                | ware to a fact the court of                                                                                                    |        | Paraf per         |                    |
|----|----------------|----------------------------------------------------------------------------------------------------|--------|-------------------|--------------------|
| No | Tanggal        | Materi Praktek                                                                                                    | Lokasi | Koord<br>Lapangan | Public<br>Relation |
| 1. | 11 Seft 2023   | Checking angl Verification<br>data from dewery Order<br>Using SAP Logon app.                                                                               | 06     | rfig              | Aug                |
| 2. | 12 Sept 2013   | Scanning invoice data, Photocopying<br>data, Input data in the Hits<br>Ics, Verilly invoice data, Sorting<br>invoice data and stamp invoice<br>data.       | Øq     | r fer             | Hunt               |
| 3. | 13 Sept 2023   | Rename invoice data files, scanning<br>and photocopying files, priting<br>invoice data including sec (riverning<br>int plane for container                 | 09     | THE               | -filley            |
| 4. | 14 SEPt 2023   | Checking and <del>vertica</del> verify<br>Container yord obcrasional unit,<br>Vorify details of the Cargo,<br>check the vehicle Plate and<br>nomber of PO. | 90     | . Fig             | 19/33<br>Alul      |
| 5. | (ટ Sept સ્વાટર | Verify details of the cargo,<br>check the vehicle plate and<br>number of PO.                                                                               | 90     | r PP              | faul "%"           |

Catatan Lembar monitoring ini harap diserahkan ke Public Relation setiap hari senin untuk pengesahan

٠,

| VK | B |   |
|----|---|---|
|    |   | - |

| Nama               | NUR AISYAH                  |
|--------------------|-----------------------------|
| Lembaga Pendidikan | Politeknik Negeri Bengkalis |
| Jurusan/Prodi      | Bahasa / D-IJ BISPRO        |
| Tanggal Praktek    | :                           |
| Penempatan Unit    | - <u>O</u> P                |
| Koord. Lapangan    | Nurafni                     |

|    |                          |                                                                                                    |        | Paraf pem         | bimbing            |
|----|--------------------------|----------------------------------------------------------------------------------------------------|--------|-------------------|--------------------|
| No | Tanggal                  | Materi Praktek                                                                                                    | Lokasi | Koord<br>Lapangan | Public<br>Relation |
| 1. | ll Sept 2003<br>(Senin)  | • Sumarizes Jasatama costs<br>in spreadsheet.<br>• Verify trucking fare data<br>• Input Invoice in Ics.                                                                            | 06     | rfig              | -fuel              |
| 2. | 1g Sept 2073<br>(Selosa) | • Verify trucking fare data<br>and check every invoice<br>for travel document                                                                                                    | OP     | rfiq              | tung s             |
| 3. | 20 крt 2023<br>(Rabu)    | <ul> <li>Input Summary Of transforkation</li> <li>On Sile report on intern Mill</li> <li>Transfortation System (IMTS)</li> <li>Input Ics and HTS</li> </ul>                        | 09     | rtep              | Have 27/32         |
| 4. | 21 Sept 2012<br>(Komis)  | • Input Summary of Transportation<br>She report on intern mill<br>Transportation System (14475)                                                                                    | ٥٩ .   | rfez              | Aug                |
| 5. | 22 Sept2023<br>(Jum'at)  | <ul> <li>Verify Jasatama Mandri<br/>Exceptition.</li> <li>Pointrg Payment application<br/>for logsheet.</li> <li>Scan 2 photo copying</li> <li>Checking Rimmary of TSR.</li> </ul> | ٥٩     | rfit              | fluig              |

Catatan Lembar monitoring ini harap diserahkan ke Public Relation setiap hari senin untuk pengesahan

| Nama               | Nur Aisyah                  |
|--------------------|-----------------------------|
| Lembaga Pendidikan | POLITEENIL NEGERI BENGLALIS |
| Jurusan/Prodi      | BAHASA /DY-BISPRO           |
| Tanggal Praktek    | : 25 SERT - 29 SERT 2023    |
| Penempatan Unit    | · OP                        |
| Koord. Lapangan    | NULAFNI                     |

|    |                          |                                                                                                    |        | Paraf pem         | bimbing            |
|----|--------------------------|----------------------------------------------------------------------------------------------------|--------|-------------------|--------------------|
| No | Tanggal                  | Materi Praktek                                                                                                    | Lokasi | Koord<br>Lapangan | Public<br>Relation |
| 1. | 25 Sept 2023<br>(fenin)  | • Enter shipment cost Tracking<br>Report in TSR files.<br>• Verify and check the travel<br>letter invoice.<br>• Summary of Transportation Sip<br>Report                                     | OP     | r fet             | •%.3               |
| 2. | 26 Sept 2023<br>(selasa) | <ul> <li>Perntrg layment application<br/>in FORI</li> <li>Check Invoice, BI, and SPC.</li> <li>Checking tax invoice.</li> </ul>                                                             | OP     | TES               | fund               |
| 3. | 27 Sopt Bozz<br>(Kabu)   | <ul> <li>Checking and verifying<br/>shipment costs (Shipment<br/>tracking report</li> <li>check and verify betailed<br/>trars Portation bill data</li> <li>Check &amp; Print TMS</li> </ul> | 90     | 1P                | Auf                |
| 4. |                          |                                                                                                    |        |                   |                    |
| 5. | 2g Sept 2023<br>(Jum'ct) | •Verify and checking the<br>travel letter invoice/<br>summary of transportation<br>Slip Report.                                                                                             | 66     | r (BP)            | -face              |

Catatan Lembar monitoring ini harap diserahkan ke Public Relation setiap hari senin untuk pengesahan

| VK | В |
|----|---|
|    |   |

| Nama               | NUR AISYAH                  |
|--------------------|-----------------------------|
| Lembaga Pendidikan | POLITEENIK NEGERI BENGKALIS |
| Jurusan/Prodi      | BAHASA OY BISPRO            |
| Tanggal Praktek    | : 2 Oct - 6 Oct 2023        |
| Penempatan Unit    | : <u>OP</u>                 |
| Koord. Lapangan    | NURAFNI                     |

|    |                        |                                                                                                    |        | Paraf pem         | bimbing            |
|----|------------------------|----------------------------------------------------------------------------------------------------|--------|-------------------|--------------------|
| No | Tanggal                | Materi Praktek                                                                                                    | Lokasi | Koord<br>Lapangan | Public<br>Relation |
| 1. | 2 Oct 2023<br>(Senin)  | <ul> <li>Photocopying news event (bend<br/>acara)</li> <li>Updating No. PA in ICS.</li> <li>Approving musice in Fiori</li> <li>Checking invoice files (Report TM.<br/>derivery)</li> <li>Photocopying expense report and<br/>summary the darks files</li> </ul> | OP     | rtef              | 9/10 <sup>23</sup> |
| 2. | 3 OCT 2023<br>(Selasa) | <ul> <li>Create Shermant cost</li> <li>Proving SPC and checking SPC</li> <li>Envorce</li> <li>Updating PA of ICS</li> <li>Contailate the tornage</li> </ul>                                                                                                    | OP     | TR                | 9/10-23<br>Alllef  |
| 3. | 4 oct 2023<br>(Rabu)   | <ul> <li>calculate the tonnage</li> <li>checking spa &amp; invoice.</li> <li>Updating Pa of Ics</li> <li>checking travel letter muor Ce</li> </ul>                                                                                                    | OP     | THE -             | Amer 1             |
| 4. | S. oct 2023<br>(Kamis) | • Calculate and checking the<br>tornage<br>• Input ICS<br>• checking invoice & Print Proposal<br>• create shipment costs.                                                                                                    | OP     | r FF              | 9/10-73<br>Alluf   |
| 5. | 6 oct 2023<br>(Jumát)  | <ul> <li>checking invoice and empty</li> <li>ord laden shipping schedule</li> <li>scan invoice files</li> </ul>                                                                                                    | 09     | rff.              | faul 1/2 13        |

Catatan

\$

Lembar monitoring ini harap diserahkan ke Public Relation setiap hari senin untuk pengesahan

| VK | B |
|----|---|
|    |   |

| Nama<br>Lembaga Pendidikan<br>Jurusan/Prodi | - NUR AISYAH<br>POUTERNINE NEGERI BENGRALIS<br>BANASA /ON BISPRO | 1 |
|---------------------------------------------|------------------------------------------------------------------|---|
| Tanggal Praktek                             | 9.055 -13.055 2023                                               |   |
| Penempatan Unit<br>Koord. Lapangan          | OR<br>NURAFNI                                                    |   |
|                                             |                                                                  |   |

|    |                         |                                                                                                    |        | Paraf pem         | bimbing            |
|----|-------------------------|----------------------------------------------------------------------------------------------------|--------|-------------------|--------------------|
| No | Tanggal                 | Materi Praktek                                                                                                    | Lokasi | Koord<br>Lapangan | Public<br>Relation |
| 1. | 9 oct Bozz<br>(Senin)   | <ul> <li>Frinting Payment application for<br/>document logsheets in fiori.</li> <li>Updating Pa</li> </ul>                                                                                                    | 09     | r #}              | -9/023<br>July     |
| 2. | 10.004 0023<br>(Selasa) | <ul> <li>Proving SPC (shipment plan<br/>for container</li> <li>Checking invoice &amp; SPC</li> <li>Checking the summary of<br/>better travel letter</li> </ul>                                                               | , OP   | THE               | filled             |
| 3. | 11 04 2023<br>(Rabu)    | <ul> <li>Checking &amp; Verify the two-<br/>units for each receipt.</li> <li>Printing Payment application<br/>for document legehects in fiori</li> <li>Checking invoice &amp; Pa</li> <li>Input Ics in app Portal</li> </ul> | 90     | Top               | 400-33<br>Fally    |
| 4. | 12 Oct 2023<br>(kamis)  | <ul> <li>Updating NO. of PA in ICS</li> <li>Printing document PA for logiheet</li> <li>Checking in Voice 2 PA</li> <li>Calculate the tornage of invoice</li> <li>Checking 2 simplifies shipment costs</li> </ul>             | OP     | r.f.              | 4 m p              |
| 5. | 13 Oct 2023<br>(Jumiat) | <ul> <li>Printing SPC (shipment Planning codes)</li> <li>Foraime musice tiles.</li> <li>Checking involve data</li> <li>Copying involve files</li> </ul>                                                                      | Oe     | rff               | fuel               |

Catatan

Lembar monitoring ini harap diserahkan ke Public Relation setiap hari senin untuk pengesahan

VK B

# MAGANG INDUSTRI PT. INDAH KIAT PULP AND PAPER Tbk PERAWANG MONITORING PELAKSANAAN KERJA PRAKTEK

| Nur Alsyah             |                                                                               |
|------------------------|-------------------------------------------------------------------------------|
|                        | а.                                                                            |
| : Bahasa / BISPRO      |                                                                               |
| : 16 OCT - 20 OCT 2023 |                                                                               |
| : <u>O</u> P           |                                                                               |
| NUCAFNI                |                                                                               |
|                        | Politernik Negeri Benglealis<br>Bahasa / BISPRO<br>16 OCT - 20 OCT 2023<br>OP |

| <b></b> |                           |                                                                                                    | ¥ . *            | Paraf pem         | bimbing            |
|---------|---------------------------|----------------------------------------------------------------------------------------------------|------------------|-------------------|--------------------|
| No      | Tanggal                   | Materi Praktek                                                                                                    | Lokasi           | Koord<br>Lapangan | Public<br>Relation |
| 1.      | 16 oct 2023<br>(Senin)    | <ul> <li>Checking SPC &amp; Inflorice Files.</li> <li>Kopying document logsments.</li> <li>create shipment costs.</li> <li>Input &amp; update Ics.</li> </ul>                  | OP               | r                 | famil              |
| 2.      | 17 (oct) 2023<br>(Selasa) | · Update les<br>· Checking and create shipmont<br>· Costs.                                                                                                    | OP               | TRP               | fund               |
| 3.      | 18 Oct 2023               | - Printing the list of shipment document and checking it.                                                                                                    | a <sup>190</sup> |                   | 17/03              |
|         | (Eabu)                    | • create shipment cats<br>• Frong SPC & checking<br>Latitude powerce decument                                                                                                  | OP               | rff               | faul               |
| 4.      | 19 oct 2023<br>(Kornis)   | <ul> <li>fename Invoice</li> <li>Printing Payment application</li> <li>copying Invoice, news event.</li> <li>checking involve.</li> </ul>                                      | OP .             | rfif              | -7/13<br>-fuuf     |
| 5.      | 20 cct2013<br>(lumat)     | <ul> <li>Printing document Payment</li> <li>Application</li> <li>Update ICS in opp Portal</li> <li>Making ISPS</li> <li>Checking Sinput data in Uticle registration</li> </ul> | OP               | THE               | And 13             |

Catatan

Lembar monitoring inl harap diserahkan ke Public Relation seliap hari senin untuk pengesahan

### VK В

# MAGANG INDUSTRI PT. INDAH KIAT PULP AND PAPER Tbk PERAWANG MONITORING PELAKSANAAN KERJA PRAKTEK

| Nama               | NUR AISYAH                  |
|--------------------|-----------------------------|
| Lembaga Pendidikan | POINTELNIK NEGERI BENGMALIS |
| Jurusan/Prodi      | BAHASA BISPRO               |
| Tanggal Praktek    | : 23 OCT - 27 OCT           |
| Penempatan Unit    | . <u>О</u> Р                |
| Koord. Lapangan    | NLIRAFNI                    |

|    |                         | (a)                                                                                                    |                            | Paraf pem         |                    |
|----|-------------------------|----------------------------------------------------------------------------------------------------|----------------------------|-------------------|--------------------|
| No | Tanggal                 | Materi Praktek                                                                                                    | <ul> <li>Lokasi</li> </ul> | Koord<br>Lapangan | Public<br>Relation |
| 1. | 25 oct 2023<br>(Senin)  | <ul> <li>Printing Rayment Application in Flori</li> <li>Uplating PA</li> <li>Input invoice in ICS</li> <li>Scanning invoice 2 Bill of lading</li> </ul>      | 09                         | F                 | -lu-               |
| 2. | 24 oct 2023<br>(Selasa) | <ul> <li>Aftach the Payment opplication<br/>to the munice</li> <li>Baying 2 scanning invoke files</li> <li>Updating Pa of Jocument log<br/>sheet.</li> </ul> | OP                         | T                 | fair               |
| 3. | 25 oct 2023<br>(Rabu)   | <ul> <li>Sorting the list of 0 PP/OPT<br/>and PBM cost reports for<br/>Person baru /Percovarg Brt</li> <li>Check the Ensiver letter involve</li> </ul>       | OP                         | rft)              | fw-f               |
| 4. | 26 0ct 2023<br>(komis)  | · Check and Verify invorce<br>reals<br>· Printing TP (advance App.<br>request and B/L                                                                        | Öe                         | TA                | fort               |
| 5. | 27 oct 2023<br>(Jurnat) | <ul> <li>Printing TP (advance application request and B/L)</li> <li>Sorting TP and BL</li> </ul>                                                             | 06                         | TAP               | fal                |

Catatan Lembar monitoring ini harap diserahkan ke Public Relation setlap hari senin untuk pengesahan

VK В

# MAGANG INDUSTRI PT. INDAH KIAT PULP AND PAPER Tbk PERAWANG MONITORING PELAKSANAAN KERJA PRAKTEK

| Nama               | NUR AISYAM                  |
|--------------------|-----------------------------|
| Lembaga Pendidikan | POLITEKNIK NEGERI BENGKALIS |
| Jurusan/Prodi      | BAHASA /DY BISPRO           |
| Tanggal Praktek    | 30 OCT - 3 NOV 2023         |
| Penempatan Unit    | :O.P                        |
| Koord. Lapangan    | NUPAFNI                     |

|    |                        | X                                                                                                    |        | Paraf per         | nbimbing           |
|----|------------------------|----------------------------------------------------------------------------------------------------|--------|-------------------|--------------------|
| No | Tanggal                | Materi Praktek                                                                                                    | Lokasi | Koord<br>Lapangan | Public<br>Relation |
| 1. | 30 OCT 2025<br>(Senin) | <ul> <li>Checking invoice OP /OPT<br/>IKPP #October 2023.</li> <li>Input ics in app Portal</li> </ul>                                                                                              | , Ob   | T                 | flut               |
| 2. | х ост 2023<br>(seiasa) | <ul> <li>checking the travel letter involg</li> <li>Update TMS and Annt FSD document</li> <li>Create shipment costs.</li> <li>Updateg no. of PA.</li> </ul>                                        | OP     | ₩<br>I            | Aud                |
| 3. | l Nov 2023<br>(Fabu)   | <ul> <li>Checking Vessel realization &amp;<br/>Febort TM delivery</li> <li>Copying invoice</li> <li>Stamp, copying, and scanning<br/>the invoice.</li> <li>Printing spc &amp; Po files.</li> </ul> | 68     | (F)               | Aug                |
| 4. | 2 NOV 2023<br>(Kamis)  | <ul> <li>Input Ics</li> <li>Greate shipment costs.</li> <li>Update no. of pa</li> </ul>                                                                                                    | OP .   | rff               | Aller              |
| 5. | 3 NOV 2023<br>(Jumat)  | • Scanning musice files<br>• Copying invoice files<br>• Checking & verify the travel<br>letter invoice<br>• Printing TP (advance applicate)                                                        | ଝ      | The .             | fleef              |

Catatan Lembar monitoring ini harap diserahkan ke Public Relation setiap hari senin untuk pengesahan

| VK | В |
|----|---|
|    |   |
|    |   |

| Nama               | Nur Aisyah                  |
|--------------------|-----------------------------|
| Lembaga Pendidikan | POLITEKNIK NEGERI BENGKALIS |
| Jurusan/Prodi      | BAHASA / PRODI BISPRO       |
| Tanggal Praktek    | 6 NOV - 10 NOV 2023         |
| Penempatan Unit    | 90                          |
| Koord. Lapangan    | NUPAFNI                     |

|    |                        |                                                                                                    |        | Paraf pemb        | imbing             |
|----|------------------------|----------------------------------------------------------------------------------------------------|--------|-------------------|--------------------|
| No | Tanggal                | Materi Praktek                                                                                                    | Lokasi | Koord<br>Lapangan | Public<br>Relation |
| 1. | 6 NOV 2023<br>(Senin)  | <ul> <li>Printing TP (Advance Application)</li> <li>Checking &amp; Verify the involution</li> <li>Files</li> <li>Capture &amp; printing the TP</li> <li>Create shipment costs.</li> </ul> | 90     | TR                | flut               |
| 2. | 7 NOV 2023<br>(Selosa) | <ul> <li>Printing SPC</li> <li>checking invoile (bl., Spc, etc.)</li> <li>Input / updale ICS in app<br/>Portal</li> </ul>                                                                 | 90     | 1782              | funf               |
| 3. | 8 Nov 2023<br>(Robu)   | <ul> <li>Checking tax invoice files</li> <li>Create shipment cost</li> <li>FSD</li> </ul>                                                                                                 | 90     | rff               | shad               |
| 4. | § NOV 2073<br>(Kamis)  | • £r Copying Invoice and Tax<br>Files.<br>• Checking and verify the travel<br>letter invoice.<br>• Scanning Files<br>• Printing FSD & Unput-TMS<br>• Printing F/L                         | Op     | r                 | flouf              |
| 5. | (0 NOV 2023<br>(Junat) |                                                                                                    | Q      | rff.              | forf               |

Catatan

Lembar monitoring ini harap diserahkan ke Public Relation setlap hari senin untuk pengesahan

| VK | В |
|----|---|
|    |   |
|    |   |

| Nama               | NUE AISYAH                  |
|--------------------|-----------------------------|
| Lembaga Pendidikan | Politeknik Negeri Bengkalis |
| Jurusan/Prodi      | : Bahosa /BISPRO            |
| Tanggal Praktek    | 13 NOV 2023                 |
| Penempatan Unit    | · 09                        |
| Koord. Lapangan    | NURAFNI                     |
|                    | ,                           |

|    |                         |                                                                                                    |         | Paraf per         | nbimbing           |
|----|-------------------------|----------------------------------------------------------------------------------------------------|---------|-------------------|--------------------|
| No | Tanggal                 | Materi Praktek                                                                                                    | Lokasi  | Koord<br>Lapangan | Public<br>Relation |
| 1. | (3 Nov 2023             | • Copying Invoice, FSO, and tax<br>Invoice<br>• Input invoice opp/opt Ikep<br>October 2023 in ICS<br>• Laminating Ises<br>• create shipment Costs                                                                            | 66      | T                 | shu y              |
| 2. | ly NOV 2023<br>(Selasa) | <ul> <li>Printing SPC and checking the invoice.</li> <li>Colying Proposal</li> <li>Printing Po and checking the invoice.</li> <li>Input /update Pa</li> </ul>                                                                | Q       | 1 ft              | fuul               |
| 3. | 15 nov 2023<br>(Robu)   | <ul> <li>Sorting the list of OPP/OPT<br/>and PBM cost reforts at<br/>Peranbaru / Renawlang Port.</li> <li>Protog 1585 code entry Permit<br/>for contractor / employee</li> <li>checking the taxes (effer invoice)</li> </ul> | OP      | r fief            | fuel               |
| 4. | (6 NOV 2023<br>(Karnis) | <ul> <li>Create Shipment costs</li> <li>Update PA in Ics</li> <li>Printing PA &amp; checking the invoice</li> <li>Printing, TP, b/1, SPC</li> <li>checking invoice</li> </ul>                                                | ,<br>09 | rft               | Aun                |
| 5. | (7 NOV 2023<br>(Jumat)  | • Checking travel letter invoice<br>• Printing FSO & Input TMS<br>• Printing b/L, SPC and copying involve<br>• Capture PA LTP<br>• Printing TP<br>• Printing L Checking SPC.                                                 | OP      | TAP.              | * fairf            |

.

.

Catatan Lembar monitoring ini harap diserahkan ke Public Relation setiap hari senin untuk pengesahan

1

| В |
|---|
|   |
|   |

# MAGANG INDUSTRI

# PT. INDAH KIAT PULP AND PAPER Tbk PERAWANG MONITORING PELAKSANAAN KERJA PRAKTEK

| Nama               | NUR AISYAH                  |
|--------------------|-----------------------------|
| Lembaga Pendidikan | POLITEKNIN NEGERI BENGKALIS |
| Jurusan/Prodi      | BAHASA /BISPRO              |
| Tanggal Praktek    | 20 NOV 2023                 |
| Penempatan Unit    | : <u>OP</u>                 |
| Koord. Lapangan    | NURAFNI                     |

|    |                         |                                                                                                    |        | Paraf pem         | bimbing            |
|----|-------------------------|----------------------------------------------------------------------------------------------------|--------|-------------------|--------------------|
| No | Tanggal                 | Materi Praktek                                                                                                    | Lokasi | Koord<br>Lapangan | Public<br>Relation |
| 1. | 20 NOV 2023<br>(Senin)  | <ul> <li>Printing SPC &amp; Checking invoice</li> <li>Printing PA</li> <li>Checking Urn, invoice, b/L, SPC</li> <li>Copying Proposal for Invoice</li> <li>Create, shipment costs</li> <li>Input Ics and update PA</li> </ul> | a a    | r fil             | four               |
| 2. | 21,207 2023<br>(Selasa) | <ul> <li>Checking invoice &amp; Shipmont Plan</li> <li>UPbate Pa</li> <li>Sconning Invoice and stamp it.</li> <li>Printing TP 1 B/L</li> </ul>                                                                               | 90     | the               | And                |
| 3. | 22 Nov 2023<br>(Rabu)   | • Update PA In ICS<br>• Scanning invoice SH Cogent &<br>Renome it.<br>• Checking & Verify invoice, TP, b/L,<br>tax I SPC.<br>• Printing PO I check it.                                                                       | Oq     | rff               | Auf                |
| 4. | 23 NOV 2023<br>(kamis)  | • Recap Shipping Costs data<br>• Create Shipment Cost.<br>• Printing TP. B/L & check it<br>• Printing PA . checking involo &<br>cirrange it.                                                                                 | OP     | rf8}              | ford               |
| 5. | 24 Nov 2022<br>(Jumat)  | • Update KS<br>• Printing SPC & PO.<br>• Update PA in ICS<br>• Update URN                                                                                                    | OP     | r <del>{P}</del>  | -fam.f             |

٠

Catatan

.

Lembar monitoring ini harap diserahkan ke Public Relation setiap hari senin untuk pengesahan

| VK | в |
|----|---|
|    |   |
|    |   |

| Nama               | NUR AISYAH                 |
|--------------------|----------------------------|
| Lembaga Pendidikan | POLITENIK VEGERI BENGKALLS |
| Jurusan/Prodi      | BAHASA (BISPRO             |
| Tanggal Praktek    | 27 NOV 2023                |
| Penempatan Unit    | O P                        |
| Koord. Lapangan    | NUPAFNI                    |

|    | 1                       |                                                                                                    |        | Paraf pem         | bimbing            |
|----|-------------------------|----------------------------------------------------------------------------------------------------|--------|-------------------|--------------------|
| No | Tanggal                 | Materi Praktek                                                                                                    | Lokasi | Koord<br>Lapangan | Public<br>Relation |
| 1. | 27 HOV 2028<br>(Senin)  | • Uplate PA in ICS<br>• Printing PA & checking the involu<br>• Printing TP. B/L, SPC and<br>checking It                                                     | QP     | rfif              | fund               |
| 2. | 28 NOV 2023<br>(Selasa) | • Inputies the list of opp/opt<br>and PBM cost "eports for<br>Relean baru / Rerawang Port<br>• Checking travel lefter invoice<br>• Printing FSO & laput TMS | 90     | rfil              | femil              |
| 3. | 29 NOV 2023<br>(Robu)   | <ul> <li>Checking Shipment cost and create it</li> <li>Printing B/L, 2TP</li> <li>Utbate PA in Ics.</li> </ul>                                              | OP     | TFF               | sfaul              |
| 4. | 30 NOV 2023<br>(Komis)  | Printing B/L 2 checking it.<br>• Scanning invoice 2 B/L.<br>• Input PA in Icc<br>• Input / update pa/close TP                                               | CPP :  | r.fr              | faul               |
| 5. | 31 NOV 2023<br>Clumat)  | • Create shipment costs<br>• Printing PA ATP<br>• Printing PO & SPC<br>• Checking involve .URN, bt, TP,<br>PA.                                              | 90     | TA.               | start              |

Catatan Lembar monitoring ini harap diserahkan ke Public Relation setlap hari senin untuk pengesahan

1."

| VK | В |
|----|---|
|    |   |

| Nama               | Nur Áisyah                  |
|--------------------|-----------------------------|
| Lembaga Pendidikan | Politernik Megeri Bengkalis |
| Jurusan/Prodi      | Bahap BISPED                |
| Tanggal Praktek    | 4 Desember 2023             |
| Penempatan Unit    | OP (OPerational Part)       |
| Koord. Lapangan    | Nurafni                     |

|    |                         |                                                                                                    |            | Paraf per         | bimbing            |
|----|-------------------------|----------------------------------------------------------------------------------------------------|------------|-------------------|--------------------|
| No | Tanggal                 | Materi Praktek                                                                                                    | Lokasi     | Koord<br>Lapangan | Public<br>Relation |
| 1. | 4 Des 2023<br>(Jenn)    | · Capture PA<br>· Checking Invoice<br>· Update PA<br>· Printing PATP & Check It.<br>· Create shiftment costs                                                               | OP         | r fil             | fuel               |
| 2. | S Des. 2013<br>(Selaga) | • Sconning & Copying invoice, B/L,<br>SPC & Proposal<br>• Sconning topovel letter<br>• Protong PA, 17, B/L, SPC 2<br>Charleng the invoice Files<br>• Create shipment costs | Q          | 師                 | Junif              |
| 3. | 6 Des 2023<br>(Rabu)    | • Create PO 2 SPC<br>• Checking /verify the invoice<br>• UPdate PA<br>• Printing PA, TP, B/L 2 SPC<br>• Capture PA                                                         | Ċĸ         | T                 | Spirit             |
| 4. | 7 Des 2023<br>(Komis)   | • Eophing involue, tax 2 FSD and<br>recept to tend to tax unit.<br>• create shipment (CAPS<br>• Printing SPC & Check it.                                                   | <b>°</b> ¢ | rteg              | Quel               |
| 5. | 8 Des 2023<br>(Juimat)  | <ul> <li>Printing TP, PA and cheecift</li> <li>Whate Pa in ICS</li> <li>Patach PA &amp; URN</li> </ul>                                                                     | 06         | rft               | feucf              |

.

Catatan Lembar monitoring ini harap diserahkan ke Public Relation sellap hari senin untuk pengesahan

| Nama               | Nue Aisyah                  |
|--------------------|-----------------------------|
| Lembaga Pendidikan | POLITEMNIK NEGERI BENGLALIS |
| Jurusan/Prodi      | BAHASA BISPRO               |
| Tanggal Praktek    | . 11 Des 2023               |
| Penempatan Unit    | : <u>OR</u>                 |
| Koord. Lapangan    | Nurafai                     |

|    |                         |                                                                                                    |        | Paraf pen         | nbimbing           |
|----|-------------------------|----------------------------------------------------------------------------------------------------|--------|-------------------|--------------------|
| No | Tanggal                 | Materi Praktek                                                                                                    | Lokasi | Koord<br>Lapangan | Public<br>Relation |
| 1. | 11 Oes 2023<br>(Sarin)  | <ul> <li>Input Invoice OPP /OPT and<br/>PBN in ICS.</li> <li>Update ICS</li> <li>Input ICS in app Portal.</li> <li>Chacking 8 Verify tax letter</li> </ul>                                                                         | OP     | r fif             | Jund               |
| 2. | 17 les 2023<br>(Selasa) | <ul> <li>Create ship mont costs.</li> <li>Leasp shipment costs data.</li> <li>Printing TP, B/L, SPC</li> <li>checking linuoice</li> <li>Checking B/L, SPC</li> </ul>                                                               | 09     | TAPS              | fund               |
| 3. | 13 Des 2023<br>(Rabu)   | <ul> <li>Checking B/L &amp; SPC</li> <li>Update no PA in ICS</li> <li>Printing PA &amp; attach URN</li> <li>Checking travel latter invoice</li> <li>Printing &amp; Input FSD</li> </ul>                                            | OP     | r                 | Aunt               |
| 4. | ly Des 2023<br>(Kamir)  | <ul> <li>Search and Boying news event.</li> <li>Checking travel letter invoice.</li> <li>Uplate PA in ICS</li> <li>Checking invoice of A zon Transfert</li> <li>Attach Proposal, FSD, Invoice, and</li> <li>Frinting FD</li> </ul> | Op     | TAR               | Auch               |
| 5. | IS Des 2023<br>(Jumiat) | • Attach UEN 2 TP<br>• checking TP, UPN, Involve<br>• Sorting the lift of OPP/OPT<br>and PBM cost Reports at<br>Peranbaru / Perawang Port.                                                                                         | CP     | r fr              | fred               |

Catatan Lembar monitoring ini harap diserahkan ke Public Relation setiap hari senin untuk pengesahan

| VK | В |
|----|---|
|    |   |

| Nama               | Nue Aisyau                    |
|--------------------|-------------------------------|
| Lembaga Pendidikan | - POLITECNIK NEGERI BENGLALIS |
| Jurusan/Prodi      | BAHASA BISPRO                 |
| Tanggal Praktek    | 10 - 22 DES 2023              |
| Penempatan Unit    | <u>: CP</u>                   |
| Koord. Lapangan    | Nuchful                       |

|    |                         | · · ·                                                                                                    |        | Paraf pen         |                    |
|----|-------------------------|----------------------------------------------------------------------------------------------------|--------|-------------------|--------------------|
| No | Tanggal                 | Materi Praktek                                                                                                    | Lokasi | Koord<br>Lapangan | Public<br>Relation |
| 1. | 18 Des 2023<br>([enin]) | <ul> <li>Sorting the list of OPP/OPT<br/>and POM Costs reports at<br/>Peravong / Percontoru Port.</li> <li>Copsing pa, tax &amp; invoice to send it<br/>into tax unit.</li> <li>checking, input FJO</li> <li>Printing Po &amp; SPC For B/2</li> </ul> | Öe     | TEB               | spud               |
| 2. | (3 Des 2023<br>(selasa) | • Update PA in ICS<br>• Pronting PA and attack the<br>UEN<br>• Create shipment cotts                                                                                                    | ۵P     | r fig             | found              |
| 3. | 20 Des 2023<br>(Rabu)   | <ul> <li>Create shipment (OFS</li> <li>Protog SPC and attach it in invoice</li> <li>Checking document from azon transport.</li> <li>Capying proposisi For Stock logistic.</li> <li>Mcapying news event</li> </ul>                                     | Ċ¢     | TR                | Aurel              |
| 4. | 21 Des 2023<br>(Komis)  | UPdate PA in ICS     Printing PA and attach uew in<br>document of invoices.     Checking travel letter     Input ICS at app Pontal                                                                                                    | Q      | r ff              | Auf                |
| 5. | 22 Des 2023<br>(Jumiat) | <ul> <li>Recap invoice and Printing FID</li> <li>Checking invoire and input FID</li> <li>Copying Files</li> <li>Input ICS in voice OPP/OPT on<br/>December 2023.</li> </ul>                                                                           | OP     | TR.               | Aunt               |

Catatan Lembar monitoring ini harap diserahkan ke Public Relation setiap hari senin untuk pengesahan

| Nama               | NUE AISYAH                  |  |
|--------------------|-----------------------------|--|
| Lembaga Pendidikan | POLITELNIK NEGELI BENGLALIS |  |
| Jurusan/Prodi      | BAHASA/BISPRO               |  |
| Tanggal Praktek    | 26 - 29 DES 2023            |  |
| Penempatan Unit    | <u>. 08</u>                 |  |
| Koord. Lapangan    | . MURAFNI                   |  |
|                    |                             |  |

|    |                         |                                                                                                    |         | Paraf per         |                    |
|----|-------------------------|----------------------------------------------------------------------------------------------------|---------|-------------------|--------------------|
| No | Tanggal                 | Materi Praktek                                                                                                    | Lokasi  | Koord<br>Lapangan | Public<br>Relation |
| 1. |                         | 6                                                                                                    |         |                   | .*:                |
|    |                         | HARI ROYA NATAL                                                                                                    |         |                   |                    |
|    |                         |                                                                                                    |         |                   |                    |
| ?  | 26 Oes 2023<br>(Selasa) | · Printing and attach tP, B/L &                                                                                                 | -       |                   |                    |
|    | (Jeasa)                 | · Checking invoices.<br>· Capture PA & Checking all of                                                                          | Cr ·    | TES.              | And                |
|    | * ,                     | invoire                                                                                                    | н<br>нн | <b>,w</b> /       | -fm                |
| 3. | 27 Der 2023             | · Update number of PA in CPP Portal                                                                                             | ,       |                   |                    |
|    | (Rabu)                  | · checking doc. logsheet and send                                                                                               | 90      | TRA               | faul               |
|    | · ·                     | it to 500<br>"proving 2 attach b/L JP in<br>doc.close TP.                                                                       |         |                   | -Ju-J              |
| 4. |                         | · Create and recap shipmont costr.                                                                                              |         |                   |                    |
|    | (kamis)                 | <ul> <li>Copying Invoice</li> <li>Checking &amp; verifying toover letter<br/>invoice.</li> <li>Checking Fo &amp; FSD</li> </ul> | ' OP.   | The               | Aunt               |
| 5. | 29 Des 2022             |                                                                                                    |         | 0.                |                    |
|    | (Jumiat)                | · Printing FOD & checking the<br>document.                                                                                      | 90      | FRS.              | Aud                |
|    |                         | · Update ics in App Portal.                                                                                                    |         |                   | Jun                |

Catatan

Lembar monitoring ini harap diserahkan ke Public Relation setlap hari senin untuk pengesahan

# VK B

# MAGANG INDUSTRI PT. INDAH KIAT PULP AND PAPER Tbk PERAWANG MONITORING PELAKSANAAN KERJA PRAKTEK

.

| Nama               | NUR AISYAH                    |
|--------------------|-------------------------------|
| Lembaga Pendidikan | : Politecnile Negri Bergkalis |
| Jurusan/Prodi      | : Bahara /BUSPEO              |
| Tanggal Praktek    | : 2 Jan - 4 Jan 20231         |
| Penempatan Unit    | 90                            |
| Koord. Lapangan    | Nur Ami                       |

|             |                         |                                                                                                    |        | · Paraf pem       | bimbing            |   |
|-------------|-------------------------|----------------------------------------------------------------------------------------------------|--------|-------------------|--------------------|---|
| No          | Tanggal                 | Materi <sup>,</sup> Praktek                                                                                                    | Lokasi | Koord<br>Lapangan | Public<br>Relation |   |
| 1.          | •                       | CUTI TAHUN BARU<br>(Kuti Bersama)                                                                                                    |        |                   | •                  | - |
| 2           | 02 JAN 2024<br>(selosa) | *. Update PA in app Portal<br>• Input Ics in App Portal<br>• Checking shipment costs<br>• Search news cvent                                                                                                    | 90     | T                 | sful               | - |
| 3.          | 3 Jan догу<br>(Вањи)    | <ul> <li>Printing Pa and checking it.</li> <li>Here Printing SPC</li> <li>Checking invoice of kuchnenager<br/>including rate 2 total</li> <li>Check container no in Portal</li> <li>Check invoice 2 tax</li> </ul> | 06     | rfig              | fort               |   |
| <u>.</u> 4. | 4 Jan 2024<br>(Kam:s)   | • Albach Pa, Invoice and tex<br>Into tower letter invoice and<br>lend it to tax<br>• Printing SEC 2 check the invoice<br>• capture Pa<br>• Utbate pa in ICS<br>• Greate Shirment Cate                              | Çe     | TR                | ye-1               |   |
| 5.          |                         |                                                                                                    |        | ·:                |                    |   |

. .

, ·

Catatan Lembar monitoring ini harap diserahkan ke Public Relation setiap hari senin untuk pengesahan

## **Appendix 5 : Daily Activities**

## DAILY ACTIVITIES OF THE JOB TRAINING

MAGANG INDUSTRI PT. INDAH KIAT PULP AND PAPER Tbk PERAWANG MONITORING PELAKSANAAN KERJA PRAKTEK

VK В

| Nama               | NUR Alsyah                  |
|--------------------|-----------------------------|
| Lembaga Pendidikan | Politeknik Negeri Bengkalis |
| Jurusan/Prodi      | : Bahasa /OIU BISPRO        |
| Tanggal Praktek    | 4 set - 8 set 2023          |
| Penempatan Unit    | 09                          |
| Koord. Lapangan    | · Nurafri                   |

|    |             |                                                                                                    |                 | Paraf pernbimbing |                    |  |
|----|-------------|----------------------------------------------------------------------------------------------------|-----------------|-------------------|--------------------|--|
| No | Tanggal     | Materi Praktek                                                                                                    | Lokasi          | Koord<br>Lapangan | Public<br>Relation |  |
| 1. | 4 Sept 2023 | Safety Training Induction                                                                                                 | Kantor<br>Humas | rfing             | flags "            |  |
| 2. | 5 Sept 2023 | Distribution of Safely tools,<br>10 Card, division determination a<br>enter company data using 15ps<br>Calle Registration | OP              | r#Ş               | ×"                 |  |
| 3. | C sept 2012 | Maxing 10 and for behicle<br>humber, printing and lominating<br>it.                                                       | O.P             | r fil             | fup "              |  |
| 4. | 7 Sept 2013 | Verige cation of Invoice files,<br>Photocopying files, Scanning<br>Invoice files and Input Data<br>at HTS and ICS         | OR              | 162               | faup               |  |
| 5. | 8 Sept 2023 | Photocolying files. Scanning files,<br>Inat data hond over receipt<br>In ICS                                              | 0,P             | rfit              | for                |  |

Catatan Lembar monitoring ini harap diserahkan ke Public Relation setiap hari senin untuk pengesahan

| NO | Picture of Activity | Information                                                                                                    |
|----|---------------------|----------------------------------------------------------------------------------------------------|
| 1. |                     | A company's invoice control<br>systems are crucial for risk<br>reduction, fraud prevention, and<br>regulatory compliance.<br>Standardized operating<br>procedures are used in these<br>systems to make processing,<br>checking, managing, and paying<br>invoices easier. |

#### MAGANG INDUSTRI PT. INDAH KIAT PULP AND PAPER Tbk PERAWANG MONITORING PELAKSANAAN KERJA PRAKTEK

t

| Nama               | . NUR ALSYAH                |
|--------------------|-----------------------------|
| Lembaga Pendidikan | POLITERNIK MEGERI BENGKALLS |
| Jurusan/Prodi      | BAHASA DON BISPRO           |
| Tanggal Praktek    | : 11 SEP 2023 - 15 SEP 2023 |
| Penempatan Unit    | . 09                        |
| Koord, Lapangan    | MULAFNI                     |

|    |              |                                                                                                    | 0.00000000 | Paraf pen         |                    |
|----|--------------|----------------------------------------------------------------------------------------------------|------------|-------------------|--------------------|
| No | Tanggal      | Materi Praktek                                                                                                    | Lokasi     | Koord<br>Lapangan | Public<br>Relation |
| 1. | 11 Seft 2023 | Checking angl Verification<br>data from devices Order<br>Using SAP Logen all.                                                                             | 09         | rfig              | Aug                |
| 2. | 12 Sept 2013 | Scanning invoice data, Photocopy,<br>data, initia data in the HTF<br>les, verilly invoice data. Sonting<br>invoice data and Sharp invoice<br>data.        | 90         | r#                | Aunt               |
| 3. | 13 Sept 2023 | Rename munice data files, scanning<br>and photocording files, proting<br>invoice data reliding spc chairm<br>in from for container spc chairm             | 09         | IP                | flur "%"           |
| 4. | 14 Ser4 2023 | Checking and <b>Hempicon</b> verify<br>Container yord alconstations (and,<br>Vorify datails of the Congo,<br>check the vehicle flate and<br>nomber of PO. | 09         | , rife            | Amp                |
| 5. | US Sept 2023 | Verify details of the cargo,<br>check the vehicle plate and<br>number of PO.                                                                              | 90         | 剛                 | fag 1% 23          |

| Catatan                                                                                      |  |
|----------------------------------------------------------------------------------------------|--|
| Lembar monitoring ini harap diserahkan ke Public Relation setlap hari senin untuk pengesahan |  |

| NO | Picture of Activity                                                             | Information                                                                                                    |
|----|---------------------------------------------------------------------------------|----------------------------------------------------------------------------------------------------|
| 1  | <section-header><section-header><text></text></section-header></section-header> | In order to confirm an invoice's legitimacy and correctness, the process of verifying it usually entails comparing it to any supporting documentation, including delivery notes, purchase orders, and payment receipts. |

. 7

|     |                              |                                                                                                    |           |                                | VK E                           |
|-----|------------------------------|----------------------------------------------------------------------------------------------------|-----------|--------------------------------|--------------------------------|
|     |                              | MAGANG INDUS<br>INDAH KIAT PULP AND PAPE<br>ONITORING PELAKSANAAN                                                                                | R Tbk PER |                                |                                |
| Nar | na                           |                                                                                                    |           |                                |                                |
|     | nbaga Pendidil               |                                                                                                    |           |                                |                                |
|     | usan/Prodi                   | Bahasa / D-IV BISPRO                                                                                                    |           |                                |                                |
|     | ggal Praktek<br>empatan Unit | : 18 JEP - 22 SEP 2023<br>. OP                                                                                                    |           |                                |                                |
|     | rd. Lapangan                 | Nurafni                                                                                                    |           |                                |                                |
|     |                              |                                                                                                    |           |                                |                                |
| No  | Tanggal                      | Materi Praktek                                                                                                    | Lokasi    | Paraf per<br>Koord<br>Lapangan | nbimbing<br>Public<br>Relation |
| 1.  | l& Sept 2023<br>(Senin)      | • Summerizes Jasatama costs<br>in spreadsheet.<br>• Verify tucking fore donlon<br>• Input invoice in Ics.                                        | OP        | r fif                          | -fung                          |
| 2.  | 19 Sept 2013<br>(selosa)     | · Verify trucking fare dota<br>and check every invoice<br>for travel document                                                                    | QP<br>I   | rff                            | Aunt                           |
| 3.  | 20 Fept 2023<br>(Rabu)       | <ul> <li>Input Summary Of transtockation Sile retaint on Intern Nall<br/>Transformation Sickern (1475)</li> <li>Input Ics and HTS</li> </ul>     | 09        | rtex                           | Aug                            |
| 4.  | 21 Sept 2013<br>(Komis)      | • Input Summary of TransPortation<br>She beloat on Indian mill<br>Transportation System (14475)                                                  | ٥٩ .      | rfef                           | Aug                            |
| 5.  | 22 Sept2035<br>(Jum'at)      | • Verify Insatama Mandr:<br>Grifeditor.<br>• Pontry Payment application<br>for logithed.<br>• Scan & Photo applies<br>• Checking Amparto of TSR. | OP        | rfag                           | faug                           |

Catalan Lembar monitoring ini harap diserahkan ke Public Relation setiap hari senin untuk pengesahan

| NO | Picture of Activity | Information                                                                                                    |
|----|---------------------|----------------------------------------------------------------------------------------------------|
| 1  | <image/>            | In the context of a business,<br>especially in the construction sector,<br>a payment application (PA) is the<br>procedure for filing a request for<br>payment for work completed<br>incrementally rather than holding out<br>for full payment. It is a thorough<br>invoice, usually provided on a<br>monthly basis, that includes thorough<br>documentation of the charges made<br>over the course of a given period. |

|     |                          |                                                                                                    |            |                                | VK B                                   |
|-----|--------------------------|----------------------------------------------------------------------------------------------------|------------|--------------------------------|----------------------------------------|
|     |                          | MAGANG INDU                                                                                                    | STRI       |                                |                                        |
|     |                          | INDAH KIAT PULP AND PAP<br>ONITORING PELAKSANAAN                                                                                                    | ER Tbk PEF |                                |                                        |
| Nar | na                       |                                                                                                    |            |                                |                                        |
| Len | nbaga Pendidi            | Kan : POLITEENIE NEGERI BENG                                                                                                    | KALIS      |                                |                                        |
| Jun | usan/Prodi               | BAHASA /D4-BISPRO                                                                                                    |            |                                |                                        |
| Tan | iggal Praktek            | : 25 SERT - 29 SERT 3                                                                                                    | -023       |                                |                                        |
| Per | empatan Unit             |                                                                                                    |            |                                |                                        |
| Koo | ord. Lapangan            | . NUEAFNI                                                                                                    |            |                                |                                        |
|     |                          |                                                                                                    |            |                                |                                        |
| No  | Tanggal                  | Materi Praktek                                                                                                    | Lokasi     | Paraf pen<br>Koord<br>Lapangan | Public<br>Relation                     |
| 1.  | 25 Sept 2023<br>(ferm)   | • Enter shipment cost Tracking<br>Rebort in TSR Read.<br>Verify and check the travel<br>letter, invoice.<br>• Summory of Transportation Ste<br>Rebort                                       | OP         | THE                            | -%.9                                   |
| 2.  | 26 Sept 2023<br>(selasa) | • fronting Raymont application<br>in FORI<br>• check Invoice, Bly and SPC.<br>• checking tax invoice.                                                                                       | OP         | The                            | of s                                   |
| 3.  | 27: Sart 80733<br>(Kabu) | <ul> <li>Checking and verifying<br/>shiftment casts (childment<br/>tacking report</li> <li>check and verify detailed<br/>transfortation has dated</li> <li>check &amp; Print TMS</li> </ul> | 08         | 162                            | Auf "                                  |
| 4.  |                          |                                                                                                    |            |                                |                                        |
|     |                          | ~~···                                                                                                    |            | 3                              |                                        |
| 5.  | 3g Sept 2003             | •Verify and checking the<br>travel letter invoice/<br>summary of transportation                                                                                                    | 09         | rfiel                          | ~~~~~~~~~~~~~~~~~~~~~~~~~~~~~~~~~~~~~~ |

Catatan Lembar monitoring ini harap diserahkan ke Public Relation setiap hari senin untuk pengesahan

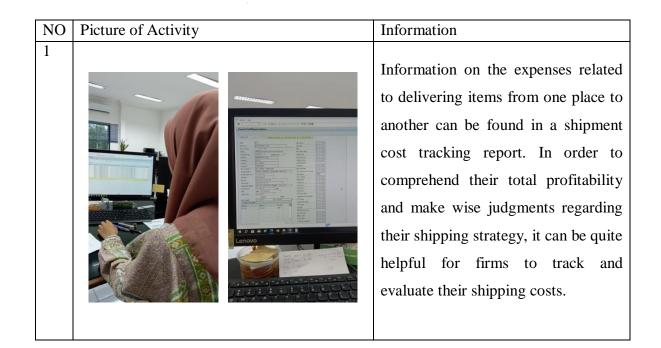

|      |                        | MAGANG INDUS<br>INDAH KIAT PULP AND PAPI<br>ONITORING PELAKSANAAN                                                                                                    | ER Tbk PER |                   |                    |
|------|------------------------|----------------------------------------------------------------------------------------------------|------------|-------------------|--------------------|
| Nar  |                        | . NUR AISYAH                                                                                                    |            |                   |                    |
|      | na<br>nbaga Pendidi    | <b>e</b>                                                                                                    |            |                   |                    |
|      | isan/Prodi             | BAHASA OY BISPRO                                                                                                    |            |                   |                    |
|      | ggal Praktek           | : 1 057 - 6057 2013                                                                                                    |            |                   |                    |
|      | empatan Unit           |                                                                                                    |            |                   |                    |
|      | rd. Lapangan           | · NURAFNI                                                                                                    |            |                   |                    |
| 1100 | ra. Lapangan           |                                                                                                    |            |                   | 5                  |
|      |                        |                                                                                                    | e. 1       | Paraf per         |                    |
| No   | Tanggal                | Materi Praktek                                                                                                    | Lokasi     | Koord<br>Lapangan | Public<br>Relation |
| 1.   | 2 004 2023             | · Photocopying news event (bend                                                                                                    |            |                   | 9/10               |
|      | (Senin)                | Course)<br>Optioning No. PA in ICS.<br>• Optioning musice in First<br>• Checking involve Net (Report TN.<br>Allivers)<br>• Pholocolitisms externer retart and<br>summary the darks files | 09         | rff               | fact               |
| 2.   |                        | · Create Shement cast.                                                                                                    | <u>*</u>   | 1000000           | 9/103              |
|      | 3 OCT 2023<br>(Selasa) | · Printing SPC and checking SPC<br>Lanvoice<br>· Updating PA OF RCS<br>· Calculate the tarrage                                                                                           | OP         | (FP)              | Aunt               |
|      |                        |                                                                                                    | ÷          |                   |                    |
| 3.   | 4 oct 2023             | • calculate the tonnage<br>• Checking Spc & invoice.<br>• Updating Pa of Ics                                                                                                    | 5.8        | 佩                 | - Saul             |
|      | (Rabu)                 | · checking tover letter much                                                                                                    | OP         |                   | Hand               |
| 4.   |                        | · Calculate and checking the                                                                                                    |            |                   | 9/13               |
|      | S oct 2023             | tonnage                                                                                                    |            | - 60              | 10                 |
|      | (Kamis)                | · Input ICS · chedeng involce & Print Morposal                                                                                                    | OP         | TP                | Alle               |
|      | (                      | · create shipment costs.                                                                                                    | 1000       | 1 . (             | 1.1                |
|      | 6 001 2023             | · checking invoice and empty                                                                                                    |            |                   | 2/ 33              |
| 5.   |                        | and laden shirping schedule                                                                                                    |            | (D                | 0 0                |
| 5.   | (Jumat)                | · scon invoice files                                                                                                    | 90         |                   |                    |

statan **t** 

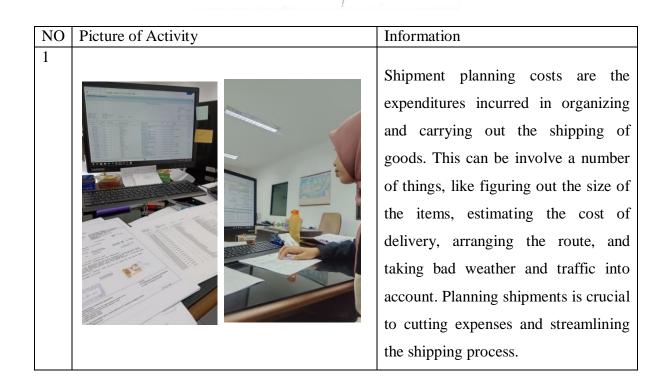

=-

|                    |                                                                                    | MAGANG INDU<br>INDAH KIAT PULP AND PAI<br>ONITORING PELÁKSANAAI                                                                                                    | PER Tbk PER |                    |                |
|--------------------|------------------------------------------------------------------------------------|----------------------------------------------------------------------------------------------------|-------------|--------------------|----------------|
| Juru<br>Fan<br>Pen | na<br>Ibaga Pendidil<br>Isan/Prodi<br>ggal Praktek<br>empatan Unit<br>rd. Lapangan | . Цик Диулан<br>Рантенски нескен обли<br>Ванада Лон Витео<br>Э. Ост. — 13. Ост. 2413<br>                                                                                                    |             | · · · ·            |                |
| No                 | Tanggal                                                                            | Materi Praktek                                                                                                    | Lokasi      | Paraf pen<br>Koord | Public         |
| I.                 | 9 oct Pozz<br>(Senin)                                                              | · Printing Payment application for<br>document logitizes in Front.<br>· Updating Pa                                                                                                    | OP          | Lapangan           | Relation<br>%" |
| 2.                 | lobet doz3<br>(selasa)                                                             | <ul> <li>Proving SPC (shitment Plan<br/>for container</li> <li>Checking invoice &amp; SPC</li> <li>Checking the summary of<br/>Latter travel letter</li> </ul>                                                         | . OP        | TIP                | ford           |
| 3.                 | 11 OCF 2023<br>(Rabu)                                                              | <ul> <li>Checking &amp; Verify the two-<br/>units for each received.</li> <li>Printing Payment attrication<br/>for document logichects in ficri</li> <li>checking invoice 2 pa<br/>Input ice in appl Portal</li> </ul> | 09          | The                |                |
| 4.                 | 12 Oct 2023<br>(kamis)                                                             | · Upbohng NO. of PA In ICS<br>· Printing document PA for loghref<br>· Checking invoice & PA<br>· Calculate the tensage of invoice<br>· Checking & summinize shiftment<br>Costs                                         | OP          | r fel              | fun            |
| 5.                 | 13 Oct 2023<br>(Jumiat)                                                            | <ul> <li>Printing SPC (diamont Planning code)</li> <li>Renaine Mole thrs,</li> <li>Checking invoice dute.</li> <li>Copying musice cluss</li> </ul>                                                                     | Oe          | r fil              | four           |

Catatan Lembar monitoring ini harap diserahkan ke Public Relation setiap hari senin untuk pengesaha

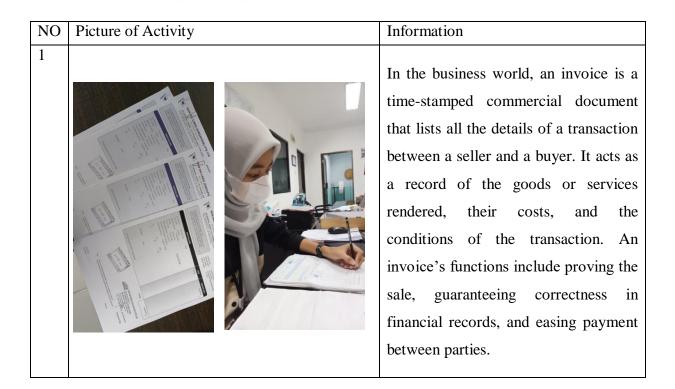

|     |                                              | MAGANG INDU<br>NDAH KIAT PULP AND PAI<br>DNITORING PELAKSANAAI                                                                                                    | PER Tbk PER |                                 |                               |  |
|-----|----------------------------------------------|----------------------------------------------------------------------------------------------------|-------------|---------------------------------|-------------------------------|--|
|     | na<br>baga Pendidik<br>san/Prodi             | Bahasa / BISPRO                                                                                                    | ,           |                                 |                               |  |
| Pen | ggal Praktek<br>empatan Unit<br>rd. Lapangan | : 14 OCT - 20 95T 2023.<br>: OP<br>: NUCATNI                                                                                                    |             |                                 |                               |  |
| No  | Tanggal                                      | Materi Praktek                                                                                                    | Lokasi      | Paraf perr<br>Koord<br>Lapangan | bimbing<br>Public<br>Relation |  |
| 1.  | 16 oct 2023<br>(Senin)                       | · Checking SPC & Informe Files<br>· Consing document legeneets<br>· consulta Shumment costs<br>· Intuk & Uplace Ics.                                                           | OP          | ref                             | 7/073<br>Jacuf                |  |
| 2.  | 4 (oci ) 2023<br>(Selasa)                    | · Update ics<br>· Checking and create shipmont<br>Costs.                                                                                                    | . 09        | 1102                            | flue                          |  |
| 3.  | 18 0ct 2023<br>(Eabu)                        | <ul> <li>Printing the 18th of Chipment<br/>document and checking it.</li> <li>create Shifment Capp</li> <li>Anotig SPC &amp; checking<br/>Latitude Jourice document</li> </ul> | OP          | rff                             | 4001                          |  |
| 4.  | 19 oct 2023<br>(learnis)                     | · forame hubice<br>· forthers laymont application<br>· copying hubice, news event.<br>· checking involve.                                                                      | 90          | rff                             | -7/-3<br>-fauf                |  |
| 5.  | 20 cct2023<br>(limat)                        | <ul> <li>Rombing document Payment<br/>Approxima</li> <li>Utdaie Ics or operectal</li> <li>Maxing 1585</li> <li>Checking 8: Ret data in vehicle<br/>registration</li> </ul>     | OP          | 162                             | Aug 13                        |  |

| NO | Picture of Activity | Information                                                                                                    |
|----|---------------------|----------------------------------------------------------------------------------------------------|
| 1  |                     | An audit or an inspection is used<br>to confirm conformity with the<br>ISPS Code, which is enforced by<br>appropriate authorities in every<br>nation. Mitigating risks for<br>passengers, crew, and staff on<br>board ships and in port facilities is<br>the aim of the ISPS Code. |

|     |                                                 | MAGANG INDU<br>INDAH KIAT PULP AND PA<br>ONITORING PELAKSANAA                                                                                               | PER Tbk PER |                   | × .                |
|-----|-------------------------------------------------|----------------------------------------------------------------------------------------------------|-------------|-------------------|--------------------|
| Jar | na                                              | NUR AlsyAH                                                                                                    |             |                   |                    |
| en  | nbaga Pendidi                                   | kan POLITENIK MEGER BENGA                                                                                                    | ALIS        |                   |                    |
| Jun | usan/Prodi                                      | BAHASA BUPPO                                                                                                    |             |                   |                    |
| Per | iggal Praktek<br>iempatan Unit<br>ord. Lapangan |                                                                                                    |             |                   |                    |
|     |                                                 |                                                                                                    |             |                   |                    |
|     |                                                 | 14                                                                                                    | 11.         | Paraf per         |                    |
| No  | Tanggal                                         | Materi Praktek                                                                                                    | Lokasi      | Koord<br>Lapangan | Public<br>Relation |
| 1.  | 25 oct 2023<br>(Senin)                          | <ul> <li>Printing Rayment Apphication in Flori</li> <li>Utbalang PA</li> <li>Intuk invoice in ICs</li> <li>Scanning invoice &amp; Bill of Reding</li> </ul> | 09          | F#                | fur                |
| 2.  | 24:004 2023<br>(Selasa)                         | * Attach the payment opplication<br>to the musice<br>Bayers & scanner invoke files<br>. Utaling the of tocument log<br>sheet.                               | OP          | П₽                | fer                |
| 3.  | 25 oct 2023<br>(Robu)                           | - Sorting the lat of orr/orr<br>and pow can reports for<br>Pecan been Accounty Bot<br>- Check the trouver letter involve                                    | 06          | 1990              | fe-f               |
| 4.  | 26 0ct 2023<br>(Keemis)                         | · Check and Verify avoice<br>reages<br>· Providing TP Cadvance Ape.<br>request and B/L                                                                      | Oe          | THE               | ful                |
| 5.  | 24 oct 2023<br>(Jumat)                          | • Printing TP (advance application<br>request and B/L)<br>• Sorting TP and BL                                                                               | 06          | TH                | fel                |

Catatan Lembar monitoring ini harap diserehkan ke Public Relation setiap hari senin untuk pengesahan

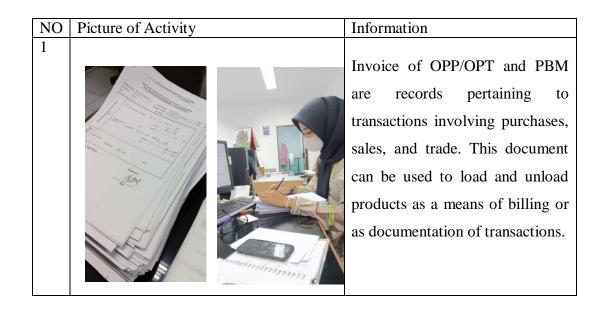

|     |                                 |                                                                                                    |             |                    | VK B     |  |  |
|-----|---------------------------------|----------------------------------------------------------------------------------------------------|-------------|--------------------|----------|--|--|
|     |                                 | MAGANG IND<br>INDAH KIAT PULP AND PA<br>IONITORING PELAKSANAA                                                                                                 | PER Tbk PEF |                    | × .      |  |  |
| Nar | ma                              | NUR AISYAM                                                                                                    |             |                    |          |  |  |
| Len | nbaga Pendidi                   |                                                                                                    |             |                    |          |  |  |
| Jun | Jurusan/Prodi BAMASA /DY BISERO |                                                                                                    |             |                    |          |  |  |
| Tan | nggal Praktek                   | 30 OCT - 3 NOV 201                                                                                                    |             |                    |          |  |  |
| Per | nempatan Unit                   |                                                                                                    |             |                    |          |  |  |
| Koo | ord. Lapangan                   | - NUPAPNI                                                                                                    |             |                    |          |  |  |
|     |                                 |                                                                                                    |             |                    |          |  |  |
| No  | Tanggal                         | Materi Praktek                                                                                                    | Lokasi      | Paraf per<br>Koord | Public   |  |  |
|     |                                 |                                                                                                    |             | Lapangan           | Relation |  |  |
| 1.  | 30 Oct 2025<br>(Serin)          | · Checking Involce OPP /OPT<br>IKPP = Betaber 2028.<br>· Infut ics in app Partal                                                                              | 90          | TA                 | Aud      |  |  |
| 2.  | 7 OCT 2023<br>(Selasa)          | <ul> <li>checking the travel letter music</li> <li>Update TMS and Annt FSD<br/>document</li> <li>Create shipment costs.</li> <li>Updates no of PA.</li> </ul> | OP          | T\$                | And      |  |  |
| 3.  | 1 NOV 2023                      | · Checking Vessel realization &                                                                                                    |             |                    |          |  |  |
|     | (fabu)                          | Ferent TM delivery<br>· copying invoice<br>· Stamp, copying, and Jamming<br>the invoice.<br>Proting Spc I Po files.                                           | 09          | A                  | Aur      |  |  |
| 4.  | 2 NOV 2028<br>( <b>K</b> anis)  | <ul> <li>Input Ics</li> <li>Greate shipment costs.</li> <li>Update no. of pa</li> </ul>                                                                       | 08          | rfif               | Awd      |  |  |
| 5.  | 3 Nov 2023<br>(Jumał)           | · Scanning andoire files<br>· Copying interive files<br>· Checking & Verify the traiter<br>letter motion<br>· Protom TP (advance opplicated)                  | œ           | rfef.              | fay      |  |  |

Catatan Lembar monitoring ini harap diserahkan ke Public Relation setiap hari senin untuk pengesah

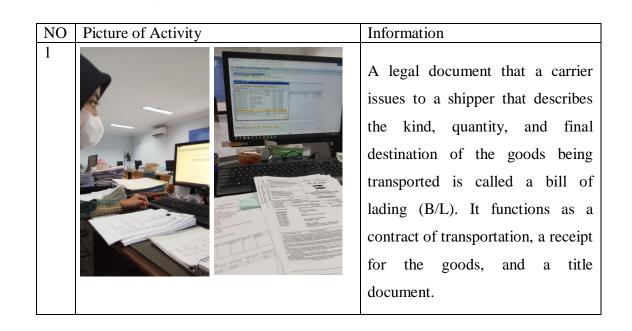

|                   |                                                                | MAGANG INDUS<br>INDAH KIAT PULP AND PAPI<br>ONITORING PELAKSANAAN                                                                                                    | ER Tbk PER |                                |                    |
|-------------------|----------------------------------------------------------------|----------------------------------------------------------------------------------------------------|------------|--------------------------------|--------------------|
| Jun<br>Tan<br>Per | nbaga Pendidik<br>usan/Prodi<br>uggal Praktek<br>uempatan Unit | CAN COLUTERNIE NEGERI BE<br>BAHASA / PRODI BUSPRO<br>6 NOV - 10 NOV 2023<br>09                                                                                                    |            | ······ .                       |                    |
| KOC               | ord. Lapangan                                                  |                                                                                                    |            |                                | ÷.,                |
| No                | Tanggal                                                        | Materi Praktek                                                                                                    | Lokasi     | Paraf pem<br>Koord<br>Lapangan | Public<br>Relation |
| 1.                | 6 NOV 2023<br>(Serier)                                         | • Proving TP (Advance Application)<br>• Checking & Verity the music<br>files<br>• Colours & monting the TP<br>• Create subment colls.                                                                         | 06         | r#2                            | flut               |
| 2.                | 7 NOV 2023<br>(Selosa)                                         | <ul> <li>Priving SPC</li> <li>checking involve (bl.spc.etc)</li> <li>Input /utdate Ics in app</li> <li>Portial</li> </ul>                                                                                     | 90         | 1782                           | funf               |
| 3.                | 8 Nov 2023<br>(Kobu)                                           | <ul> <li>Checking tox invoice files</li> <li>Create shipment (ast</li> <li>FSD</li> </ul>                                                                                                    | 90         | rff                            | shad               |
| 4.                | 9 NOV 2073<br>(kamis)                                          | <ul> <li>Ecopying Invola and Tax<br/>Files.</li> <li>Checking and varify the taxel<br/>letter marcia.</li> <li>Scaning Files.</li> <li>Industry FID &amp; UNUL-TMS<br/>Printing FID &amp; UNUL-TMS</li> </ul> | Op         | T                              | ford               |
| 5.                | 10 NOV 2023<br>(Junat)                                         | · Calture & Printing PA/clarte<br>· Checking PA-clase TP and<br>Invoice                                                                                                    | 08         | TR.                            | for                |

Catatan Lembar monitoring ini harap diserahkan ke Public Relation setiap hari senin untuk pengesah

| NO | Picture of Activity | Information                                                                                                    |
|----|---------------------|----------------------------------------------------------------------------------------------------|
| 1  |                     | A formal letter requesting an advance<br>credit of salary owing to unanticipated<br>events or financial crises is written by<br>an employee to their employer. |
|    |                     |                                                                                                    |

|                    |                                                                                      | MAGANG INDL<br>INDAH KIAT PULP AND PA<br>ONITORING PELAKSANAA                                                                                                    | PER Tbk PER |                                |                    |
|--------------------|--------------------------------------------------------------------------------------|----------------------------------------------------------------------------------------------------|-------------|--------------------------------|--------------------|
| lur.<br>Tan<br>Pen | na<br>nbaga Pendidi<br>usan/Prodi<br>iggal Praktek<br>iempatan Unit<br>ord. Lapangan | : Bahoso /BISPEO<br>: 13 NOV 2023<br>: OP                                                                                                    |             |                                | *                  |
| No                 | Tanggal                                                                              | Materi Praktek                                                                                                    | Lokasi      | Paraf per<br>Koord<br>Lapangan | Public<br>Relation |
| 1.                 | (3 NOV 2023<br>(Senin)                                                               | • Copying Involce, FSD, and Lax<br>Involce<br>• Influt involce opp/opt Iker<br>October 2023 in ICS<br>• Lamipaing USS<br>• crepte shipment Costs                                                                           | 69          | TR                             | stary              |
|                    | ly NOV 2023<br>(Selasa)                                                              | <ul> <li>Printing SPC and checking the<br/>mutate.</li> <li>Copying Parlosal</li> <li>Printing Parlosal checking the music</li> <li>Input / update Pa</li> </ul>                                                           | Q           | (F)                            | shul               |
| L                  | 15 nov 2023<br>(Robu)                                                                | <ul> <li>Sorting the list of off/opt<br/>and PBM cost referts at<br/>Revanlase / percussing Brt.</li> <li>Prothes 152 cale entry Remit<br/>for contactor / employee</li> <li>checking the dave i letter subside</li> </ul> | OP          | 1 ft                           | flace              |
| 4.                 | (6 NOV 2023<br>(Karnis)                                                              | · Create shipment costs<br>· Update PA in ICS<br>· Proving FA & checking the<br>imutice<br>· Proving, TP, b/1, sPC<br>· checking invoice                                                                                   | 09          | rft                            | Aug                |
| 5.                 | 17 Nov 2023<br>(Jumat)                                                               | · Checking travel letter twoice<br>• Printing EO & Input This<br>• Printing b/L, spc and capting block<br>· Capture PA ETP<br>• Printing E<br>• Printing E Checking Spc.                                                   | OP          | 14.                            | rburt              |

Catatan Lembar monitoring ini harap diserahkan ke Public Relation setiap hari senin untuk pengesaha

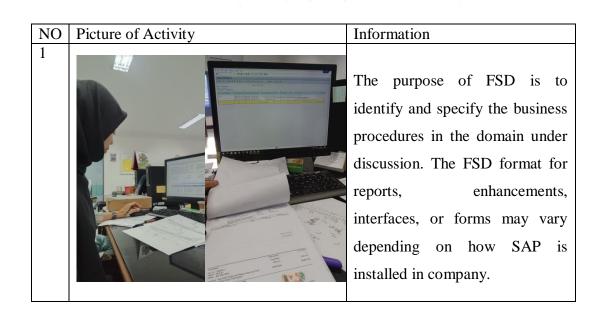

MAGANG INDUSTRI PT. INDAH KIAT PULP AND PAPER Tbk PERAWANG MONITORING PELAKSANAAN KERJA PRAKTEK

| Nama               | NUR AISYAH                 |  |
|--------------------|----------------------------|--|
| Lembaga Pendidikan | POLITECNIK NEGERI BENGKAUS |  |
| Jurusan/Prodi      | BAHASA BISPED              |  |
| Tanggal Praktek    | 20 NOV 2023                |  |
| Penempatan Unit    | : 0P                       |  |
| Koord, Lapangan    | NURAFNI                    |  |

| -  |                         |                                                                                                    |              | Paraf per         | bimbing            |
|----|-------------------------|----------------------------------------------------------------------------------------------------|--------------|-------------------|--------------------|
| No | Tanggal                 | Materi Praktek                                                                                                    | Lokasi       | Koord<br>Lapangan | Public<br>Relation |
| 1. | 20 HOU 2023<br>(Senin)  | <ul> <li>Printing SPC &amp; Checking involve</li> <li>Printing PA</li> <li>Checking Urn, involve, b/L., SPC</li> <li>Copyling Propersol for Involve Ce</li> <li>Copyling Propersol for Involve Ce</li> <li>Console. Exitement Copyling</li> <li>Input ics and utbate PA</li> </ul> | . <i>c</i> r | r fig             | -fau f             |
| 2. | 21 40v 2023<br>(Selasa) | • Checking invoice & Shipmond Plan<br>• Upbate Pa<br>• Scanning Invoice and Stamp it.<br>• Prinking TP & B/L                                                                                                    | OP.          | they              | And                |
| 3. | 22 Nov 2023<br>(Eabu)   | • Update PA In ICS<br>• Carring hvoice SH Cogent &<br>Penome H.<br>• Cheeting & Verify invoice, TP, b/L,<br>tax I SPC.<br>• Phyling PD & cheek H.                                                                                                    | Op           | T                 | And                |
| 4. | 23 NOV 2023<br>(kamis)  | · Recenp Shipping costs data<br>· Create Shipment cost.<br>· Printing TP, B/L & Check H<br>· Printing PA. Checking Microb &<br>Orrange 14.                                                                                                    | OP           | rff               | .fort              |
| 5. | 24 Nov 2022<br>(Jumat)  | • Update KS<br>• Printing SPC & PO.<br>• Update PA in ICS<br>• Update URN                                                                                                    | OP           | rf#}              | fund               |

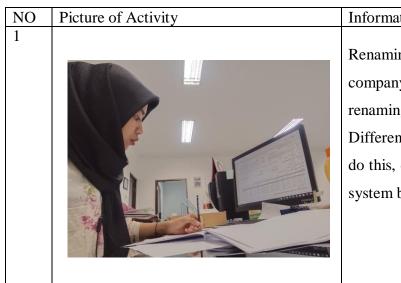

### Information

Renaming an invoice document in a company refers to the act of renaming the invoice document. Different approaches can be used to do this, depending on the software or system being utilized.

|     |                              | MAGANG INDUS<br>INDAH KIAT PULP AND PAPI<br>IONITORING PELAKSANAAN                                                                                                    | ER Tbk PER |                    |        |
|-----|------------------------------|----------------------------------------------------------------------------------------------------|------------|--------------------|--------|
| Jun | nbaga Pendidi<br>usan/Prodi  | NUR AIGYAH<br>kan ROUTRENIK NEGIRI BE<br>BAHASA (BIRRO<br>27 NOV 2013                                                                                                    |            |                    |        |
|     | ggal Praktek<br>empatan Unit |                                                                                                    |            |                    |        |
|     | rd. Lapangan                 |                                                                                                    |            |                    |        |
|     |                              |                                                                                                    |            | 1.5./              |        |
| No  | Tanggal                      | Materi Praktek                                                                                                    | Lokasi     | Paraf pen<br>Koord | Public |
| 1.  | 27 HOV 202<br>(Senin)        | • Under PA in ICS<br>• Printing PA & Checking the involu-<br>• Printing TP, B/L, SIC and<br>directing 14                                                                               | OP         | Lapangan           | fully  |
| 2.  | 28 NOV 2025<br>(Selasa)      | <ul> <li>Input ics the list of opp/opp<br/>and PBM cast reports for<br/>Precontary / Recourses Port<br/>checking travel lefter invoice</li> <li>Porting ESD &amp; input TMS</li> </ul> | 09         | TRY                | Saul   |
| 3.  | 29 NOV 2023                  |                                                                                                    | 2.8        |                    |        |
|     | (Rober)                      | create it.<br>· Printing B/L, 2 TP<br>· Undate PA in Ics.                                                                                                    | OP         | TRA                | sfault |
| 4.  | 30 NOV 2023                  | ·Printing B/L & checking it.                                                                                                    |            |                    |        |
|     | (Kamic)                      | · Scanning Invoice 2 B/L.<br>· Input PA in Icc<br>· Input /uplate PA /close TP                                                                                                    | CP         | TRP 1              | faul   |
| 5.  | 31 NOV 2013<br>(Juma+)       | • Cracke chilment cats<br>• Renting PA /TP<br>• Printing PO & SPC<br>• Checking involve urb, bl., TP,<br>PA.                                                                           | 90         | rfet.              | stact  |

| Cetaton                                                                                      |
|----------------------------------------------------------------------------------------------|
| Lembar monitoring ini harap diserahkan ke Public Relation satiap hari senin untuk pengesahan |

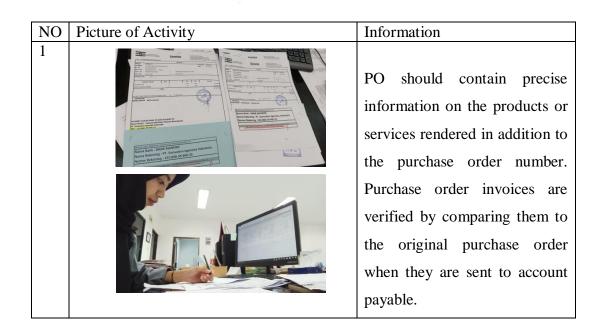

#### MAGANG INDUSTRI PT. INDAH KIAT PULP AND PAPER T&k PERAWANG MONITORING PELAKSANAAN KERJA PRAKTEK

| Nar | na<br>nbaga Pendidi     | kan : Politernik Negeri Brig                                                                                                    |        |                   |                    |
|-----|-------------------------|----------------------------------------------------------------------------------------------------|--------|-------------------|--------------------|
| Jun | usan/Prodi              | Bahasa BISPED                                                                                                    |        |                   |                    |
| Tan | ggal Praktek            | : 4 Desember 2023                                                                                                    |        |                   |                    |
| Pen | empatan Unit            | OR (OPerational Part)                                                                                                    |        |                   |                    |
| Koc | rd. Lapangan            | . Nurafni                                                                                                    |        |                   |                    |
|     | an nahangan             |                                                                                                    |        |                   |                    |
| -   | 1                       |                                                                                                    | -      | Paraf pen         | nbimbing           |
| No  | Tanggal                 | Materi Praktek                                                                                                    | Lokasi | Koord<br>Lapangan | Public<br>Relation |
| 1.  | 4 Des 2023<br>(sener)   | · Confidence Pa<br>· Chartering Invoice<br>· Violate Pa<br>· Violate Pa<br>· Printing Pate & cheer 4.<br>· Create shiftment casts                                          | OP     | r first           | faul               |
| 2.  | 5 Des. 2013<br>(selaga) | • Sconnes & Copying Invoice, B/L,<br>SPC I Protosia !<br>• Sconning Agenvice letter<br>• Protog PA 1778/L, SPC 2.<br>Chevers the invoice files<br>• Create Subforment copt | Ċł     | r fil             | -food              |
| 3.  | 6 Des 2023<br>(Robs)    | · Create to 2 SPC<br>· Checking Vierity the invoice<br>· Utbale PA<br>· Vierte PA, TP, B/L 2 SPC<br>· Capture PA                                                           | Ċ¢     | A FRY             | speed              |
| 4.  | 7 Pos 2023<br>(Koomis)  | * Eo Pying involue, tax 2 FSD and<br>recap to to tend to tax unit.<br>• create Shipment COAS.<br>• finiting spe 2 check it.                                                | 90     | rfej              | Aur                |
| 5.  | 8 Des 2023<br>(Juimat)  | • Proting TP, PA and chose A<br>with URN<br>• Update PA in ICS<br>• Baltach PA & URN                                                                                       | 06     | rfet              | fourf              |

| Ceteten                                                                                     |   |
|---------------------------------------------------------------------------------------------|---|
| embar monitoring ini harap diserahkan ka Public Relation setiap hari senin untuk pengesahai | n |

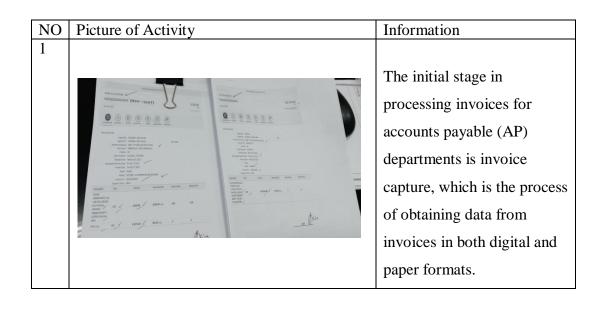

MAGANG INDUSTRI PT. INDAH KIAT PULP AND PAPER Tbk PERAWANG MONITORING PELAKSANAAN KERJA PRAKTEK Nue AisyAH Nama Lembaga Pendidikan : Politenuk NEGEL BENGRAUS BALINSA /BISPEO Jurusan/Prodi : 11 Des 2023 Tanggal Praktek : 09 Penempatan Unit Koord. Lapangan Nurafai bimbing Public Relation Paraf per Koord No Materi Praktek Lokasi Tanggal Koord Lapangan Ingut Invoice OPP/OPT and Perum ICS.
 Verlat ICS.
 Verlat ICS.
 Verlat ICS.
 Verlat ICS.
 Counter State Informatic Cents.
 Counter State Informatic Cents.
 Parater State Informatic Cents.
 Counter State
 Checking Buckles.
 Checking Buckles.
 Checking Buckles. 1. 11 Des 2023 (Sonin) fund T 90 2. 12 Res 2023 (Selasa) TAP fund 90 Checking B/L & SPC
 Checking B/L & SPC
 Object to Ba in ICS
 Priving Ba Lattack URU
 Checking taxel later invoice
 Priving & Intuk FPD
 Spaceh and Enging news event.
 Checking taxel later invoice
 Ubject Ba m ICS
 Checking taxel later invoice.
 Ubject Ba m ICS
 Checking taxel later invoice.
 Ubject Ba m ICS
 Checking Taxel later invoice.
 Ubject Ba m ICS
 Checking Taxel later invoice.
 Ubject Ba m ICS
 Checking Taxel later invoice.
 Schang ten ICS
 Schang ten Uct of OPP/OPT and PBM Cost feasing Bot.
 Recordant Version Bot. 13 Des 2023 (Rabu) 3. TR June OP 4 ly Des 2023 (Kamis) Auch TR OP 5. Us Des 2023 (Jumlat) rffl freed OP

VK B

į,

Catatan Lembar monitoring ini harap diserahkan ke Public Relation satiap hari senin untuk pongesahan

| NO | Picture of Activity | Information                                                                                                    |
|----|---------------------|----------------------------------------------------------------------------------------------------|
| 1  |                     | In company, attaching a proposal<br>is sending an email or other<br>correspondence with a document<br>that contains the proposal's<br>details. Depending on the<br>recipient's preferences and the<br>company's policies, this<br>document may be attached as<br>word, PDF, or another type of<br>file. |

MAGANG INDUSTRI PT. INDAH KIAT PULP AND PAPER T5k PERAWANG MONITORING PELAKSANAAN KERJA PRAKTEK

| Juru<br>Tan | nbaga Pendidi<br>usan/Prodi | kan : POLITECNIK NEGELI BENGH                         |         |                    |                              |
|-------------|-----------------------------|-------------------------------------------------------|---------|--------------------|------------------------------|
| Tan         |                             | BAHASA /BISPRO                                        |         |                    |                              |
|             |                             | (1 - 22 OES 2023                                      |         |                    |                              |
| Pen         | ggal Praktek                |                                                       |         |                    |                              |
|             | empatan Unit                |                                                       |         |                    |                              |
| Koo         | rd. Lapangan                | . NULAFNI                                             |         |                    |                              |
|             |                             |                                                       |         | Devices            | - the transfer of the second |
| No          | Tanggal                     | Materi Praktek                                        | Lokasi  | Paraf per<br>Koord | Public                       |
|             |                             |                                                       | 1011010 | Lapangan           | Relation                     |
| 1.          | 18 Des 2023                 | · Sorting the list of ore lort                        |         |                    |                              |
|             | (lonn)                      | and PBM Costs reports at<br>Permuorg/Percombanu Port. | ÖP      | -60                | chul                         |
|             |                             | · Copying pa tax & invoice to send it                 | 04      | THE                | pus                          |
|             |                             | · the tax unit.<br>· checking, input FJO              |         | 11                 |                              |
| 2.          | 19 Des 2023                 | · Printing Po & SPC For B/L<br>· Update PA in ICS     |         |                    |                              |
|             | (selosa)                    | · Protong PA and attack the                           |         |                    |                              |
|             |                             | UEN                                                   | OP      | -Bo                | And                          |
|             |                             | · Create shipment costs                               |         | 107                | Jan 1                        |
|             |                             |                                                       |         | . 6                |                              |
| 3.          | 20 Des 2023                 | · Create shigment 1075                                |         |                    |                              |
|             | (Rabu)                      | · lenting sec and attack it in invoice                |         |                    | 0.                           |
|             |                             | · Checking document from azon                         | Cr.     | TR                 | flud                         |
|             |                             | · Copying proposal For Stock logistic.                |         | 30.                | <b>`</b>                     |
| . 4.        |                             | · M Copying news event                                |         |                    |                              |
| 4.          | 21 Des 2023<br>(Komis)      | · Update PA in ICS<br>· Printing PA and attach usin   |         |                    |                              |
|             | (Fomis)                     | document of tructor.                                  | CP      | -fol               | A                            |
|             |                             | · Checking travel lotter<br>· Input ics at app Pontal | 0       | July               | Junt                         |
|             |                             |                                                       |         |                    |                              |
| 5.          | 22 Des 2022                 | · Becap invoice and printing FID                      |         |                    |                              |
|             | (Jumiat)                    | · Checking involve and input FCD                      |         | TR.                | 1 .                          |
|             | 1                           | · Copying Files<br>· Input Ics in voice opp/opt on    | 0e      | 114                | And                          |
|             |                             | December 2023                                         | ~       | 100                | 11 1                         |

Catatan Lembar monitoring ini harap diserahkan ke Public Relation sellap hari senin untuk pengesahar

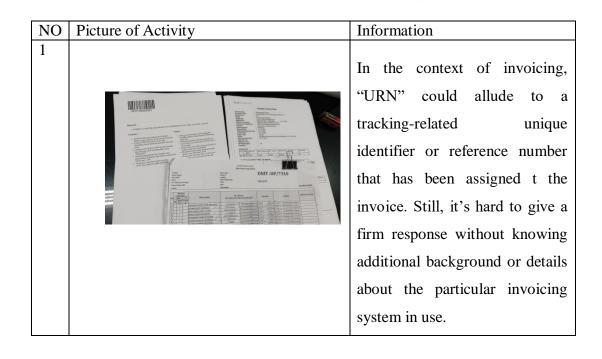

|     |                             | MAGANG IND                                                                                                    | USTRI  |                                |                    |
|-----|-----------------------------|----------------------------------------------------------------------------------------------------|--------|--------------------------------|--------------------|
|     |                             | INDAH KIAT PULP AND PA<br>IONITORING PELAKSANAA                                                                                |        |                                | а<br>3             |
| Nar | na .                        | MUR AISYAH                                                                                                    | 3      |                                | 0                  |
|     |                             | Kan : POLITERMIR NEGERI BENGE<br>BAHARA/BISPRO                                                                                 |        |                                | × 4                |
|     | usan/Prodi<br>Iggal Proktek | - 24 - 29 DES 2023                                                                                                    |        |                                |                    |
|     | empalari Unil               |                                                                                                    |        |                                |                    |
|     | rd. Lapangan                |                                                                                                    |        |                                |                    |
|     |                             |                                                                                                    |        |                                |                    |
| No  | Tanggal                     | Materi Praktek                                                                                                    | Lokasi | Paraf per<br>Koord<br>Lapangan | Public<br>Relation |
|     |                             |                                                                                                    |        |                                | 1.003              |
|     |                             | HARI BOYA NATAL                                                                                                    |        |                                | *                  |
| ,   | 0.0 0 - 2077                | · Pinning and alloch tP, B/L &                                                                                                 |        |                                |                    |
|     | (see (20)                   | se in handle II. BICA<br>se in handle files.<br>• Creaking invoices.<br>• Cookine PA & Cherking all of<br>invoice              | œ      | The                            | And                |
| 5.  | 27 Der 2023                 |                                                                                                    |        | 5                              |                    |
|     | (Раби)                      | • Update ICS<br>• Checking doc. logshoet and send<br>it to SCO<br>proving 2 orlinect b/L JP in<br>doc.close TP.                | 90     | TRA                            | Anna               |
| 4.  | 28 Des 2023<br>(Kamis)      | • Create and recap shipmont cost.<br>• Copying works<br>• Checking & verifying toover letter<br>munice.<br>• Checking to 2 FSO | OP.    | The                            | Aunt               |
| 5.  | 2g Des 2002<br>(Juniat)     | • Input FSD in Psatra web<br>• Proylog FSO & checking the<br>document.<br>• Update Ice in App Portal.                          | ÖR     | TES.                           | fleref             |

Catatan Lembar monitoring ini harap diserahkan ke Public Relation setlep hari aenin untuk pengesahan

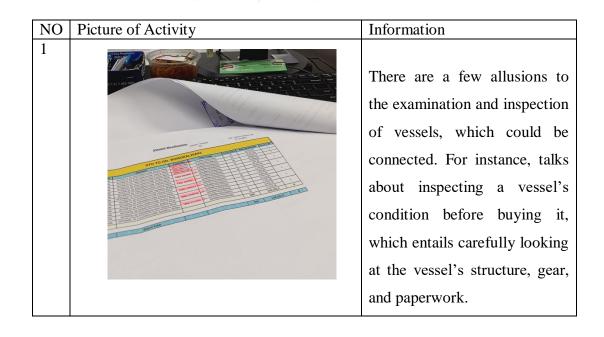

|     |              | MAGANG IND<br>INDAH KIAT PULP AND PA<br>IONITORING PELAKSANAA   | PER Tbk PERA  |                       | • •                |            |
|-----|--------------|-----------------------------------------------------------------|---------------|-----------------------|--------------------|------------|
|     |              |                                                                 |               |                       |                    |            |
| Nar | na           | NUR AISYAH                                                      |               |                       |                    |            |
| en  | nbaga Pendid |                                                                 |               |                       |                    |            |
|     | usan/Prodi   | Bahasa /BUPPO                                                   |               |                       |                    |            |
|     | ggal Praktek | : 2 Jan - 4 Jan 20231                                           |               |                       |                    |            |
|     | empatan Unli |                                                                 |               |                       |                    |            |
| Koo | rd. Lapangan | . 100 AHL                                                       |               |                       | •                  |            |
| -   |              | · · · · · · · · · · · · · · · · · · ·                           |               | Paraf per             |                    |            |
| No  | Tanggal      | Materi-Praktek                                                  | Lokasi        | ··· Koord<br>Lapangan | Public<br>Relation |            |
| 1.  |              |                                                                 |               |                       |                    |            |
|     |              | CUTI TAHUN BARY                                                 |               |                       |                    |            |
|     |              | (aut: Bersama)                                                  |               |                       |                    |            |
|     |              | 1.                                                              | · · · · ·     | 12                    |                    | ,          |
| 2   | 02 JAN 2024  | +. update pa in opp portal                                      |               |                       | 1                  | · ·        |
|     | (selosa)     | · Input Ics in App Portal                                       | 00            | A.                    | .00                | 1.0        |
|     |              | · Checking shipment costs<br>· Search news event                | 100           |                       | - sport            |            |
|     | 10.0         |                                                                 | 1 - 1 - 1 - 1 |                       |                    |            |
| 3.  | 3 Jon 2024   | · Printing Pa and checking it.                                  |               |                       |                    | 1 1        |
|     | (Rabu)       | · Checking invoice of kuchnenage                                |               | THE                   | 1.                 |            |
|     | ·            | including rate & total<br>. Check container rain Portal         | 90            |                       | 144                |            |
|     |              | · Check invoice & tax                                           |               | 1                     |                    | <u> </u>   |
| 4.  | 4 Jan 2024   | ·Albach PA, Invoice and two                                     |               |                       | -                  | * <u>1</u> |
|     | (kamis)      | into towor letter invoice and<br>and it to tax                  | . CP          | TER                   | 41                 |            |
|     |              | · Protog spc. & check the musice · capture PA                   | , ur          | 100                   | And                | 1. 1       |
|     | -            | · Capture Pa<br>· Urduic par in ICS<br>· Greate Shirment Carty. |               |                       |                    | j.         |
| 5.  |              |                                                                 |               | C                     |                    |            |
|     |              |                                                                 |               |                       |                    | 2          |
|     |              |                                                                 |               |                       | -                  |            |
|     |              | · · · · ·                                                       | •             |                       | 240                |            |
|     | · · ·        | · · ·                                                           | S             |                       |                    |            |
|     |              | 11 CH 21                                                        |               |                       |                    |            |

Calaban Lambar monitoring bi harap diserabkan ke fublic Relation sedap har senin untuk pengesahan

| NO | Picture of Activity | Information                                                                                                    |
|----|---------------------|----------------------------------------------------------------------------------------------------|
| 1  |                     | The process of recording the actions<br>required in transporting items from<br>one place to another is referred to as<br>the loading and unloading record in a<br>business. Financial reporting,<br>inventory management, and effective<br>organization all depend on this<br>procedure. |

### **Appendix of Logbook**

| a Goal 📫 | toulube 🛃 Maps 🔩 Sans                                      | lete.      |                                               |                                                               |                                                |                              |                                                                                                    |       |
|----------|------------------------------------------------------------|------------|-----------------------------------------------|---------------------------------------------------------------|------------------------------------------------|------------------------------|----------------------------------------------------------------------------------------------------|-------|
|          | Carl Kegiatan                                              |            |                                               | ٩                                                             |                                                |                              | C Kamboli ke Duttor 🔶 Tom                                                                            | ten I |
|          | Data Kegiatan<br>Peserto<br>Pembinbing<br>Rincian Kegiatan | Akc<br>Jor | lode<br>adomik<br>ils Keglatan<br>ma Keglatan | 2022 Ganjil<br>Kerja Praktek/PKI,<br>Kerja Praktek            |                                                | Unit<br>Instansi<br>Kelompok | D4 Bahasa Inggris Untuk Komunikasi<br>Bishis dan Profesisinal<br>PT. Indah Kiat Pulp and Paper (KPP) |       |
|          |                                                            | No.        | Tgl.<br>Kegiatan                              | Pentlimbing                                                   | Penulis                                        |                              | Topik Aksi                                                                                           |       |
|          |                                                            | 1          | Komis, 4<br>Jonuari<br>2024                   | 1975823202128004 -<br>MUHAMMAD INDRA<br>OUNAWAN, S.S., MHum   | 8504201008 -<br>Dea Cohya<br>Ningsh            | Involce                      |                                                                                                    | a     |
|          |                                                            | 2          | Kamia, 4<br>Jonuori<br>2024                   | 198710132022032004 -<br>Pretti Ristro, S.Pd., M.Ed.           | 5/504201003 -<br>Desy Susanti                  |                              |                                                                                                    | 0     |
|          |                                                            | 3          | Kamis, 4<br>Jonuori<br>2024                   | 158530083019032015 -<br>FANALISA ELFA, S.Pd.,<br>M.Pd         | 5504201005 -<br>Horis<br>Hokimulloh            | Port                         |                                                                                                    |       |
|          |                                                            | 4          | Komis, 4<br>Jonuori<br>2034                   | 1975/823202920004 -<br>MUHAMMAD INDRA<br>GUNAWAN, S.S., M.Hum | 5504201002 -<br>Jessica<br>Cristine<br>Siogian | TTD, membuat laparan         | Activat 🖙 💼<br>Ge te Settegs te                                                                      |       |

| → Ø 11 polbengslakadcloud.com     | v/siakad/i | iet_kegiatankór                | /368                                                            |                                                |                                                                                    | \$ D       | 10 | ¢ |
|-----------------------------------|------------|--------------------------------|-----------------------------------------------------------------|------------------------------------------------|------------------------------------------------------------------------------------|------------|----|---|
| Great 😆 VouTube 🛃 Maps 🎥 Translat |            |                                |                                                                 |                                                |                                                                                    |            |    |   |
|                                   |            | 2043                           | MPU                                                             | HUDITIO FUO                                    |                                                                                    |            |    |   |
|                                   | 197        | Jumat, 17<br>November<br>2023  | 1076103300138004 -<br>MUHAMMAD INDRA<br>GUNAWAN, S.S., MHum     | 5504201008 -<br>Dea Cahya<br>Ningsih           | lain antar berkas beasiswa ke siak                                                 |            |    |   |
|                                   | 198        | Jumat, 17<br>November<br>2023  | 197511232021211004 -<br>MJHAMMAD INDRA<br>GUNAWAN, S.S., M.Humi | 5504201002 -<br>Jessica<br>Cristine<br>Slagion | TTD: Penginputan data, upload                                                      |            |    |   |
|                                   | 1915       | Jumat, 17<br>November<br>2023  | HIRSIOGE2019032015 -<br>FANALISA ELFA, S.P.d.,<br>M.P.d.        | 5504201006 -<br>Haris<br>Hakimullah            | Checking the loading vessel                                                        |            |    |   |
|                                   | 200        | Jumot, 17<br>November<br>2023  | 108710132022032004 -<br>Pretti Ristro, S.Pd., M.Ed.             | 5504201000 -<br>Nur Alsyah                     | Invoice                                                                            | -          |    |   |
|                                   | 201        | Kornis, 16<br>November<br>2023 | HIE710132022032004 -<br>PvetS Ristro, S.Pd., M.Ed.              | 5504208003 -<br>Desy Susondi                   | Monitoring dan Input                                                               |            |    |   |
|                                   | 202        | Komis, 16<br>November<br>2023  | 188510082018032015 -<br>FANALISA ELFA, S.Pd,<br>M.Pd            | 5504201007 -<br>Wyanda<br>Rahima Putri         | verifikasi TMS, input ICS, cek PO pulp/ paper, input HTS                           |            |    |   |
|                                   | 203        | Komis, 16<br>November<br>2023  | 1975103202030004 -<br>MUHAMMAD INDEA<br>GUNAWAN, S.S., MHum     | 5504201008 -<br>Deo Cohyo<br>Ningsih           | Verification invoice files, input data at Hts/sics, shipment<br>plan for container | te Windows |    |   |
|                                   | 204        | Komis, 16<br>November<br>2023  | 1975/123202128004 -<br>MJHAMMAD INDEA<br>GUNAWAN S.S. MHum      | 5504201002 -<br>Jessico<br>Cristine            | TTD Gin to 5                                                                       |            |    |   |

 ▼
 D
 B
 B
 B
 B
 B
 B
 B
 B
 B
 B
 B
 B
 B
 B
 B
 B
 B
 B
 B
 B
 B
 B
 B
 B
 B
 B
 B
 B
 B
 B
 B
 B
 B
 B
 B
 B
 B
 B
 B
 B
 B
 B
 B
 B
 B
 B
 B
 B
 B
 B
 B
 B
 B
 B
 B
 B
 B
 B
 B
 B
 B
 B
 B
 B
 B
 B
 B
 B
 B
 B
 B
 B
 B
 B
 B
 B
 B
 B
 B
 B
 B
 B
 B
 B
 B
 B
 B
 B
 B
 B
 B
 B
 B
 B
 B
 B
 B
 B
 B
 B
 B
 B
 B
 B
 B

| 125 | Selasa, 5<br>Desember<br>2023  | 198510082019032015 -<br>FANAUSA ELFA, S.P.S.,<br>M.P.S         | 550420006 -<br>Haris<br>Hakimullah             | Clossifying PEB documents                            |     |
|-----|--------------------------------|----------------------------------------------------------------|------------------------------------------------|------------------------------------------------------|-----|
| 126 | Selasa, 5<br>Desember<br>2023  | 1975R23202121004 -<br>MUHAAMAD INDRA<br>OUNAWAN, S.S., M.Hum   | 5504208002 -<br>Jessico<br>Cristine<br>Slogion | TTD, penginputan data                                | 800 |
| 127 | Selioso, 6<br>Desember<br>2023 | IBBSID082019032015 -<br>FANALISA ELFA, S.Pd.,<br>M.Pd          | 5504201007 -<br>Wyanda<br>Rohima Putri         | imoloe                                               |     |
| 129 | Selasa, 8<br>Desember<br>2023  | 1975822200228004 -<br>MUHAMMAD INDRA<br>OUNAWAN, S.S., M.Hum   | 5504201008 -<br>Deo Cohyo<br>Ningsih           | Involce                                              |     |
| 129 | Senin, 4<br>Desember<br>2023   | 1967/0132622032004 -<br>Pretti Ristro, S.P.d., M.Ed.           | 550420909 -<br>Nur Alsyoh                      | Involce                                              |     |
| 130 | Senin, 4<br>Desember<br>2023   | 19870132022032004 -<br>Pretti Ristro, S.Pd., M.Ed.             | 550420003 -<br>Desy Susorti                    | Monitoring, input dan ansip                          |     |
| 131 | Senin, 4<br>Desember<br>2023   | H8550082019032018 -<br>FANALISA ELFA, S.Pd.,<br>M.Pd           | 550420008 -<br>Haris<br>Hakimullah             | E-filing transport ship documents of MMSS 278 OVDSKE |     |
| 192 | Senin, 4<br>Desember<br>3023   | 19758232001211004 -<br>MUHAMMAD INDRA<br>GUNAWAN, S.S., M.Humi | 5504201002 -<br>Jessico<br>Cristine<br>Sincine | 110, pengarsipan Activ<br>Do to 1                    | 600 |

👻 📓 Husi Cari Nelso untul va vels 🗶 🔕 Whatship 🛛 🗶 🌑 Enciet Rejeter \* + σ × \* 0 0 0 1 
 3
 Seen 9:
 NEXTOSCOPTION--Control
 Seen 9:
 Seen 9:
 Seen 9:
 Seen 9:
 Seen 9:
 Seen 9:
 Seen 9:
 Seen 9:
 Seen 9:
 Seen 9:
 Seen 9:
 Seen 9:
 Seen 9:
 Seen 9:
 Seen 9:
 Seen 9:
 Seen 9:
 Seen 9:
 Seen 9:
 Seen 9:
 Seen 9:
 Seen 9:
 Seen 9:
 Seen 9:
 Seen 9:
 Seen 9:
 Seen 9:
 Seen 9:
 Seen 9:
 Seen 9:
 Seen 9:
 Seen 9:
 Seen 9:
 Seen 9:
 Seen 9:
 Seen 9:
 Seen 9:
 Seen 9:
 Seen 9:
 Seen 9:
 Seen 9:
 Seen 9:
 Seen 9:
 Seen 9:
 Seen 9:
 Seen 9:
 Seen 9:
 Seen 9:
 Seen 9:
 Seen 9:
 Seen 9:
 Seen 9:
 Seen 9:
 Seen 9:
 Seen 9:
 Seen 9:
 Seen 9:
 Seen 9:
 Seen 9:
 Seen 9:
 Seen 9:
 Seen 9:
 Seen 9:
 Seen 9:
 Seen 9:
 Seen 9:
 Seen 9:
 Seen 9:
 Seen 9:
 Seen 9:
 Seen 9:
 Seen 9:
 Seen 9:
 Seen 9:
 Seen 9:
 Seen 9:
 Seen 9:
 Seen 9: -mput • 369 Jurnat, 6 1987/032022032004 - 550420809 - Invoice Oktober Pretti Ristro, 5Pd, M&d. Nur Alayon -370 Aumot, 6 Oktober 2023 Nur Alsyoh 377 Jurnot, 6 196910083096032015 -Ottober FANAUSA BJA, S.Pd, 2023 MPd Holls Hollmullion ---372 Jurrot, 6 19751232021211004 - 5504201002 -Oktober MUHAMMAD HDRA Jessico TTC P Type here to search O 🖽 📷 🕐 🖬 💼 💐 🥥 🧕 💆 📑 Medatarparta un ^ 🐮 10 di 40 👷

|                                                                                            | <ul> <li>Whendep</li> </ul>                           |                                                                                                    | × 🛛 Rincan Kepiata                                                                                                    |                                                                                                    | +                                                                                                    |                 | -          |  |
|--------------------------------------------------------------------------------------------|-------------------------------------------------------|----------------------------------------------------------------------------------------------------|----------------------------------------------------------------------------------------------------|----------------------------------------------------------------------------------------------------|----------------------------------------------------------------------------------------------------|-----------------|------------|--|
| ← → Ø ☎ polbengsiakaddou                                                                   | xt.com/siakad/i                                       | et, kegiatarikkr                                                                                                    | /368                                                                                                    |                                                                                                    |                                                                                                    | \$ E            |            |  |
| Mi Ginal 🗰 KouTube 👹 Maps 💺 Ti                                                             | ionisiate                                             |                                                                                                    |                                                                                                    |                                                                                                    |                                                                                                    |                 |            |  |
|                                                                                            | 434                                                   | Selasa, 26<br>September<br>2023                                                                                                    | 198710122022032004 -<br>Pretti Ristro, S.Pd., M.Ed.                                                                                                    | 5504201009 -<br>Nur Alsyah                                                                                                    | Printing and Checking Invoice files                                                                                |                 |            |  |
|                                                                                            | 415                                                   | Selasa, 36<br>September<br>2023                                                                                                    | 1987/0122022022004 -<br>Pretti Ristro, 1.Pd., M.Ed.                                                                                                    | 5004309003 -<br>Desy Susonti                                                                                                    | Monitoring, input HECL konfirmasi, input Trucking                                                                  |                 |            |  |
|                                                                                            | 416                                                   | Selasa, 26<br>September<br>2023                                                                                                    | 1979/03202020004 -<br>MUHAMMAD INDRA<br>OUNAWAYE S.S., M.Hum                                                                                                    | 1004201002 -<br>Jessica<br>Cristine<br>Siaglan                                                                                                    | Pengarsipan berkas,110J/C&Scan                                                                                     |                 |            |  |
|                                                                                            | 417                                                   | Selasa, 26<br>September<br>2023                                                                                                    | HIBSHO0820HB0320HS -<br>FANALISA BJFA, S.Pd.,<br>M.Pd                                                                                                    | 6604201006 -<br>Haris<br>Hakimullah                                                                                                    | Preparing eksport document for Napoli, taly                                                                        |                 |            |  |
|                                                                                            | 418                                                   | Selcisia, 26<br>September<br>2023                                                                                                    | 1985R0082019032015 -<br>FANALISA ELFA, S.Pd.,<br>M.Pd                                                                                                    | 5504201007 -<br>Wyondia<br>Rahima Putri                                                                                                    | input data payment, scan data, input data HTS dan TMS                                                              |                 |            |  |
|                                                                                            | 410                                                   | Senin, 25<br>September<br>2023                                                                                                    | 1975823202828004 -<br>MAHAMMAD INDRA<br>GUNAWAN, S.S., MHumi                                                                                                    | 5504201008 -<br>Dea Cahya<br>Ningsih                                                                                                    | Imput data at HTS&ICS. Verfication jenis barang<br>bengkar/muot                                                    |                 |            |  |
|                                                                                            | 420                                                   | Senin, 25<br>September<br>2023                                                                                                    | Hill Piolo 2022032004 -<br>Preci Ristro, S.P.d., M.E.d.                                                                                                    | 5504201009 -<br>Nur Aleyoh                                                                                                    | Checking and verify invoice files                                                                                  |                 |            |  |
|                                                                                            | 423                                                   | Senin, 25<br>September<br>2023                                                                                                    | 198510082019032015 -<br>FANALISA ELFA, S.Pd.,<br>M.Pd.                                                                                                    | 6504201007 -<br>Wyondia<br>Rahima Putri                                                                                                    | Input data TMS, HTS, cek data OPP/OPT dan PBM, dbp <sup>1</sup> /V<br>dokumen masuk Go to 1                        |                 |            |  |
| P Type here to search                                                                      |                                                       |                                                                                                    |                                                                                                    | ê 😍                                                                                                    | 💽 👩 🔳 kite daftar pantauan                                                                                         | ∧ <b>€</b> 10 ∦ | 46 1400    |  |
| <ul> <li>Ball Carl When what we well</li> </ul>                                            |                                                       |                                                                                                    | × O Recentegate                                                                                                    |                                                                                                    | <ul> <li>O</li> <li>O</li> <li>E</li> <li>Lie dattar pantauan</li> <li>+</li> </ul>                                |                 | 20 140<br> |  |
| <ul> <li>✓ Mail Carl Vahoo untuk wa web ×</li> <li>← → Ø (E politerguaikaddoud</li> </ul>  | f.com/siakad/s                                        |                                                                                                    | × O Recentegate                                                                                                    |                                                                                                    |                                                                                                    |                 | -          |  |
| <ul> <li>✓ Mail Carl Vahoo untuk wa web ×</li> <li>← → Ø (E politerguaikaddoud</li> </ul>  | f.com/siakad/s                                        |                                                                                                    | × O Recentegate                                                                                                    |                                                                                                    |                                                                                                    |                 | -          |  |
| <ul> <li>✓ Mail Carl Vahoo untuk wa web ×</li> <li>← → Ø (E politerguaikaddoud</li> </ul>  | f.com/siakad/s                                        | et, kegistankkry                                                                                                    | × O Recentegate                                                                                                    |                                                                                                    |                                                                                                    |                 | -          |  |
| <ul> <li>✓ If the Carl Write units we with X</li> <li>← → Ø (E polyagiasakadoud</li> </ul> | d.com/siakad/s                                        | et, kegistankkry<br>2023<br>Korres, 30<br>November                                                                                                    | × C Rincen legate                                                                                                    | ×                                                                                                    | *<br>Those                                                                                                    | ☆ 1             | -          |  |
| <ul> <li>✓ If the Carl Write units we with X</li> <li>← → Ø (E polyagiasakadoud</li> </ul> | d.com/siakad/o<br>milete<br>141                       | et_kegistanikin;<br>2023<br>Komis_30<br>November<br>2023<br>Komis_30<br>November                                                                                                    | A Rincen Gegate     Press Register     Press Register     Press R                                                                                                    | 5804203009 -<br>Rur Alayon<br>5804203008 -<br>Deo Cofryo                                                                                                    | *<br>Those                                                                                                    | * 1             | -          |  |
| <ul> <li>✓ If the Carl Write units we with X</li> <li>← → Ø (E polyagiasakadoud</li> </ul> | d.com/siakad/is<br>miate<br>141<br>142                | er, kegistankkry<br>Auca<br>Kornis, 30<br>November<br>2023<br>Kornis, 30<br>November<br>2023                                                                                                    | X Annuar tagata<br>368<br>Wethots2022020004 -<br>Pvetti Ratro, S.Pat, McGi<br>Ur7802302120044 -<br>Manianaka P. Kohum<br>Ur7802202120044 -<br>Manianaka P. Kohum                                                                                                    | SB04203009 -<br>Nur Alsyon<br>SB04203008 -<br>Dee Cohyo<br>Ningsh<br>SB04203002 -<br>Jessico<br>Cristrie                                                                                                    | +<br>Protect                                                                                                    | * 1             | -          |  |
| <ul> <li>✓ If the Carl Write units we with X</li> <li>← → Ø (E polyagiasakadoud</li> </ul> | 4.com/siakad/or<br>milate<br>141<br>142<br>143        | et, kegistanikin,<br>XU22<br>Korris, 30<br>Korris, 30<br>Korris, 30<br>Korris, 30<br>November<br>2023<br>Korris, 30<br>November<br>2023                                                                                                    | A Proceeding of the second second secon                                                                                                    | SIG-1201009 - SIG-1201009 - SIG-1201009 - SIG-1201009 - SIG-1201009 - SIG-1201009 - SIG-1201009 - SIG-1201009 - SIG-1201009 - SIG-1201009 - SIG-1201009 - Haris                                                                                                    | •<br>Protice<br>Trailice<br>TD<br>L-filing transport this abcurrent of Irma Sentina 2022                           | * 1             | -          |  |
| <ul> <li>✓ If the Carl Write units we with X</li> <li>← → Ø (E polyagiasakadoud</li> </ul> | d.com/siakad/se<br>molate<br>141<br>142<br>143<br>144 | et, kegistankkry<br>Acca<br>Korris, De<br>November<br>2023<br>Korris, 30<br>November<br>2023<br>Korris, 30<br>November<br>Sovember<br>November                                                                                                    | X Thread together<br>The<br>Network Strategy and<br>Network Strategy and | SIG-420000 -<br>Nur Abyon<br>Dee Cohyo<br>Ningsh<br>SiG420000 -<br>Celetre<br>Sagion<br>Siglon Coloros<br>Horis<br>Horis<br>Siglon Coloros<br>Horis<br>Horis                                                                                                    | Protice     Troitice     Troitice     Troitice     (-forg transport ying document of joing Senters 2002     M 2230 |                 | -          |  |
| <ul> <li>✓ Mail Carl Vahoo untuk wa web ×</li> <li>← → Ø (E politerguaikaddoud</li> </ul>  | 1.com/1/akad/sr<br>enside<br>142<br>143<br>144<br>145 | ACLEGISTANDOU<br>ACLEGISTANDOU<br>ACLEGISTANDOU<br>ACCESS<br>ROYTEL 30<br>ROYTEL 30<br>ROYTEL | Rinner-tegate     Rinner-tegate     Rinner-                                                                                                    | X<br>Silo-420000 -<br>Nur Anyon<br>Silo-420000 -<br>Dea Cohya<br>Silo-420000 -<br>Silo-420000 -<br>Silo-420000 -<br>Cettine<br>Silo-420000 -<br>Cettine<br>Silo-420000 -<br>Silo-420000 -<br>Cettine<br>Silo-420000 -<br>Silo-420000 -<br>Silo-42000 -<br>Silo-42000 -<br>Silo-42000 -<br>Silo-42000 -<br>Silo-420000 -<br>Silo-42000 -<br>Silo-42000 -<br>Silo-42000 -<br>Silo-42000 -<br>Silo-420000 -<br>Silo-42000 -<br>Silo-420000 -<br>Silo-420000 -<br>Silo-4 |                                                                                                    |                 | -          |  |

| ,P Type here to search              |               | 0                             | et 🔳 💽 🖴                                                       | ê 🖑                                            | 🗢 👩 🌰 20°C bera                                                                                  | wan \land 😋 Ю d | £ 46 , | 729 | ę |
|-------------------------------------|---------------|-------------------------------|----------------------------------------------------------------|------------------------------------------------|--------------------------------------------------------------------------------------------------|-----------------|--------|-----|---|
|                                     |               |                               |                                                                |                                                |                                                                                                  |                 |        |     |   |
| Hast Carl Shoe unlist we well 🛛 🕷 🍐 | 0 (Dimeste    | T.                            | × Ø fincer fegiete                                             |                                                | +                                                                                                |                 |        | -   | 0 |
| + O 11 poltengaakaddoud             | .com/siskad/s | et, kegiatarikke,             | /368                                                           |                                                |                                                                                                  | \$              | D      | 0   | ¢ |
| al 😆 toullabe 🛃 blage 💺 for         | state         |                               |                                                                |                                                |                                                                                                  |                 |        |     |   |
|                                     |               |                               |                                                                | 1.000                                          |                                                                                                  |                 |        |     |   |
|                                     | 237           | Rotou, B<br>Novernber<br>2023 | NUPERI232020300004 -<br>MUHAMMAD INDEA<br>OUNAWAN, S.S. MIHUMI | 5504201008 -<br>Deo Cohyo<br>Ningsih           | Input shipment cost, verification invoice files, input<br>at htskics, advance payment optication | ( diama)        |        |     |   |
|                                     | 238           | Robu, B<br>November<br>2023   | 1979/022202020004 -<br>MUHAMMAD INDRA<br>GUNAWAN, S.S., MIHUM  | 6504201002 -<br>Jessica<br>Cristine<br>Slogion | TTD, Mernilah dan Pengarsipan                                                                    |                 |        |     |   |
|                                     | 239           | Robu, 8<br>November<br>2023   | 1987/0832022032054 -<br>Pretti Watro, S.P.d., M.Ed.            | 5504201003 -<br>Dety Sucordi                   | Monitoring dan input                                                                             |                 |        |     |   |
|                                     | 240           | Robu, 8<br>November<br>2023   | 198540082019032015 -<br>FANALISA ELFA, S.P.B.,<br>M.P.B        | 5504201007 -<br>Wyonda<br>Rishima Putri        | verifikosi TMS, edit PSD disistem SAP, verifikosi nom<br>create nomor UBN/ barcode, input UBN    | or PA           |        |     |   |
|                                     | 248           | Robu, B<br>November<br>2023   | IDE7I0132022032004 -<br>Pretti Ristro, S.P.E, M.Ed.            | 5504201009 -<br>Nur Aleych                     | Invoice                                                                                          |                 | •      |     |   |
|                                     | 242           | Robu B<br>November<br>2023    | 1985H0082010032015 -<br>FANALISA ELFA, E.Pd.,<br>M.Pd          | 5504201005 -<br>Horis<br>Holimulton            | Continuing to closely PEB documents                                                              |                 |        |     |   |
|                                     | 243           | Setoso, 7<br>November<br>2023 | HUTSH2520212H004 -<br>MUHAAMAD INDRA<br>OUNAWAN, S.S., M.Hum   | 5504201008 -<br>Deo Cohya<br>Ningsih           | Verification invoice files, input shipment cost, ship<br>plan for container                      | Netivate Wind   |        |     |   |
|                                     | 244           | Seloso, 7<br>November<br>2023 | IS70H22202Q1004 -<br>MUHAAMAD INDRA<br>GUINAWAN S.S. MINUT     | 5504201002 -<br>Jessico<br>Cristine            |                                                                                                  |                 |        |     |   |

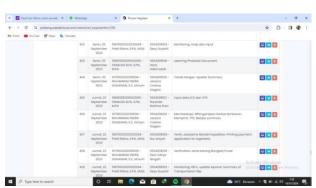

| 👻 🖬 Hasil Carl Yehoo untuk wa web 🕷 | 0 CD Wheel      | 69F.                           | × Ø fincien fiegiete                                        | · *                                            | +                                                     | - a     |
|-------------------------------------|-----------------|--------------------------------|-------------------------------------------------------------|------------------------------------------------|-------------------------------------------------------|---------|
| e -> 0 E poltergalakadd             | oud.com/siakad/ | set, kegiatankke               | /368                                                        |                                                |                                                       | * 0 0 0 |
| M Grad 🗰 VisiTabe 🛃 Maps 🖍          | Translate       |                                |                                                             |                                                |                                                       |         |
|                                     | 340             | Robu, 29<br>November<br>2023   | INESIGOBZONOJZOPS -<br>FANALISA ELFA, S.P.S.,<br>M.P.S      | 5504208006 -<br>Horis<br>Hokimuliah            | Archiving PEB documents                               |         |
|                                     | 160             | Robu, 20<br>November<br>2023   | ISE7I0X22022032004 -<br>Pretti Ristro, S.Pd., M.Ed.         | 5504201003 -<br>Desy Susanti                   | input dan orsip                                       |         |
|                                     | 101             | Robs, 29<br>November<br>2023   | 198540082019032095 -<br>FANALISA ELFA, S.P.G.,<br>M.P.d     | 5504201007 -<br>Wyanda<br>Rahimo Putri         | invitoe                                               |         |
|                                     | 162             | Robu, 20<br>November<br>2023   | 1987/0822022032004 -<br>Pretti Ristro, S.P.d., M.Ed.        | 5504208009 -<br>Nur Alsysh                     | mulce                                                 |         |
|                                     | 16.3            | Selosa, 28<br>November<br>2023 | 1075/02020203004 -<br>MUHAMMAD INDRA<br>GUNAWAN, S.S., MHum | 5504201008 -<br>Dea Cahya<br>Ningsih           | Prvsice                                               |         |
|                                     | 154             | Selons, 28<br>November<br>2023 | W 75823202138054 -<br>MUHAMMAD HIDRA<br>GUNAWAN, S.S. MIHUM | 5504208002 -<br>Jessico<br>Cristine<br>Skoglan | ΠD                                                    |         |
|                                     | 10.5            | Selona, 28<br>November<br>2023 | 198540082019022015 -<br>FANALISA ELFA, S.Pd,<br>M.Pd        | 5504201006 -<br>Harls<br>Hakimullah            | Classifying HB documents that has been checked before |         |
|                                     | 156             | Setosa, 28<br>November<br>2023 | 1987/0132022032004 -<br>Pretti Ristro, S.Pd, M.Ed           | 5504201003 -<br>Deey Susanti                   | Monitoring Actions for the                            |         |

| + C 1 polbeng siataddoud    | com/siakad/s | at kepstankke                  | /368                                                         |                                                |                                                                      | * 0 0 0      |
|-----------------------------|--------------|--------------------------------|--------------------------------------------------------------|------------------------------------------------|----------------------------------------------------------------------|--------------|
| Grai a toulute a Mass a Tar |              |                                |                                                              |                                                |                                                                      |              |
|                             |              | 1111                           |                                                              |                                                |                                                                      |              |
|                             | 298          | Serin, 2<br>Oktober<br>2023    | R758023202129034 -<br>MUHAMMAD RIORA<br>OUNAWAN, S.S., M.Hum | 5554201002 -<br>Jessico<br>Cristine<br>Slogion | 110.Briefing Scan, pengarsipan berkas lembaran<br>Menyusun Silo/Sia  |              |
|                             | 399          | Jumot, 29<br>September<br>2023 | 1967/0132022032004 -<br>Pretti Ristro, S.Pd., M.Ed.          | 5504201009 -<br>Nur Alayah                     | Invoice                                                              |              |
|                             | 400          | Jumat, 29<br>September<br>2023 | 9976102200128004 -<br>MUHAMMAD INDRA<br>GUNAWAN, S.S., MUHAM | 5504201008 -<br>Deo Cahyo<br>Ningsih           | Varifikasi janis banang bangkan/musit, input olata at<br>HTS44CS     |              |
|                             | 401          | Jumot, 29<br>September<br>2023 | 1085k0082080032085 -<br>FANALISA ELFA, S.P.G,<br>M.P.J       | 5504301007 -<br>Wyonda<br>Rohima Putri         | verifikasi 1MI, input ICS, verifikasi dakumen performa               |              |
|                             | 402          | Jumot, 29<br>September<br>2023 | 198540082019032015 -<br>FANAUSA ELFA, S.P.d.,<br>M.P.d       | 5504201007 -<br>Wyanda<br>Rahima Putri         | verfiliasi TMS, input ICS, menyampikan<br>dokumen/verfiliasi dokumen |              |
|                             | 403          | Jumot, 29<br>September<br>2023 | 198530082019032015 -<br>FANALISA ELFA, S.Pol,<br>M.Pol       | 5504308308 -<br>Horis<br>Holimuliah            | Continuing to learn step to make Pro-Shippment document              | 800          |
|                             | 404          | Jumot, 29<br>September<br>2023 | 1076103303128004 -<br>MUHAMMAD INDRA<br>GUNAWAN, S.S., M.Hum | 5504201002 -<br>Jessico<br>Cristine<br>Siogion |                                                                      | atte Windows |
|                             | 405          | Jurnot, 29                     | 198510082019032015 -                                         | 5504201007 -                                   |                                                                      |              |

| 👻 🖬 Hall Cell Teles settak on ods 🛪 🕴 🔕 Whatshipp | × O Taxter Tegater | * + |  |
|---------------------------------------------------|--------------------|-----|--|

I

| Heal Carl Yahoo untuk wa web | O (D) WhiteA   | (P):                           | 🛪 🗿 Riscan Kepleta                                             | · ×                                            | +                                                   | - σ     |
|------------------------------|----------------|--------------------------------|----------------------------------------------------------------|------------------------------------------------|-----------------------------------------------------|---------|
| + Ø ti polbengisakadolou     | d.com/siakad/b | et,kegiatarikke                | /368                                                           |                                                |                                                     | * 1 0 0 |
| Great 😆 YouTube 🛃 Maps. 🔩 S  | andate         |                                |                                                                |                                                |                                                     |         |
|                              | 157            | Seloso, 28<br>November<br>2023 | 108540082014022015 -<br>FANAUSA ELFA, S.Pd,<br>M.Pd            | 5504208007 -<br>Wyanda<br>Rahima Publi         | invoice                                             |         |
|                              | 150            | Seloso, 28<br>November<br>2023 | 198710122022032004 -<br>Pretti Ristro, S.P.d., M.Ed.           | 5504201003 -<br>Nur Alayah                     | Involce                                             |         |
|                              | 150            | Senin, 27<br>November<br>2023  | 1075823393321004 -<br>MUHAMMAD INDRA<br>DUNAWAN S.S. MHum      | 5504201008 -<br>Deo Cohyo<br>Ningsih           | Invoice                                             |         |
|                              | HO             | Senin, 27<br>November<br>2023  | TEPSH232021210064 -<br>MUHAMMAD INDBA<br>GUNAWAN, S.S., MHurri | 9504201002 -<br>Jessico<br>Cristine<br>Siogion | TTD: belgjør den mernosang                          |         |
|                              | 161            | Senin, 27<br>November<br>2023  | HIRSHOUZGHIOZZGHS -<br>FANALISA ELFA, S.P.U,<br>M.P.G          | 5504201008 -<br>Haris<br>Hakimullah            | Classifying PEB documents                           |         |
|                              | 162            | Senin, 27<br>November<br>2023  | 198710132022032004 -<br>Pretti Ristro, S.P.d., M.Ed.           | 5504208003 -<br>Desy Susanti                   | Monitoring, dan input                               |         |
|                              | 163            | Senin, 27<br>November<br>2023  | 10854008201H022045 -<br>FANALISA ELFA, S.P.I.,<br>M.P.I.       | 5504301007 -<br>Wyanda<br>Rahima Putri         | verifieds 1545, ICS, HTS, shipprivent cost, benoods |         |
|                              | 164            | Senin, 27<br>November<br>2023  | 16870132022032004 -<br>Pvetti Ristro, S.P.d., M.Ed.            | 5504208009 -<br>Nur Alsyste                    | Invoice Activ<br>Genet                              |         |

|                     | 277 | Seloso, 31<br>Oktober<br>2023 | 1975H23202U38004 -<br>MUHAAMAAD NORA<br>GUNAWAALSS, MUHAM  | 1554201003 -<br>Jessica<br>Cristine<br>Slegion  | The                                                                                              |              |
|---------------------|-----|-------------------------------|------------------------------------------------------------|-------------------------------------------------|--------------------------------------------------------------------------------------------------|--------------|
|                     | 278 | Seloso, 31<br>Oktober<br>2023 | 1985ADDR2019032085 -<br>PANALISA EJFA, LPG,<br>M/Pd        | 5504208006 -<br>Haris<br>Hakimultah             | Archiving PEB documents                                                                          |              |
|                     | 279 | Senin, 30<br>Oktober<br>2023  | 1975H23202029004 -<br>MUHUMAAD INDRA<br>GUNAWAN S.S. MIHum | 5504201008 -<br>Deo Cohyo<br>Ningsih            | Verification container yord operational, input data at<br>INTSUCS, verification involce file mys |              |
|                     | 290 | Senin, 30<br>Oktober<br>2023  | 15871012022032004 -<br>Pratti Batro, S.P.I., M.B.I.        | 550430009 -<br>Nat Alayah                       | Invoice                                                                                          |              |
|                     | 201 | Senin, 30<br>Oktober<br>2023  | IDESIGORIZONIO IZOES -<br>FANALISA ELFA, S.P.S.,<br>M.P.J  | 8504201007 -<br>Wyondo<br>Rahima Putri          | menghitung bon container, shippment cost, shippment trucking                                     |              |
|                     | 282 | Servin. 30<br>Oktober<br>2023 | Hierrotzozzoszoca -<br>Pretti Retro, S.P.d., M&d.          | 5604308003 -<br>Deny Susanti                    | Monitoring dan ansip                                                                             |              |
|                     | 283 | Senin, 30<br>Oktober<br>2023  | 197582200209004 -<br>MURAMAD HORA<br>OUNAWAN, S.S., M.Hum  | 550-4201002 -<br>Jessico<br>Cristine<br>Biogion | 110, Belajar, mengunjungi lokasi pelabuhan                                                       |              |
|                     | 294 | Servin, 30<br>Oktober<br>2023 | HIBNOOR2019032075 -<br>FANALISA ELFA, E.P.I.,<br>M.P.I.    | 8504208006 -<br>Haria<br>Hakimultah             |                                                                                                  | 888          |
| Type here to search |     | 0 :                           | : 🔳 💽 🖴                                                    | m .e                                            | 😑 🛐 🌳 Hujan pagi kari                                                                            | ~ 10 to 00 m |

 Image: Section Section

|                                                                                                    | 38<br>32<br>33<br>34<br>36 | Robu, 27<br>Desember<br>2023<br>Robu, 27<br>Desember<br>2023<br>Robu, 27<br>Desember<br>2023<br>Seloso, 26<br>Desember<br>2023 | Herstocezonecizone<br>Frankuisa EURA SPG,<br>MPG<br>1075022202138004 -<br>Auhaamado Isobia<br>Ourawwark, SS, Mohum<br>Herstocezones -<br>Frankuisa EURA, EUR, EUR, | 5504201007 -<br>Wyanda<br>Rahimo Putri<br>5504201002 -<br>Jessico<br>Cristine<br>Slogion | invoice                                                                                              |                 |        |
|----------------------------------------------------------------------------------------------------|----------------------------|----------------------------------------------------------------------------------------------------|----------------------------------------------------------------------------------------------------|------------------------------------------------------------------------------------------|----------------------------------------------------------------------------------------------------|-----------------|--------|
|                                                                                                    | 33<br>34                   | Desember<br>2023<br>Robu, 27<br>Desember<br>2023<br>Seloso, 26<br>Desember<br>2023<br>Seloso, 26                               | FANALISA ELFA, SPG,<br>MPd<br>107502320200004 -<br>MUHAMMAQ INDRA<br>OUNAWAR( S.S. MJHum<br>19650002016032016 -<br>FANALISA ELFA, SPG,                             | Wyonda<br>Rahima Putri<br>5504201002 -<br>Jessica<br>Cristine<br>Slogian                 |                                                                                                    |                 |        |
|                                                                                                    | 34                         | Desember<br>2023<br>Seloso, 26<br>Desember<br>2023<br>Seloso, 26                                                               | MUHAMMAD INDRA<br>OUNAWAR( S.S. M.Hum<br>1985/0082019032016 -<br>FANALISA EJFA, S.P.G.                                                                             | Jessico<br>Cristine<br>Slogion                                                           |                                                                                                    |                 |        |
|                                                                                                    |                            | Desember<br>2023<br>Selasa, 26                                                                                                 | FANALISA ELFA, S.P.O.                                                                                                    | 5504208005 -                                                                             |                                                                                                    |                 |        |
|                                                                                                    | 25                         |                                                                                                    | MPd                                                                                                    | Horis<br>HokimuRoh                                                                       | E-filing transport ship document of MP 258 ps044                                                     |                 |        |
|                                                                                                    |                            | Desember<br>2023                                                                                                    |                                                                                                    | 500420008 -<br>Deo Cahyo<br>Ningsih                                                      | moles                                                                                                |                 |        |
| and the second second se | 26                         | Seloso, 26<br>Desember<br>2023                                                                                                 |                                                                                                    | 5504201009 -<br>Nur Alsyah                                                               | Invoice Activ<br>Go to 1                                                                             | 800             |        |
| P Type here to search                                                                                                    |                            | 0                                                                                                    | # 📰 💽 😭                                                                                                    | ê 8                                                                                      | 🕤 🛐 🌰 25°C Berawan                                                                                   | ∼ 🕿 📾 d£ 40 160 | 1/2024 |
|                                                                                                    |                            |                                                                                                    |                                                                                                    |                                                                                          |                                                                                                    |                 |        |
| Pasil Carl Nihoo untuk wa web 🗶 🚺 😰                                                                                                    | WhatsApp                   | F)                                                                                                    | × 9 Rincian Kegistan                                                                                                    |                                                                                          | +                                                                                                    |                 | - 0    |
| → Ø t polbeng.siakadcloud.com/s                                                                                                    | iakad/se                   | t_kegiatarikkn/                                                                                                    | 968                                                                                                    |                                                                                          |                                                                                                    | * 0             |        |
| Grail 😆 YouTube 🛃 Mayo 💺 Tanciste                                                                                                    |                            | 2023                                                                                                    | GONEWAR, S.S. MANUTI                                                                                                    |                                                                                          |                                                                                                    |                 |        |
|                                                                                                    | 100                        |                                                                                                    |                                                                                                    |                                                                                          |                                                                                                    |                 |        |
|                                                                                                    | 109                        | Senin, 20<br>November<br>2023                                                                                                  | 1975823202128004 -<br>MUHAMMAD INDRA<br>OURAWAN, S.S. MHUM                                                                                                    | 5504201002 -<br>Jessico<br>Cristine<br>Siogian                                           | TTD, penginputan data, pendataan nomo                                                                |                 |        |
|                                                                                                    | 190                        | Senin, 20<br>November<br>2023                                                                                                  | Helificit2022032004 -<br>Pretti Ristro, S.Pd., M.Ed.                                                                                                    | 5504209003 -<br>Desy Susanti                                                             | Monitoring, Input, dan ansip                                                                         |                 |        |
|                                                                                                    | 101                        | Senin, 20<br>November<br>2023                                                                                                  | 198540082018032015 -<br>FANALISA ELFA, S.Pd,<br>M.Pd                                                                                                    | 5504201006 -<br>Horis<br>Hokimullah                                                      | Archiving PEB documents                                                                              |                 |        |
|                                                                                                    | 192                        | Senin, 20<br>November<br>2023                                                                                                  | NIESKOBZONIKOJJONS -<br>FANALISA ELFA, S.Pd.,<br>M.Pd                                                                                                    | 5504201007 -<br>Wyanda<br>Rahima Putri                                                   | verifikasi advance, fMS, input data (fBS                                                             |                 |        |
|                                                                                                    | 193                        | Senin, 20<br>November<br>2023                                                                                                  | 1075N2320212N004 -<br>MUHAMMAD INDRA<br>OURAWAN, S.S., M.Hum                                                                                                    | 5504201008 -<br>Dea Cahya<br>Ningsih                                                     | Input data at HTS&CS, input shipment cost, shipmen<br>plan for container, verification invoice files |                 |        |
|                                                                                                    | 194                        | Senin, 20<br>November<br>2023                                                                                                  | 198710832022032004 -<br>Pretti Ristro, S.Pd., M.Ed.                                                                                                    | 5504201009 -<br>Nur Alsyah                                                               | Invoice                                                                                              |                 |        |
|                                                                                                    | 195                        | Jumot, 17<br>November<br>2023                                                                                                  | 198710132022032004 -<br>Pretti Ristro, S.P.d., M.B.d.                                                                                                    | 5504209003 -<br>Desy Susanti                                                             |                                                                                                    |                 |        |
|                                                                                                    | 196                        | Jumat, 17<br>November                                                                                                    | HIRSHOOB2010032015 -<br>FANALISA ELFA, S.Pd.,                                                                                                    | 5504201007 -<br>Wyondia                                                                  |                                                                                                    | tivate Windows  |        |

| Paul Carl Notes with A vie with X | <ul> <li>Whendep</li> </ul> |                                | × O Recar Kepita                                             | • ×                                            | +                                                   |     | - | σ | 1 |
|-----------------------------------|-----------------------------|--------------------------------|--------------------------------------------------------------|------------------------------------------------|-----------------------------------------------------|-----|---|---|---|
| + + C II polbengsiakadcloud       | Lcom/siakad/                | set, kegiatankin               | /368                                                         |                                                |                                                     | * 0 | 0 | Ø |   |
| Grad 🗰 YouTube 🛃 Maps 💺 To        | stice                       |                                |                                                              |                                                |                                                     |     |   |   |   |
|                                   | 29                          | Robu, 27<br>Desember<br>2023   | 158550082099032015 -<br>FANALISA ELFA, S.Po,<br>M.Po         | 5504201005 -<br>Horis<br>Hokimulion            | E-filing transport ship document of LKC 48, 1482306 |     |   |   |   |
|                                   | 30                          | Robu, 27<br>Desember<br>2023   | 1975822002128004 -<br>MUHAMMAD INDRA<br>GUNAWAN, S.S., M.Hum | 550420008 -<br>Deo Cohyo<br>Ningsh             | Invoice                                             |     |   |   |   |
|                                   | 31                          | Robu, 27<br>Desember<br>2023   | 1667/032022032004 -<br>Pretti Ristro, S.Pd., M.Ed.           | 550420009 -<br>Nur Aleyoh                      | Indice                                              |     |   |   |   |
|                                   | 32                          | Robu, 27<br>Desember<br>2023   | 199540082019033015 -<br>FANALISA ELFA, S.Pd,<br>M.Pd         | 5504201007 -<br>Wyonda<br>Rahima Putri         | Indoe                                               |     |   |   |   |
|                                   | 33                          | Rabu, 27<br>Desember<br>2023   | 1975823202129004 -<br>MUHAMMAD INDRA<br>OUNAWAR( S.S. MJHum  | 5504201002 -<br>Jessico<br>Cristine<br>Slogion |                                                     |     |   |   |   |
|                                   | 34                          | Seloso, 26<br>Desember<br>2023 | 1985/0082019032015 -<br>FANALISA ELFA, S.P.G,<br>M.P.d       | 5504201006 -<br>Horis<br>Hokimuliah            | E-filing transport ship document of MP 258 ps044    |     |   |   |   |
|                                   | 25                          | Seloso, 26<br>Desember<br>2023 | 1675822202128004 -<br>MUHAMMAD INDRA<br>GUNAWAN, S.S., MJHum | 550420008 -<br>Deo Cohyo<br>Ningsih            | maice                                               | 800 |   |   |   |

| 228 | Senin, 13<br>November<br>2023  | 1975/0222020/004 -<br>MUHAMMAD INDRA<br>GUNAWAN, S.S., M.Hum  | 5504201002 -<br>Jessica<br>Cristine<br>Slogian | TTO, pengorsipon                                                                                    |                    |
|-----|--------------------------------|---------------------------------------------------------------|------------------------------------------------|----------------------------------------------------------------------------------------------------|--------------------|
| 222 | Senin, 13<br>November<br>2023  | 198510082019032015 -<br>FANALISA ELFA, S.P.H.,<br>M.P.H.      | 5504201007 -<br>Wyanda<br>Rahima Putri         | verifikasi payment, shippment cost, cek no po pulp/<br>paper                                        |                    |
| 223 | Senin, 13<br>November<br>2023  | 198510082019032015 -<br>FANALISA ELFA, S.P.S.,<br>M.P.S.      | 5504201005 -<br>Horis<br>Hokimullah            | Learning how to make PEB Documents                                                                  |                    |
| 224 | Senin, 13<br>November<br>2023  | 19871012022032004 -<br>Pretti Ristria, S.P.d., M.Ed.          | 5504201009 -<br>Nur Alsyph                     | Invoice                                                                                             |                    |
| 225 | Jumat, 10<br>November<br>2023  | 1975123202131004 -<br>MUHAMMAD INDRA<br>GUNAWAN, S.S., M.Hum  | 5504201008 -<br>Dea Catiya<br>Ningsih          | Shipment plan for container, upload invoice ni fed,<br>scanning luture agency, input data at Ma&ics |                    |
| 226 | Jurnat, 10<br>November<br>2023 | 9075H2320212H004 -<br>MUHAMMAD INDRA<br>OUMAWAN, S.S., M.Hurm | 5504201002 -<br>Jessico<br>Cristine<br>Slogion | TTD, pengorsipon                                                                                    |                    |
| 227 | Jumat, 10<br>November<br>2023  | 1987/012022032004 -<br>Pretti Bistro, S.P.d., M.Ed.           | 5604201003 -<br>Desy Susanti                   | Input                                                                                               | ate Windows        |
| 228 | Jumat, 10<br>November<br>2023  | 198510082019032015 -<br>FANAUSA ELFA, S.Pd.,<br>M.Pd.         | 5504201007 -<br>Wyondo<br>Rahima Publ          | input ITES, create logsheet, input ICS dan HTS, veriligias,<br>TMS                                  | Ser 🔁 🖬 🖬 was wind |

💌 🖬 Hall Cerl Webo untuit we web X 🛛 🛛 (2) Websilipp X 🖓 Recien Registers X +

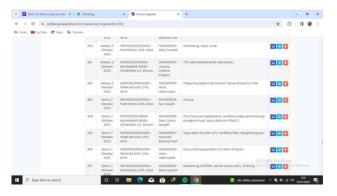

- a ×

|                                     |               | 2023                          | GUNAWAN, S.S., M.Hum                                          | Ningsih                                        |                                                                                                    |                    |                  |   |                                                                                                    |
|-------------------------------------|---------------|-------------------------------|---------------------------------------------------------------|------------------------------------------------|----------------------------------------------------------------------------------------------------|--------------------|------------------|---|----------------------------------------------------------------------------------------------------|
|                                     | 466           | Kamis 14<br>September<br>2023 | IDBS10082019032015 -<br>FANALISA ELFA, S.Pd,<br>M.Pd          | 5504201007 -<br>Wyanda<br>Rahima Putri         | menghitung jumlati kortoiner, menjumlatikan tonose,<br>mengeceik data                               |                    |                  |   |                                                                                                    |
|                                     | 467           | Robu, 13<br>September<br>2023 | IBE70132022032004 -<br>Pretti Ristro, S.Pd., M.Ed.            | 5504201009 -<br>Nur Alayoh                     | Rename invoice data files, scanning, printing, and<br>photocopying files, including BPC             |                    |                  |   |                                                                                                    |
|                                     | 460           | Robu 13<br>September<br>2023  | 19751123202128004 -<br>MUHAMMAD INDRA<br>GUNAWAN, S.S., MHum  | 5604201008 -<br>Dea Caliya<br>Ningsih          | Verification bon trailer                                                                            |                    |                  |   |                                                                                                    |
|                                     | 469           | Robu, 13<br>September<br>2023 | 198510082019032015 -<br>FANALISA ELFA, S.Pd,<br>M.Pd          | 5504201007 -<br>Wyonda<br>Rahima Putri         | to billing sale, input data payment, cell surat dan $\Lambda ct)_{\rm V}$ juman kontainer $\rm Gem$ |                    |                  |   |                                                                                                    |
| P Type here to search               |               | 0                             | a 🖪 💽 🛋                                                       | ŵ . C                                          | a 20°C Beravan                                                                                      | ~ <b>E</b> 10 /6 4 | 0 230<br>16/01/2 |   |                                                                                                    |
|                                     |               |                               |                                                               |                                                |                                                                                                    |                    | TURNO.           |   | 1997 - 1997<br>1997 - 1997 - 1997 - 1997 - 1997 - 1997 - 1997 - 1997 - 1997 - 1997 - 1997 - 1997 - 1997 - 1997 - 1997 - 1997 -<br>1997 - 1997 - 1997 |
|                                     |               |                               |                                                               |                                                |                                                                                                    |                    |                  |   |                                                                                                    |
| 🖬 Hasii Cari Yahoo untuk wa web 🛛 🕯 | • White App   |                               | × 🗿 Rincian Kegiata                                           | × ×                                            | +                                                                                                   |                    | -                | a | ×                                                                                                    |
| -> C 1 polbeng.siakadcloud.c        | orry/siakad/s | et_kegiatankko                | /368                                                          |                                                |                                                                                                    | \$ 2               |                  |   |                                                                                                    |
| Great 😆 TouTube 🛃 Maps 🗛 Trans      | fete .        |                               |                                                               |                                                |                                                                                                    |                    |                  |   |                                                                                                    |
|                                     | 269           | Robu, 1<br>November<br>2023   | 198510082019032015 -<br>FANALISA ELFA, S.Pd,<br>M.Pd          | 5504201007 -<br>Wyanda<br>Kahima Putri         | update nomer URN, input ICS dan HTS, verifikasi TMS,<br>menghitung material                         |                    |                  |   |                                                                                                    |
|                                     | 270           | Robu, 1<br>November<br>2023   | 1987/0132022032004 -<br>Pretti Illistro, S.Pd., M.8d.         | 5504208003 -<br>Desy Susanti                   | Monitoring, input, konfirmasi                                                                       |                    |                  |   |                                                                                                    |
|                                     | 271           | Robu, 1<br>November<br>2023   | 1975823202121004 -<br>MUHAMMAD INDRA<br>OUNAWAN, S.S., MUHUMI | 5504201002 -<br>Jessico<br>Cristine<br>Slogion | 110. Pendataan nama,                                                                                |                    |                  |   |                                                                                                    |
|                                     | 272           | Robu, 1<br>November<br>2023   | 1985NO082019032015 -<br>YANAUSA EUFA, S.P.O.,<br>M.P.d        | 5504201005 -<br>Horis<br>Hakimullah            | Preparing PEB documents                                                                             |                    |                  |   |                                                                                                    |
|                                     | 273           | Selasa, 31<br>Oktober<br>2023 | 19758232021211004 -<br>MUHAMMAD INDRA<br>OUNAWAN, 5.5, M.Humi | 5504201008 -<br>Deo Cohyo<br>Ningsih           | Verification invoice file,input data at HTS&ICS, Poyment<br>oplication, Scanning future agency      |                    |                  |   |                                                                                                    |
|                                     |               |                               | 198710132022032004 -                                          | 5504201009 -                                   | Invoice                                                                                             |                    |                  |   |                                                                                                    |
|                                     | 274           | Seloso, 31<br>Oktober<br>2023 | Pretti Ristro, ≦Pd, MEd.                                      | Nur Aisyoh                                     |                                                                                                    |                    |                  |   |                                                                                                    |
|                                     | 274           | Oktober                       |                                                               |                                                | shippment trucking, shippment cost, cek PO jasotama,<br>create URN                                  |                    |                  |   |                                                                                                    |

|                                       | 200         | Oktober                         | FANALISA ELFA, S.P.L.                                         | Haria                                          | understanding pateon document                                                                    |                         |     |
|---------------------------------------|-------------|---------------------------------|---------------------------------------------------------------|------------------------------------------------|--------------------------------------------------------------------------------------------------|-------------------------|-----|
| P Type here to search                 |             | 0                               | H 🖩 🔮 🖬                                                       | ê C                                            | 😑 😰 🌴 Hijar pagi hari                                                                            | ~ ♥ #0 #1 40 16/01/0204 | 9   |
| 👻 🖬 Had Carl Miner untuk en web 🛛 🛪 🗌 | Whatslee    |                                 | × 9 Kinsian Sepieta                                           | × ×                                            |                                                                                                  | -                       | a x |
| € → Ø II polbeng.siakaddoud.co        | om/siakad/b | rt keqiatarikin                 | (368                                                          |                                                |                                                                                                  | * 0 0                   |     |
| M Gmail 😆 YouTabe 🛃 Maps 🎥 Transl     |             |                                 |                                                               |                                                |                                                                                                  |                         |     |
|                                       | 462         | Karnis, 14<br>September<br>2023 | 198510082019032015 -<br>FANALISA ELFA, S.Pd,<br>M.Pd          | 5504201006 -<br>Haris<br>Hakimullah            | Input and sending document for client Mexico and<br>Guetamiala                                   |                         |     |
|                                       | 463         | Komis, 14<br>September<br>2023  | 1987/032022032004 -<br>Pretti Ristro, S.Pd., M.Ed.            | 5504201003 -<br>Desy Susonti                   | Monitoring, PC, input data, mengantar berkas                                                     |                         |     |
|                                       | 454         | Ramia, 14<br>September<br>2023  | 1975H2320212H004 -<br>MUHAMMAD INDRA<br>OUNAWAN, S.S., M.Hum  | 5504201002 -<br>Jessico<br>Cristine<br>Skogkan | Minto cop & PC, 15d daftar hadir, mengial format,<br>memfoto lembaran, menyesuaikan rekapitulasi |                         |     |
|                                       | 465         | Komis, 14<br>September<br>2023  | 1075822222128004 -<br>MUHAMMAD INDRA<br>GUNAWAN, S.S., MUHam  | 5504201008 -<br>Deo Cohya<br>Ningsih           | Scanning invoice Ries, PPE delivery change, Print<br>payment, Input Data HTS&ICS                 |                         |     |
|                                       | 466         | Komis 14<br>September<br>2023   | 199510082019032015 -<br>FANALISA ELFA, S.Pd,<br>M.Pd          | 5504201007 -<br>Wyanda<br>Rahima Putri         | menghitung jumlati kontoiner, menjumlatikan tonose<br>mengeosik data                             |                         |     |
|                                       | 467         | Robu 13<br>September<br>2023    | 198710120022032004 -<br>Pretti Ristro, S.Pd., M.Ed.           | 5504201000 -<br>Nur Alayah                     | Rename Invoice data files, scanning, printing, and photocopying files, including SPC             |                         |     |
|                                       | 460         | Robu 13<br>September<br>2023    | 19751123202128004 -<br>MUHAMMAD HIDRA<br>OUNAWAN, S.S., M.Hum | 5504201008 -<br>Dea Caliya<br>Ningsih          | Verification bon trailer                                                                         |                         |     |
|                                       | 440         | Dottor 12                       | 10000000000000000000                                          | 650400007 -                                    | to billing units instal cipits powersard, oak suppl days (1/2)                                   | TAL OF A                |     |

| 🖬 Heal Carl Tahon untuk wa verb 🛛 🗶 🖉 1 | straction . |                               | X Q Encen Segista                                                |                                                | *                                                                                        |              | - | 0 | * |
|-----------------------------------------|-------------|-------------------------------|------------------------------------------------------------------|------------------------------------------------|------------------------------------------------------------------------------------------|--------------|---|---|---|
| + 0 1 polbengsiakaddoud.com             | Niskad Se   | et, kepstankkr                | /368                                                             |                                                |                                                                                          | * 0          | 0 |   | ) |
| Grad 😆 Multure 🖉 Mago 🐁 Tarolete        |             |                               |                                                                  |                                                |                                                                                          |              |   |   |   |
|                                         | 201         | Robs, 25<br>Oktober<br>2023   | NOTSREEZOZEANOA -<br>MUHAMMAD NDRA<br>GUNAWAN, S.S., MHum        | 5504208002 -<br>Jessico<br>Criative<br>Slogion | 110). Membuat laparan, Mengai laparan                                                    | 800          |   |   |   |
|                                         | 302         | Robu 25<br>Oktober<br>2023    | 10850082019022019 -<br>FANALISA ELFA, S.P.I.,<br>M.P.I.          | 5504201006 -<br>Haris<br>Hakimulah             | Learn how to create PEB Documents                                                        |              |   |   |   |
|                                         | 303         | Belows 24<br>Oktober<br>2023  | INNERIORIZOINOZZON -<br>FAMALISA ELFA, E.P.S.,<br>MIPO           | 550-4201007 -<br>Wyonda<br>Rahima Publi        | verifikasi dakumen performa, create shippment, verifikasi dakumen entry                  |              |   |   |   |
|                                         | 304         | Seloss, 24<br>Oktober<br>2023 | 1987/0122022032004 -<br>Pretti Ristro, S.P.d., M.Ed.             | 5504201003 -<br>Deny Susanti                   | Monitoring and uptood                                                                    |              |   |   |   |
|                                         | 205         | Saloss, 34<br>Oktober<br>2023 | 1097/0122022032054 -<br>Protti Batro, S.P.d., M.Ed.              | 5504201009 -<br>Nax Alityoh                    | do involce task                                                                          |              |   |   |   |
|                                         | 305         | Seices, 24<br>Oktober<br>2023 | NOPERZEZOZIZINOS4 -<br>MAJHAMMAD INDIKA<br>OLIVLEWAN, S.S. MJHUM | 5504201008 -<br>Deo Cohys<br>Ningsh            | input data shipment cost, input data HTS&CS, Print shipment plan, Sosnning Tuture agency |              |   |   |   |
|                                         | 307         | Setong, 24<br>Oktober<br>2023 | NITSKI22002128004 -<br>MUHARMAD RIDEA<br>OUNARRAN, S.S., MIRUTS  | 5504208002 -<br>Jessica<br>Cristine<br>Siagian | 110, Membuot loporan                                                                     | wate Windows |   |   |   |
|                                         | 205         | Saloso, 24<br>Oktober         | INESIODE2019022015 -<br>FANALISA SUFA, S-PUL                     | 5504301006 -                                   | Understanding pabeon document                                                            |              |   |   |   |

| Great C TouTube 💽 Maps 💁 Tarrah | 104 |                                |                                                              |                                                |                                                                          |                             |
|---------------------------------|-----|--------------------------------|--------------------------------------------------------------|------------------------------------------------|--------------------------------------------------------------------------|-----------------------------|
|                                 | 53  | Komve, 21<br>Desember<br>2023  | Renota Series Sed, MEd.                                      | 550420003 -<br>Desy Susorti                    |                                                                          |                             |
|                                 | 54  | Komis. 21<br>Desember<br>2023  | IDIBERODAL2019/032016 -<br>FANALISA ELFA, S.P.d.,<br>M.P.d.  | 5504201006 -<br>Haris<br>Hakimullah            | Classifying PEB documents                                                |                             |
|                                 | 55  | Kornis, 21<br>Desember<br>3023 | 1975823203128004 -<br>MUHAMMAD INDRA<br>OURAWAN, S.S. MIHUM  | 5504291012 -<br>Jessica<br>Cristine<br>Bioglan | TTD, pengarsipon                                                         | 800                         |
|                                 | 54  | Komis, 21<br>Desember<br>2023  | 1985k008209032095 -<br>FANALISA ELFA, 1.Pd,<br>M.Pd          | 5504201007 -<br>Wyanda<br>Rahima Pubri         | divisi logistic                                                          |                             |
|                                 | 57  | Robu, 30<br>Desember<br>2023   | 10758233223728004 -<br>MUHAMMAD INDRA<br>GUNAWAN, S.S., MHum | 5504201008 -<br>Deo Cohyo<br>Ningsih           | mote                                                                     |                             |
|                                 | 54  | Robu, 20<br>Desember<br>2023   | 1987/0132022032004 -<br>Pretti Ristria, S.P.d., M.Ed.        | 8504201009 -<br>Nur Alsych                     | Invoice                                                                  |                             |
|                                 | 29  | Robu, 20<br>Desember<br>2023   | 198710132022032004 -<br>Pretti Ristro, S.P.d., M.Ed.         | 5504201000 -<br>Desy Susonti                   |                                                                          | 888                         |
|                                 | 60  | Robu, 20<br>Desember<br>3023   | IDBUIDOB20190322015 -<br>FANALISA ELFA, S.Pd,<br>M.Pd        | 5504201005 -<br>Horis<br>Hokimulloh            | E-filing transport ship document of MP 353 PSG46 Active<br>Solid Science | ettings to activate Windows |
|                                 | 164 | Bobs 25                        | 10000000000000000000                                         | N504330057 -                                   | duin looiste                                                             |                             |

|                                         | 113               | Kamis, 7<br>Desember<br>2023                                                                                     | 198710132022032004 -<br>Pretti Ristro, S.Pd., M.Ed.                                                                                                    | 5504201003 -<br>Desy Susanti                                                                                                    | Monitoring, ansip, input and tour                                                                                                    |                   |               |  |
|-----------------------------------------|-------------------|----------------------------------------------------------------------------------------------------|----------------------------------------------------------------------------------------------------|----------------------------------------------------------------------------------------------------|----------------------------------------------------------------------------------------------------|-------------------|---------------|--|
|                                         | 164               | Karnis, 7<br>Desember<br>2023                                                                                    | 198510082019032015 -<br>FANALISA ELFA, S.Pd.,<br>M.Pd                                                                                                    | 5504201006 -<br>Haris<br>Hakimullah                                                                                                    | Classifying MB documents that has been checked before                                                                                                |                   |               |  |
|                                         | 15                | Kornis, 7<br>Desember<br>2023                                                                                    | 198510082019032015 -<br>FANALISA ELFA, S.P.S.,<br>M.P.S                                                                                                    | 5504201007 -<br>Wyanda<br>Rohima Putri                                                                                                    | invoice                                                                                                    |                   |               |  |
|                                         | 10                | Karnis, 7<br>Desember<br>2023                                                                                    | 1975R03202R0804 -<br>MUHAMMAD RIDRA<br>GUNAWAN, S.S., M.Hum                                                                                                    | 5504208002 -<br>Jestico<br>Cristine<br>Slogion                                                                                             |                                                                                                    |                   |               |  |
| P Type here to search                   |                   | 0                                                                                                    | er 👩 👩 🖻                                                                                                    | ê 🔮                                                                                                    | 💿 👩 🌰 25% Berawan                                                                                                    | ∧ 🦉 KD (c) 40 (2) | 25<br>/2024 📆 |  |
|                                         |                   |                                                                                                    |                                                                                                    |                                                                                                    |                                                                                                    |                   |               |  |
| 👻 🖬 Hasil Carl Yahoo untuk wa web 🛛 🗶 🚺 | (2) WhietsApp     | e):                                                                                                    | 🛪 🌀 Rincian Kegieta                                                                                                    | · · · · · · · · · · · · · · · · · · ·                                                                                                    | +                                                                                                    |                   | - 0           |  |
| + + C II polbeng.siakadcloud.com        | n/siakad/se       | t kegiatankkov                                                                                                   | 265                                                                                                    |                                                                                                    |                                                                                                    | \$ D              |               |  |
| M Great 😝 YouTube 😴 Maps 🔩 Translate    |                   |                                                                                                    |                                                                                                    |                                                                                                    |                                                                                                    |                   |               |  |
|                                         |                   | The Color and                                                                                                    |                                                                                                    |                                                                                                    | Carrier and a same an other card                                                                                                    |                   |               |  |
|                                         | 205               | Karnis, K<br>November<br>2023                                                                                    | I985I00820I90320I5 -<br>FANALISA ELFA, S.Pd.,<br>M.Pd                                                                                                    | 5504201006 -<br>Haris<br>Hakimullah                                                                                                    | Classifying PEB documents                                                                                                    |                   |               |  |
|                                         |                   |                                                                                                    |                                                                                                    |                                                                                                    |                                                                                                    |                   |               |  |
|                                         | 206               | Karnis, 16<br>November<br>2023                                                                                   | 198710132022032004 -<br>Pretti Ristro, S.Pd., M.Ed.                                                                                                    | 5504201009 -<br>Nur Alsyah                                                                                                    | Invoice                                                                                                    |                   |               |  |
|                                         | 206<br>207        | November                                                                                                    |                                                                                                    | 5504208009 -                                                                                                    | involce<br>Monitoring, dan input                                                                                                    |                   |               |  |
|                                         |                   | November<br>2023<br>Robu, 15<br>November                                                                         | Pretti Ristro, S.Pd., M.Ed.<br>1987/0132022032004 -                                                                                                    | 5504201009 -<br>Nur Alayoh<br>5504201003 -                                                                                                 |                                                                                                    |                   |               |  |
|                                         | 207               | November<br>2023<br>Rabu, 15<br>November<br>2023<br>Rabu, 15<br>November                                         | Pretti Ristro, S.Pd., M.Ed.<br>1987/0132022032004 -<br>Pretti Ristro, S.Pd., M.Ed.<br>1985/508209032019 -<br>FANALISA ELFA, S.Pd.,                                                                                                    | 5504201009 -<br>Nur Alsyah<br>5504201003 -<br>Desy Susanti<br>5504201007 -<br>Wyanda                                                       | Monitoring, dan input<br>verifikasi PA, verifikasi tagihan bongkar, input ICS dar                                                                    |                   |               |  |
|                                         | 207<br>208        | November<br>2023<br>Robu, 15<br>November<br>2023<br>Robu, 15<br>November<br>November                             | Pretti Ristro, S.P.d., M.Ed.<br>1987/032022033004 -<br>Pretti Ristro, S.P.d., M.Ed.<br>1989/2082019032019 -<br>FANALISA ELFA, S.P.d.,<br>M.P.d<br>1972/3222021210004 -<br>M.HukaMAAD BKDRA                                                               | SS04200000 -<br>Nur Alsyoft<br>SS04200003 -<br>Desy Susanti<br>SS0420007 -<br>Wyanda<br>Rahma Putri<br>SS0420008 -<br>Dea Cahya            | Monitoring, don input<br>verifical PA, verifical toghon bongtor, input ICS don<br>HS, verifical TMS                                                  |                   |               |  |
|                                         | 207<br>208<br>208 | November<br>2023<br>Robu, 15<br>November<br>2023<br>Robu, 15<br>November<br>2023<br>Robu, 15<br>November<br>2023 | Pretti Bistro, S.P.d., M.Ed.<br>1987/10132022032004 -<br>Pretti Bistro, S.P.d., M.Ed.<br>1855/201820180201802019<br>744AU,ISA ELFA, S.P.d.,<br>M.P.d<br>0197310230201218004 -<br>MIRHAMMAR, S.S., M.Hum<br>10751022021218004 -<br>NULHAMMAR, S.S., M.Hum | SS0420000 -<br>Nar Alayoh<br>SS04200003 -<br>Deay Susanti<br>SS04200007 -<br>Wyonda<br>Rahima Putri<br>SS04200008 -<br>Jessico<br>Cristine | Monitoring dan input<br>wertitaal PA, wertitaal tagihan bangkar, input CS dar<br>MS, wertitaal TAS<br>Wertication invoice files, input data at HSACS |                   |               |  |

| → Ø tt polbengalakaddoud    | Lcom/siakad/s | et, kegiatarikke                | /368                                                         |                                                |                                                        | * 0 0 0                             |
|-----------------------------|---------------|---------------------------------|--------------------------------------------------------------|------------------------------------------------|--------------------------------------------------------|-------------------------------------|
| Genal 🧰 YouTube 🛃 Mapi 🖍 Ba | rolate        |                                 |                                                              |                                                |                                                        |                                     |
|                             | 109           | Jumot, B<br>Desember<br>2023    | 1987/0122022032004 -<br>Pretti Ristria, S.Pd., M.Ed.         | 5504201003 -<br>Desy Susanti                   | input; onip                                            |                                     |
|                             | н0            | Jurnot, 8<br>Desember<br>2023   | ISBS10082019532015 -<br>FANALISA ELFA, S.Pd.,<br>M.Pd        | 5504201005 -<br>Haris<br>Hakimullah            | Archeving PEB documents                                |                                     |
|                             | 101           | Kamis, 7<br>Deservition<br>2023 | 1975823202128034 -<br>MUHAMMAD INDRA<br>GUNAWAN, S.S., MUHAM | 5504201008 -<br>Deo Cohya<br>Ningsih           | Invoice                                                |                                     |
|                             | 112           | Kamis, 7<br>Desember<br>2023    | 1987/012022032004 -<br>Pretti Ristro, S.Pd., M.Ed.           | 5504201009 -<br>Nur Alsysh                     | Truoice                                                |                                     |
|                             | 113           | Komis, 7<br>Desember<br>3023    | 198710122022032004 -<br>Pretti Ristro, S.Pd, M.Ed.           | 5504201003 -<br>Desy Susanti                   | Monitoring, ansip, input and tour                      |                                     |
|                             | 164           | Komis, 7<br>Desember<br>2023    | 198510082019032015 -<br>FANALISA ELFA, S.P.S.,<br>M.P.S.     | 5504201006 -<br>Haris<br>Hakimullah            | Classifying PEB documents that has been checked before |                                     |
|                             | 15            | Kornis, 7<br>Desember<br>2023   | 198510082019032015 -<br>FANALISA ELFA, E.P.S.<br>M.P.S.      | 5504201007 -<br>Wyanda<br>Kohima Putri         | invoice                                                |                                     |
|                             | 10            | Karnis, 7<br>Desember<br>2023   | 1975R03202128004 -<br>MUHAMMAD INDRA<br>GUNAWAN, S.S., M.Hum | 5504201002 -<br>Jessico<br>Cristine<br>Siogian | TTD, penginputon doto, Tour Jetty Active Go to         | ar Calling Calling Street Produces. |

| ¥ | 🖬 Hasil Carl Yahoo untuk wa wati 🛛 🕺 🕖 (2) WhatsApp  | аж. | <ul> <li>Recise Register</li> </ul> | ж | + |   |   | - | σ |
|---|------------------------------------------------------|-----|-------------------------------------|---|---|---|---|---|---|
| + | > 0 II polbengalakaddoud.com/biakad/bet.kegiatarike/ | 368 |                                     |   |   | * | Ð |   |   |

| inal 💼 toulube 😻 Maps 🔈 Iran | late . |                               |                                                              |                                                |                                                              |                                 |
|------------------------------|--------|-------------------------------|--------------------------------------------------------------|------------------------------------------------|--------------------------------------------------------------|---------------------------------|
|                              | 4.0    | Desember<br>2023              | Pretti Ristro, S.Pd., M.Ed.                                  | Desy Suepris                                   |                                                              |                                 |
|                              | 102    | Seren, II<br>Desember<br>2023 | 198510082019032015 -<br>FANALISA ELFA, S.P.S.,<br>M.P.S.     | 5504201006 -<br>Horis<br>Hakimullah            | E-filing transport ship document of MP 128 PS375             |                                 |
|                              | 102    | Senin, II<br>Desember<br>2023 | 1075823202528004 -<br>MUHAMMAD INDRA<br>GUNAWAN, S.S., M.Hum | 9904201002 -<br>Jestico<br>Cristine<br>Slogion | 1751, penginputan data, Pengupikaal -an dan print<br>summory |                                 |
|                              | 104    | Senin, II<br>Desember<br>2023 | 198510082019032015 -<br>FANALISA ELFA, S.Pd.,<br>M.Pd        | 5504201007 -<br>Wyanda<br>Rohima Putri         | Invoice                                                      |                                 |
|                              | 105    | Jumot, 8<br>Desembler<br>2023 | 1075823200128004 -<br>MUHAMMAD INDRA<br>OUNAWAN, S.S., MUHUM | 5504251008 -<br>Dea Cohya<br>Ningsih           | Involce                                                      |                                 |
|                              | 106    | Jumat, 8<br>Desember<br>2023  | 1987/032022032004 -<br>Pretti Ristro, S.P.d., M.Ed.          | 5504251009 -<br>Nur Aleyoh                     | Invoice                                                      |                                 |
|                              | 107    | Jumot, B<br>Desember<br>2023  | 198510082018032015 -<br>FANALISA ELFA, E.P.E,<br>M.P.B       | 5504251007 -<br>Wyanda<br>Rahima Putri         | Involce                                                      |                                 |
|                              | 108    | Jumat, 8<br>Desember<br>2023  | 19758232021218004 -<br>MUHAMMAD INDRA<br>GUNAWAN, S.S., MHum | 5504201002 -<br>Jessico<br>Cristine<br>Stocion | TTD; penginputan data; upload data Active<br>Sector          | an Carlos de Carlos de Mindrees |

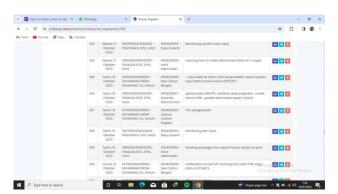

|                                                      | 219       | Senin, 13<br>November<br>2023  | 1987/0132022032004 -<br>Pretti Riatro, S.Pd., M.Ed.          | 5504201003 -<br>Deey Susanti                   | Input, onlip                                                             |                                                        |
|------------------------------------------------------|-----------|--------------------------------|--------------------------------------------------------------|------------------------------------------------|--------------------------------------------------------------------------|--------------------------------------------------------|
|                                                      | 220       | Senin, 13<br>November<br>2023  | 1075823202128004 -<br>MUHAMMAD INDRA<br>GUNAWAN, S.S., M.Hum | 5504201008 -<br>Dea Cahya<br>Ningsih           |                                                                          | old val 🔁 💽 📴 ris<br>a to Settings to activate Windows |
| ,P Type here to search                               |           | 0 #                            | 🗖 🤨 🖬                                                        | ê 🤻                                            | 😑 💽 📤 26°C Bera                                                          | wan ^ 🕲 📼 🚛 40 1077                                    |
|                                                      |           |                                |                                                              |                                                |                                                                          |                                                        |
| <ul> <li>Head Carl Nohoo untuk sea sets X</li> </ul> | Whitehold |                                | × O Recian Repists                                           | e x                                            | *                                                                        | - a x                                                  |
| ← → C II polberg.siskadcloud.com                     | n/pakadi  | tet, kegutankis                | √368                                                         |                                                |                                                                          | * 0 0 0                                                |
| M Creait 😆 YouTube 🛃 Maps 🐚 Panshit                  | R.        |                                |                                                              |                                                |                                                                          |                                                        |
|                                                      | 406       | Jumat, 29<br>September<br>2023 | 1987/0132022032004 -<br>Pretti Ristro, S.P.d., M.Ed.         | 5554208003 -<br>Desy Susanti                   | Input HECL dan amip                                                      |                                                        |
|                                                      | 407       | Robu, 27<br>September<br>2023  | 198710132022033054 -<br>Pretti Illabra, S.P.d., M.B.d.       | 19504201000 -<br>Nur Alsysh                    | Involce                                                                  |                                                        |
|                                                      | 400       | Robu, 27<br>September<br>2023  | 1975823202128004 -<br>MUHAMMAD INDIA<br>OUNAWAN, 5.5, Minum  | 5504201008 -<br>Dea Cahya<br>Ningsih           | Input data at HTSLICS. Verfikasi rekop tagihan<br>pengangkutan tissue    |                                                        |
|                                                      | 409       | Robu, 27<br>September<br>2023  | 198540082019032015 -<br>FANALISA ELFA, S.Pd.,<br>M.Pd        | 5504201007 -<br>Wyanda<br>Ratima Publi         | bilin logsheet, training sheetment cost, ICS dan HTS                     |                                                        |
|                                                      | 410       | Robu, 27<br>September<br>2023  | 1987/0132022032004 -<br>Pretti Ristro, S.Pd., M.Ed.          | 5504208003 -<br>Deny Susanti                   | Monitoring, merapikan dan arsip, fc                                      |                                                        |
|                                                      | 41        | Robu, 27<br>September<br>2025  | 198540082019032015 -<br>FANALISA ELFA, S.Pd.,<br>M.Pd        | 5504301006 -<br>Haris<br>Hokimuliah            | Learning step to make Pra-Shippment document and<br>making weekly report |                                                        |
|                                                      | 412       | Robu, 27<br>September<br>2022  | 1975823202129004 -<br>MUHAMMAD INDRA<br>GURAWAN, S.S., M.Hum | 5504301002 -<br>Jessico<br>Cristine<br>Slogion | TTD; pengarsipan, Pa                                                     |                                                        |
|                                                      | 412       | Selana, 28<br>September        | 1975/123202828004 -<br>MUHAMMAD INDIGA                       | 5504201008 -<br>Deo Cohvo                      | Input data at HTSERCS Activ                                              |                                                        |

| 👻 🖬 Hasil Carl Yahoo untuk wa web 🛛 🗙 🗍 🕖 | (2) Whatsi | içe :                            | × 🗿 Recian Kegiatar                                           |                                                | +                                                                                                    |     | - o | × |
|-------------------------------------------|------------|----------------------------------|---------------------------------------------------------------|------------------------------------------------|----------------------------------------------------------------------------------------------------|-----|-----|---|
| ← → Ø 😫 polbeng.siakadcloud.co            | m/siakad/  | set_kegiatankkr                  | /368                                                          |                                                |                                                                                                    | * 0 | 0.4 |   |
| 🍽 Gmail 🧰 YouTube 🛃 Maps 🔒 Transla        |            |                                  |                                                               |                                                |                                                                                                    |     |     |   |
|                                           | 213        | Selasa, 14<br>November<br>2023   | 1987/0132022032004 -<br>Pretti Ristro, S.Pd., M.Ed.           | 5504201003 -<br>Deey Susonti                   | Monitoring, input dan anip                                                                             |     |     |   |
|                                           | 214        | Selasa, 14<br>November<br>2023   | 198540082019032015 -<br>FANALISA ELFA, S.P.d.,<br>M.P.d.      | 5504201007 -<br>Wyando<br>Rahima Putri         | menghitung bon lansir, verifikasi tagihan 58P, verifikasi<br>tagihan bongkar empty dan tagihan loading |     |     |   |
|                                           | 215        | Selasa, 14<br>Noverriber<br>2023 | 1075823302128004 -<br>MUHAMMAD INDRA<br>GUNAWAN, S.S., M.Humi | 5604201008 -<br>Deo Cohyo<br>Ningsih           | Input data at HTS&CS. Verification invoice files.<br>Shipment plan for container                       |     |     |   |
|                                           | 216        | Selasa, 14<br>November<br>2023   | 1975/03302121004 -<br>MUHAMMAD INDRA<br>GUNAWAN, 5.3, MiHum   | 5504203002 -<br>Jessico<br>Cristine<br>Siogion | TTP .                                                                                                  |     |     |   |
|                                           |            |                                  |                                                               |                                                |                                                                                                    |     |     |   |

 207
 Instan, M
 9950050030320-0
 Confishing to item stood PBI documents

 208
 200
 VMM
 VMM
 VMM

 208
 Instantion
 VMM
 VMM
 VMM

 209
 Memory
 VMM
 VMM
 VMM

 200
 Memory
 VMM
 VMM
 VMM

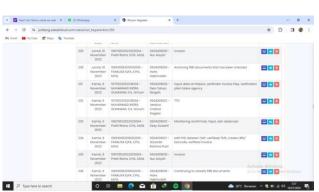

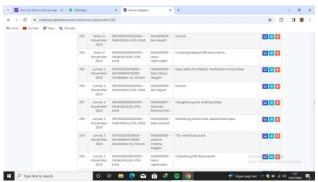

| Bigenerie         Not Bigenerie         Origonality         Origonality <thorigonality< th=""> <thorigonality< th=""></thorigonality<></thorigonality<>                                                                                                    |                                         |          |                  |                        | Siggion             |                                                         |                  |                    |
|----------------------------------------------------------------------------------------------------|-----------------------------------------|----------|------------------|------------------------|---------------------|---------------------------------------------------------|------------------|--------------------|
| Bit State         Bit State         Bit State <t< td=""><td></td><td>435</td><td>September</td><td>FANALISA EUFA, S.F.S.</td><td>Wyandia</td><td>input data, cap dokumen masuk</td><td></td><td></td></t<>                                                                                                    |                                         | 435      | September        | FANALISA EUFA, S.F.S.  | Wyandia             | input data, cap dokumen masuk                           |                  |                    |
| 401       Besk.20       Besk.20                                                                                                    |                                         | 435      | September        | FANALISA ELFA, S.P.S., | Haris               |                                                         | 1 A.             |                    |
| Production         Production         Product                                                                                                    |                                         | 437      | September        |                        |                     |                                                         |                  |                    |
| <ul> <li></li></ul>                                                                                                    | P Type here to search                   |          | 0 =              | e 📰 💽 🖻                | ê 🔮                 | 😑 🛐 🌰 26°C Beraw                                        | 10 In 🥶 😰 🗠 ni   | 7:29<br>16/01/2024 |
| <ul> <li></li></ul>                                                                                                    |                                         |          |                  |                        |                     |                                                         |                  |                    |
| <ul> <li></li></ul>                                                                                                    |                                         |          |                  |                        |                     |                                                         |                  |                    |
| Note         Pointer         Pointer         P                                                                                                    | 🕐 🖬 Heal Carl Yahoo untuk wa wetr 🛛 🗶 🗋 | WhatsApp | P)               | × O Rincen Kepirta     | e ×                 | +                                                       | -                | σ                  |
| International Control (Control (Contro) (Control (Control (Control (Control (Control (Co                                                                                                    | ← → Ø ≒ polbengsiakadcloud.co           | m/siakad | /set_kegiatarikk | n/368                  |                     |                                                         | * 0 0            |                    |
| 40                                                                                                    | M Gmail 💼 YouTube 🐻 Maps' 🐚 Transle     | ine .    |                  |                        |                     |                                                         |                  |                    |
| Biglingtonic Model         ModelAnd Exc. Model         match         mittingtonic Model         mittingtonic Model           440         Auroli A         ModelAnd Exc. Model         mittingtonic Model         functional ModelAnd Exc. ModelAnd Exc. ModelAnd Ex                                                                                                    |                                         |          |                  |                        |                     |                                                         |                  |                    |
| Higherborn<br>Higherborn<br>All     Amerika Histo, K.K., Mass.     Deep facardi<br>Microsoft (Strampson (Strampson (S                                                                                                    |                                         | 405      | Gepternber       | MUHAMMAD INDRA         | Jessico<br>Cristine |                                                         |                  |                    |
| Ling information     Mark Lings, LYL, Mark     Nav Apply     and updoting displanting hybrid inter hybrid interfaced       441     June 01, Biostocotropicationa     Biolocotropicationa     Biolocotropicationa       443     June 01, Biostocotropicationa     Biolocotropicationa     Biolocotropicationa       443     June 01, Biostocotropicationa     Biolocotropicationa     Biolocotropicationa       443     June 01, Biostocotropicationa     Biolocotropicationa     Biolocotropicationa       443     June 01, Biostocotropicationa     Biolocotropicationa     Biolocotropicationa       443     June 01, Biostocotropicationa     Biolocotropicationa     Biolocotropicationa       443     Ling 10, Biostocotropicationa     Biolocotropicationa     Biolocotropicationa       441     Ling 10, Biostocotropicationa     Biolocotropicationa     Biolocotropicationa       442     Ling 10, Biostocotropicationa     Biolocotropicationa     Biolocotropicationa       443     Ling 10, Biostocotropicationa     Biolocotropicationa     Biolocotropicationa     Biolocotropicationa       443     Ling 10, Biostocotropicationa     Biolocotropicationa     Biolocotropicationa     Biolocotropicationa       443     Ling 10, Biolocotropicationa     Biolocotropicationa     Biolocotropicationa     Biolocotropicationa       443     Ling 10, Biolocotropicationa     Biolocot                                                                                                    |                                         | 487      | September        |                        |                     | Summary of Transportation Silp                          |                  |                    |
| Expension         Realized Life X, PM,<br>Realized Life X, PM,<br>Stateman Life X, PM,<br>2022         Configure to configure to configure<br>to configure to configure<br>to configure to configure<br>to configure to configure<br>to configure to configure<br>to configure to configure<br>to configure to configure<br>to configure<br>to configure to configure<br>to configure<br>to |                                         | 403      | September        |                        |                     |                                                         |                  |                    |
| Singletione         Monutability, Link         Here         Monutability, Link         Here         Monutability, Link         Here         Monutability, Link         Here         Monutability, Link         Here         Monutability, Link         Here         Monutability, Link         Monutability, Link         Here         Monutability, Link         Monutability, Link         Monu                                                                                                    |                                         | 409      | September        | FANALISA EUFA, S.P.O.  | Wyanda              |                                                         |                  |                    |
| Specimical         Monotanda Post.         Conc. Open         Open disk with a loss         Conc. The Specimical Specimical Spec                                                                                                    |                                         | 4120     | September        | FANALISA ELFA, S.P.O.  | Horis               | Continuing learning about Pre Shippment Document        |                  |                    |
| Experiment         Feed Teams Link, Mills         Nex Align         Invariant Time and Input Data at InTL CS.           2021         2023         2024         Additional Structure Compared Structure Compared Struct                                                                                                    |                                         | 401      | September        | MUHAMMAD NDRA          | Dea Cohya           |                                                         |                  |                    |
| 400 Kamis, 7 116/70/32/2203304 - 5504/20003 - Input data Heavy Equipment Cantrolling Lifet, report, as Set Canton Minimum Sector 2010 Set Canton Cantrolling Lifet, report, as Set Canton Canton Report availability                                                                                                    |                                         | 402      | September        |                        |                     | Invoice Files and input Data at HTS ICS.                |                  |                    |
| 2023                                                                                                    |                                         | 493      |                  |                        |                     | Input data Heavy Equipment Controlling List, report, 10 | ie 🔄 💽 🙆 dee Wie |                    |

|                                                  | 4           | 4 Senin 21<br>Desembe           |                                                              | 5504251003 -<br>Desy Susanti                   | . 62 53 64                                                                           |                              |
|--------------------------------------------------|-------------|---------------------------------|--------------------------------------------------------------|------------------------------------------------|--------------------------------------------------------------------------------------|------------------------------|
| P Type here to search                            |             | 0                               | n 🖪 💽 🖴                                                      | ê 🕈                                            | 😑 🔯 📥 25°C Beravian 🔿                                                                | Q ≥ 20 (0) 704<br>16/01/2024 |
| _                                                |             |                                 |                                                              |                                                |                                                                                      |                              |
| Hast Carl Tables untuit we extr. X               | WhatsAgp    |                                 | X Q Rincian Kepleta                                          | * *                                            | +                                                                                    | - 0                          |
| <ul> <li>→ Ø II polbengsiakadcloud.cr</li> </ul> | am/siakad/t | et, kegiatankin                 | /368                                                         |                                                |                                                                                      | \$ D 0 0                     |
| Gmail 😆 YouTube 🛃 Maps 🔩 Transi                  | ate         |                                 |                                                              |                                                |                                                                                      |                              |
|                                                  |             | 11113                           |                                                              |                                                |                                                                                      |                              |
|                                                  | 430         | Jurnot, 22<br>September<br>2023 | H96510082018032015 -<br>FANALISA ELFA, S.Pd.,<br>M.Pd        | 5604201006 -<br>Haris<br>Hakimullah            | Preparing elaport document for Bulgaria n italy client                               |                              |
|                                                  | 431         | Kornis, 21<br>September<br>2023 | 1987/0132022032004 -<br>Pretti Ristro, S.Pd., M.Ed.          | 5504201009 -<br>Nur Alsyah                     | Input Summary of TSR                                                                 |                              |
|                                                  | 432         | Kamis, 21<br>September<br>2023  | 1975/03202020004 -<br>MUHAMMAD INDRA<br>GUNAWAN, S.S., M.Hum | 5504201008 -<br>Deo Cohyo<br>Ningsih           | Verification Export Invoice                                                          |                              |
|                                                  | 433         | Karnis, 21<br>September<br>2023 | 1987/0132022532054 -<br>Pretti Ristro, S.P.d., M.Ed.         | 5504201003 -<br>Desy Susanti                   | Monitoring, 5015, report availability, training                                      |                              |
|                                                  | 434         | Kornis, 21<br>September<br>2023 | W75H23202I2H004 -<br>MUHAMMAD INDRA<br>OUNAWAN, S.S., M.Hum  | 5604201002 -<br>Jessica<br>Cristine<br>Siogian | Memisahkan tembaran surat,memeriksa<br>kelengkapandata,menginputdata,TTD,pengarsipan |                              |
|                                                  | 435         | Korris, 21<br>September<br>2023 | 1985I0082019032015 -<br>FANALISA EUFA, S.P.S.,<br>M.P.G      | 5504201007 -<br>Wyanda<br>Rohima Putri         | input data, cap dokumen masuk                                                        |                              |
|                                                  | 436         | Komis, 21<br>September<br>2023  | 108510082019032015 -<br>FANALISA ELFA, S.P.d.,<br>M.P.d.     | 5504201006 -<br>Haris<br>Hakimullah            | Preparing documents for Japan and Spain client's                                     | vate Windows                 |
|                                                  | 437         | Robu 20                         | 198710(32022032004 -                                         | 5504201009 -                                   | Input Summary of TSR on IMTS, Input HTS and ICS (a) is                               | Se 🔁 🗖 🚺 me Windows.         |

| Mana Carl Yahan untuk wa web 🛛 🛪 🗍 | · Whatshapp  |                                | × Ø Kincen Segiste                                            | ×                                              | •                                                   | - a          |
|------------------------------------|--------------|--------------------------------|---------------------------------------------------------------|------------------------------------------------|-----------------------------------------------------|--------------|
| - + O II potserg.sakadcloud        | com/siekad/s | et.hagiatackin                 | /368                                                          |                                                |                                                     | * 0 0 0      |
| Grai 😅 YouTube 🛃 Maps 🔩 To         | niate        |                                |                                                               |                                                |                                                     |              |
|                                    | 37           | Setono, 29<br>Desember<br>2023 | HIRSHOORZONIGIZIONS -<br>FANARISTA ELFA, E.F.d.,<br>M.P.g.    | 5504201007 -<br>Wyonda<br>Bahima Publi         | invoice                                             |              |
|                                    | 20           | Selasa, 25<br>Desember<br>2023 | 19751123202129004 -<br>MUHAMMAD INDRA<br>GUNAWAN, 5.5, M.Humi | 5504251002 -<br>Jessica<br>Cristine<br>Siggion | 110                                                 | 880          |
|                                    | 29           | Selosa, 28<br>Desember<br>2023 | INE7ID/22022033004 -<br>Pretti Retro, E.P.d, M.Ed.            | 5504259003 -<br>Desy Susanti                   |                                                     |              |
|                                    | 40           | Senin, 25<br>Desember<br>2023  | HHHHOOB2019032015 -<br>TANALISA ELFA, S.Pd.,<br>M.Pd          | 5504201006 -<br>Horis<br>Hokimullah            | E-filing transport ship document of UIC 28 v-282358 |              |
|                                    | 4            | Senin, 25<br>Desember<br>2023  | 1975H2320212H004 -<br>MUHAMMAD INDRA<br>OUNAWAN, S.S. MIHUMI  | 550420008 -<br>Deo Cohyo<br>Ningsh             | Tanggal merah                                       |              |
|                                    | 42           | Senin, 25<br>Desember<br>2023  | 198540082019032015 -<br>FANALISA ELFA, S.P.S.,<br>M.P.S.      | 5504201007 -<br>Wyanda<br>Rohima Pubri         | divisi logatic                                      |              |
|                                    | 43           | Senin, 25<br>Desember<br>2023  | 1975H23202128004 -<br>MJHAAMAD BIDRA<br>GURAWAN, S.S., M.Humi | 5504258032 -<br>Jessica<br>Cristine<br>Slagion |                                                     | vate Windows |
|                                    | 44           | Senin 25                       | 1987032022032004 -                                            | 5504228003 -                                   |                                                     |              |

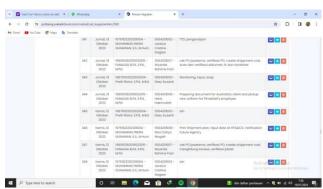

|            | 2023                                                   | M.Fd                                                                                                    | Hokimullah                                                                                                    |                                                                                                    |                                                                                                    |
|------------|--------------------------------------------------------|----------------------------------------------------------------------------------------------------|----------------------------------------------------------------------------------------------------|----------------------------------------------------------------------------------------------------|----------------------------------------------------------------------------------------------------|
| 91         | Robu I3<br>Desember<br>2023                            | 187582320203004 -<br>MUHAMMAD INDRA<br>GUNAWAN, S.S., MHum                                                                                                    | 5504201002 -<br>Jessico<br>Cristine<br>Slogion                                                                                                    | TTD, membuat laporan, Mengisi celilis                                                                                                    | E Mindows                                                                                                    |
| 92         | Robu, 13<br>Desember                                   | 198510082019032015 -<br>FANALISA ELFA, S.P.d.,                                                                                                    | 5504201007 -<br>Wyanda                                                                                                    |                                                                                                    | C C C C C C C C C C C C C C C C C C C                                                                                                    |
|            | 0                                                      | H 🖪 💽 🖬                                                                                                    | ê 🤹                                                                                                    | 🕤 🧑 🙆 25°C Berawan                                                                                                    | ^ 😰 10 ± 40 1000/2004 🐻                                                                                                    |
|            |                                                        |                                                                                                    |                                                                                                    |                                                                                                    |                                                                                                    |
| Whatshpp   | é.                                                     | × 🔕 Rinclan Keglatan                                                                                                    | ×                                                                                                    | +                                                                                                    | - 0                                                                                                    |
| siakad/set | (, kegiatankko,                                        | 368                                                                                                    |                                                                                                    |                                                                                                    | * D 0 0                                                                                                    |
|            |                                                        |                                                                                                    |                                                                                                    |                                                                                                    |                                                                                                    |
|            | Desember<br>2023                                       | FANALISA ELFA, S.Pd,<br>M.Pd                                                                                                    | Wyanda<br>Rohima Putri                                                                                                    | 1.15.00.00                                                                                                    |                                                                                                    |
| 134        | Senin, 4<br>Desember<br>2023                           | 1975823202220004 -<br>MUHAMMAD INDRA<br>GUNAWAN, S.S., M.Hum                                                                                                    | 5504201008 -<br>Deo Cohyo<br>Ningsih                                                                                                    | Involce                                                                                                    |                                                                                                    |
| 135        | Jurnot, 1<br>Desember<br>2023                          | 198710132022032004 -<br>Pretti Ristro, S.Pd., M.Ed.                                                                                                    | 5504208009 -<br>Nur Alsyoh                                                                                                    | Involce                                                                                                    |                                                                                                    |
| 136        | Jumat, 1<br>Desember<br>2023                           | 198510082019032015 -<br>FANALISA ELFA, S.Pd.,<br>M.Pd                                                                                                    | 5504201007 -<br>Wyanda<br>Rahima Putri                                                                                                    | involce                                                                                                    |                                                                                                    |
| 137        | Jurnat, 1<br>Desember<br>2023                          | 1975823202128004 -<br>MUHAMMAD INDRA<br>GUNAWAN, S.S. M.Hum                                                                                                    | 5504201008 -<br>Des Cahya<br>Ningsih                                                                                                    | Invoice                                                                                                    |                                                                                                    |
| 138        | Jurnot, 1<br>Desember<br>2023                          | 1975823202128004 -<br>MUHAMMAD INDRA<br>GUNAWAN, S.S., MIHUM                                                                                                    | 5504201002 -<br>Jessica<br>Cristine<br>Siogian                                                                                                    | TTD, Mengisi cekis                                                                                                    |                                                                                                    |
| 139        | Jurnat, 1<br>Desember<br>2023                          | 198510082019032015 -<br>FANALISA ELFA, S.Pd,<br>M.Pd                                                                                                    | 5504201006 -<br>Haris<br>Hakimullah                                                                                                    | E-filing transport ship document of MMSS 2506 35800E                                                                                                    |                                                                                                    |
| 140        | Jumat, I<br>Desember                                   | HHE7I0132022032004 -<br>Pretti Ristro, S.Pd., M.Ed.                                                                                                    | 5504201003 -<br>Desy Susanti                                                                                                    | Input don training                                                                                                    | vater and the second second se |
|            | 2023                                                   |                                                                                                    |                                                                                                    |                                                                                                    |                                                                                                    |
|            | 22<br>Whutship<br>lakad/ne<br>134<br>135<br>135<br>133 | Image: Section of the section of the sectio | Base, 32,<br>22         State, 32,<br>32         State, 32,<br>32         State, 32 | Image: Section 2016 Section 2016 S | Bits         Bits         Bits <th< td=""></th<>                                                                                                    |

|                                    | /siskad/ | iet, kegiatankkn              | /368                                                          |                                                |                                               | x D 0 0                  |
|------------------------------------|----------|-------------------------------|---------------------------------------------------------------|------------------------------------------------|-----------------------------------------------|--------------------------|
| Gmail 😆 HouTube 🛃 Maps 💁 Translate |          |                               |                                                               |                                                |                                               |                          |
|                                    |          |                               |                                                               | Siggion                                        |                                               |                          |
|                                    | 85       | Komis, 14<br>Desember<br>2023 | 1985/0082019032015 -<br>FANALISA ELFA, S.P.d.,<br>M.P.d       | 5504201006 -<br>Horis<br>Hokimullah            | Archiving PEB documents that has been checked |                          |
|                                    | 86       | Komis, 14<br>Desember<br>2023 | 198510082019032015 -<br>FANALISA ELFA, S.P.I.,<br>M.P.I       | 5504201007 -<br>Wyanda<br>Rahima Putri         | Invoice                                       |                          |
|                                    | 87       | Robu 13<br>Desember<br>2023   | 1975823202128004 -<br>MUHAMMAD INDRA<br>OUNAWAN, S.S., M.Humi | 5504201008 -<br>Dea Cahyo<br>Ningsih           | Invoice                                       |                          |
|                                    | 88       | Robu, 13<br>Desember<br>2023  | 1987/0132022032004 -<br>Pretti Ristro, S.Pd., M.Ed.           | 5504201009 -<br>Nur Alayah                     | Invoice                                       |                          |
|                                    | 89       | Robu, 13<br>Desember<br>2023  | 1987/0132022032004 -<br>Pretti Ristro, S.Pd, MEd.             | 5504201003 -<br>Desy Susonti                   |                                               |                          |
|                                    | 90       | Robu, 13<br>Desember<br>2023  | 1985I0082019032015 -<br>FANALISA ELFA, S.Pd.,<br>M.Pd         | 5504201006 -<br>Horis<br>Hokimullah            | Archiving PEB documents                       |                          |
|                                    | 91       | Robu, 13<br>Desember<br>2023  | 1975823202128004 -<br>MUHAMMAD INDRA<br>GUNAWAN, S.S., M.Hum  | 5504201002 -<br>Jessico<br>Cristine<br>Slogion | TTD, membuat laporar, Mengisi cekila          | tivate Windows           |
|                                    | 92       | Robu, 13<br>Desember          | 198510082019032015 -<br>FANALISA ELFA, S.P.S.                 | 5504201007 -<br>Wyondo                         |                                               | to Se 🖸 🖬 🖬 ana Windows. |

| * | 🛃 Hasii Casi Yahoo untuk wa web 🛛 🕴 0 (1) WhatsApp 🕅 🗶 | O Rincian Kegiatan | × | + | 141       | σ   | 3 |
|---|--------------------------------------------------------|--------------------|---|---|-----------|-----|---|
| * | Ø (t polbengulakadoloud.com/siakad/set_kegiatankke/368 |                    |   |   | \$<br>0 0 | 1 @ | 1 |

| mai 🖸 YouTube 🛃 Maps 🐚 3 | orslate |                              |                                                                |                                                |                         |                                              |
|--------------------------|---------|------------------------------|----------------------------------------------------------------|------------------------------------------------|-------------------------|----------------------------------------------|
|                          | 5       | Robu, 3<br>Januari<br>2024   | 197582320208064 -<br>MUHAMMAD INDRA<br>GUNAWAN, S.S., M.Hum    | 5504201005 -<br>Deo Cohya<br>Ningsih           | Invoice                 |                                              |
|                          | 0       | Rabu, 3<br>Januari<br>2024   | 1967/0822022032004 -<br>Pretti Ristra, S.P.d., M.Ed.           | 5504201003 -<br>Desy Susanti                   |                         | 800                                          |
|                          | 7       | Robu; 3<br>Januari<br>2024   | 198510082019032015 -<br>FANALISA ELFA, S.Pd.,<br>M.Pd          | 5504201005 -<br>Haris<br>Hakimullah            | Archiving FEB documents | 800                                          |
|                          | 8       | Robu, 3<br>Januari<br>2024   | 1975803202128004 -<br>MUHAMMAD INDRA<br>OUNAWAN, S.S., M.Hum   | 5504201002 -<br>Jessico<br>Cristine<br>Siogion | 110, penyerohan sepatu  |                                              |
|                          | 9       | Selaso, 2<br>Januari<br>2024 | 1975/022202128004 -<br>MUHAAMAAD INDRA<br>OUNAWAN, S.S., M.Hum | 5504201008 -<br>Dea Cahya<br>Ningsih           | Invoice                 |                                              |
|                          | 10      | Sekseo, 2<br>Januari<br>2024 | rsenorzoczoszoca -<br>Pretti Ristro, S.Pd., M.Ed.              | 5504201003 -<br>Desy Susonti                   |                         |                                              |
|                          | n       | Selaso, 2<br>Januari<br>2024 | 198540082019032015 -<br>FANALISA ILFA, S.P.G,<br>M.P.G         | 5504201005 -<br>Haris<br>Hakimuliah            | Archiving PEB documents |                                              |
|                          | 12      | Sekoso, 2<br>Jonuari<br>2024 | 1975823202128004 -<br>MUHAMMAD INDRA<br>OUNAWAN, S.S. M.Humi   | 5504201002 -<br>Jessico<br>Cristine            | TTD, membuat jadwal     | Activate Westers<br>Go to Sr C C C C westers |

σ ×

• 🖬 x +

| → Ø II polbeng.siakadcloud.c   | om/siakad/s | et_kegiatanklo               | /368                                                          |                                                |                                                                             | \$ D 0 0                                    |
|--------------------------------|-------------|------------------------------|---------------------------------------------------------------|------------------------------------------------|-----------------------------------------------------------------------------|---------------------------------------------|
| Greal 😆 YouTube 🛃 Maps 🔩 Trans | lete        |                              |                                                               |                                                |                                                                             |                                             |
|                                | 340         | Kamis 12<br>Oktober<br>2023  | 198510082019032015 -<br>FANALISA ELFA, S.Pd.,<br>M.Pd         | 5504201006 -<br>Haris<br>Hakimullah            | Preparing eksport document for Nigeria's client                             |                                             |
|                                | 350         | Komis. 12<br>Oktober<br>2023 | 1987/0132022032004 -<br>Pretti Ristro, S.Pd, MEd.             | 5504201009 -<br>Nur Alsyoh                     | Working on invoice Documents                                                |                                             |
|                                | 351         | Robu, 11<br>Oktober<br>2923  | 1075822202128304 -<br>MUHAMMAD INDRA<br>OUNAWAN, S.S., MUHam  | 5504201008 -<br>Deo Cohyo<br>Ningsih           | Input data at HTS&ICI, Verification involce files                           |                                             |
|                                | 352         | Robu, II<br>Oktober<br>2023  | ISB510082019022015 -<br>FANAUSA ELFA, S.Pd.,<br>M.Pd          | 5504201007 -<br>Wyondo<br>Rohima Putri         | cek PO jasatama, verifikasi PO, create shippment cost, scan dokumen         |                                             |
|                                | 353         | Robu, II<br>Oktober<br>2023  | 1987/0132022032004 -<br>Pretti Ristro, S.Pd., M.Ed.           | 5504208003 -<br>Deny Suscriti                  | Monitoring, revisi, input                                                   |                                             |
|                                | 354         | Robu, II<br>Oktober<br>2023  | 1987/0132022032004 -<br>Pretti Ristro, S.Pd, M.Ed.            | 5504201008 -<br>Nur Alsyah                     | Working on Invoice Documents.                                               |                                             |
|                                | 355         | Robu, II<br>Oktober<br>2023  | 198510082019032015 -<br>FANALISA ELFA, S.P.G.,<br>M.P.G       | 5504201006 -<br>Haris<br>Hakimullah            | Making returns about import eksport section and send it to public relations |                                             |
|                                | 396         | Robu, II<br>Oktober<br>2023  | 1975823202128004 -<br>MUHAMMAD INDRA<br>OUNAWAN, S.S., M.Hurn | 5504201002 -<br>Jessico<br>Cristine<br>Siogion | TTD dekumen Activ<br>Go to 1                                                | at 🔜 💽 📴 vs<br>Gettings to activate Windows |

| 🖬 Hasil Carl Yahoo untuk wa web 🛛 🛪 🗍 🧕                                                                               | Whatshpp :                                       |                                                                                                    | × 🗿 Rincan Kegiata                                                                                                    | 6 <b>X</b>                                                                                                    | +                                                                                                    |                 |             | - 0              | 3        |
|----------------------------------------------------------------------------------------------------|--------------------------------------------------|----------------------------------------------------------------------------------------------------|----------------------------------------------------------------------------------------------------|----------------------------------------------------------------------------------------------------|----------------------------------------------------------------------------------------------------|-----------------|-------------|------------------|----------|
| → Ø ☎ polbeng siakaddoud.co                                                                                           | m/siakad/se                                      | , kegiatankkn/                                                                                                    | 368                                                                                                    |                                                                                                    |                                                                                                    | \$              | Ð           | 0                | ø        |
| imai 🧰 XbuTube 🛃 Maps 🖕 Transla                                                                                       | de .                                             |                                                                                                    |                                                                                                    |                                                                                                    |                                                                                                    |                 |             |                  |          |
|                                                                                                    | 309                                              | Senin, 23<br>Oktober<br>2023                                                                                                    | 108510082018032015 -<br>FANALISA ELFA, S.P.U.,<br>M.P.U                                                                                                    | 5504201007 -<br>Wyanda<br>Rahima Publi                                                                                                    | scan dokumen jäsätämö , verifikasi dokumen summar<br>of transportation siip report                                                                                                    |                 |             |                  |          |
|                                                                                                    | 310                                              | Senin, 23<br>Oktober<br>2023                                                                                                    | 198710132022032004 -<br>Pretti Bistro, S.Pd., M.Ed.                                                                                                    | 5504201003 -<br>Desy Susanti                                                                                                    | Monitoring, and input                                                                                                    |                 |             |                  |          |
|                                                                                                    | 20                                               | Senin, 23<br>Oktober<br>2023                                                                                                    | 198710132022033004 -<br>Pretti Ristro, S.Pd., M.Ed.                                                                                                    | 5504201009 -<br>Nur Alsyah                                                                                                    | do involce tosks                                                                                                    |                 | 3           |                  |          |
|                                                                                                    | 312                                              | Senin, 23<br>Oktober<br>2023                                                                                                    | 197511232021211004 -<br>MUHAAMAD INDRA<br>GUNAWAN, S.S., M.Hum                                                                                                    | 5504201008 -<br>Deo Cohya<br>Ningsih                                                                                                    | Input HTS, input data Shipment cost, input HTS&ICS,<br>Verification invoice files, Print PA Close TP                                                                                                    |                 | 3           |                  |          |
|                                                                                                    | 313                                              | Senin, 23<br>Oktober<br>2023                                                                                                    | 197511232021211004 -<br>M2HAMMAD INDRA<br>GUNAWAN, S.S., M.Hum                                                                                                    | 5504201002 -<br>Jessico<br>Cristine<br>Siogion                                                                                                    | TTD, memiloh berkos, scon & fc                                                                                                    |                 | 9           |                  |          |
|                                                                                                    | 214                                              | Senin, 23<br>Oktober<br>2023                                                                                                    | 198510082019032015 -<br>FANALISA ELFA, S.Pd.,<br>M.Pd                                                                                                    | 6504201006 -<br>Haris<br>Hakimullah                                                                                                    | Moking eksport document for client of Iraq and Costa<br>Rica                                                                                                    |                 | 3           |                  |          |
|                                                                                                    | 315                                              | Jumat, 20<br>Oktober<br>2023                                                                                                    | 198510082019032015 -<br>FANALISA ELFA, S.Pd.<br>M.Pd                                                                                                    | 5504201007 -<br>Wyandia<br>Rahimo Putri                                                                                                    | 1214                                                                                                    |                 |             |                  |          |
|                                                                                                    | 216                                              | Jumat, 20<br>Oktober<br>2023                                                                                                    | 168710132022032004 -<br>Pretti Ristro, S.P.d., M.Ed.                                                                                                    | 5504201003 -<br>Desy Susanti                                                                                                    |                                                                                                    | 80              |             |                  |          |
|                                                                                                    |                                                  | 2023                                                                                                    |                                                                                                    |                                                                                                    |                                                                                                    |                 |             |                  |          |
| P Type here to search                                                                                                 | -                                                | 0 H                                                                                                    | i 🖪 💽 🖬                                                                                                    | ê 🔮                                                                                                    | 🕒 💽 👘 Hujan pagi har                                                                                                    | -               | _           | 7-28<br>16/01/25 | M 1      |
|                                                                                                    | Ø Whethles                                       | -                                                                                                    | X Ditacian (equation                                                                                                    |                                                                                                    | 💿 👩 🍝 Hujin pagi har                                                                                                    | -               | _           | 728<br>16/01/20  | 14 I     |
| <ul> <li>P Type here to search</li> <li>I their Cen Twhoe weble × 1</li> <li>← → 0 □ □ poblemg saleadooud.</li> </ul> |                                                  | 0 #                                                                                                    | X 🕽 Tincan Tegista                                                                                                    |                                                                                                    |                                                                                                    | i ~ <b>Q</b> #0 | <i>A</i> 40 | 16/01/25         | 24 E     |
| Mask Carl Tahoo untuk wa web 🕺 1                                                                                      | com/siakad/s                                     | 0 #                                                                                                    | X 🕽 Tincan Tegista                                                                                                    |                                                                                                    | 💿 👩 🍝 Hujin pagi har                                                                                                    | i ~ <b>Q</b> #0 | <i>A</i> 40 | 16/01/25         | 24       |
| <ul> <li>✓ Heal Carl Tablece until it was each X.</li> <li>If a polition guidakadouda</li> </ul>                      | com/siakad/s                                     | O H<br>et_kegiatarkir<br>secas<br>September                                                                                                    | X Tincin Teginta<br>V368<br>10851008220190322015 -<br>FAMALISA ELFA, S.P.G.                                                                                                    | n X                                                                                                    | 💿 👩 🍝 Hujin pagi har                                                                                                    | i ~ <b>Q</b> #0 | -           | 16/01/25         | м I<br>> |
| <ul> <li>✓ Heal Carl Tablece until it was each X.</li> <li>If a polition guidakadouda</li> </ul>                      | com/siakad/s                                     | O H                                                                                                    | <ul> <li>Recian Kepista</li> <li>V368</li> <li>N08510082019032019 -</li> </ul>                                                                                                    | 5504200006 -                                                                                                    | the part of the part of t                                             | ¢ t             | -           | 16/01/25         | ×        |
| <ul> <li>✓ Heal Carl Tablece until it was each X.</li> <li>If a polition guidakadouda</li> </ul>                      | com/siakad/s<br>slate<br>445                     | O H<br>ert kegiatarkko<br>sekasa<br>Sekasa, 19<br>September<br>2023<br>Sekasa, 19<br>September                                                                                                    | X Rincian Kegiata<br>198510082099032205-<br>FANALISA EVA, S.P.G.<br>M/H<br>198510082099032205-<br>FANALISA EVA, S.P.G.                                                                                                    | 550420006 -<br>Horis<br>Halimulah<br>550420107 -                                                                                                    | Costinuing summaries the Prote Dar morenal<br>Booument                                                                                                    | ÷ • • •         |             | 16/01/25         | 24       |
| <ul> <li>✓ Heal Carl Tablece until it was each X.</li> <li>If a polition guidakadouda</li> </ul>                      | com/siakad/s<br>slate<br>445<br>447              | O H<br>let kagiatarkko<br>Sekasa, II<br>September<br>2023<br>Sekasa, II<br>September<br>2023                                                                                                    | K      Kincare Keynta     Kincare Keynta     K | 5504200006 -<br>Horis<br>Hosismutoh<br>Stok20007 -<br>Wyanka<br>Rahima Putri<br>Stok20002 -<br>Jessico<br>Cristine                                                                                                    | O      O     O                                                  | ÷ 🕄 🛛           |             | 16/01/25         | 24 I     |
| <ul> <li>✓ Heal Carl Tablece until it was each X.</li> <li>If a polition guidakadouda</li> </ul>                      | com/siakad/s<br>alate<br>448<br>447<br>448       | Angustankko     Angustankko     Angustankko     Secos     Secos     Sec | Konsen forguta     Konsen forguta     Konsen f | s x x x x x x x x x x x x x x x x x x x                                                                                                    | Controlling unmarket the Prob. Del material     Controlling unmarket the Prob. Del material     countrel     dealer set data intern mills scan data     dealer set data intern mills scan data     dealer set data milles scan data     dealer set data milles scan data     dealer set data milles scan data     dealer set data milles scan data     dealer set data milles scan data     dealer set data milles scan data     dealer set data milles scan data                                                                                                    | × 1             |             | 16/01/25         | ×        |
| <ul> <li>✓ Heal Carl Tablece until it was each X.</li> <li>If a polition guidakadouda</li> </ul>                      | com/siskad/<br>elate<br>446<br>447<br>440<br>440 | O H<br>ket kagiatarisko<br>sekso, 19<br>Sekson, 19<br>September<br>2023<br>Sekson, 19<br>September<br>2023<br>Sekson, 19<br>September<br>2023<br>Sekson, 19<br>September<br>2023<br>Servin, 18<br>September                                                                                                    | K      K      Koncer Segletz     Koncer Segletz     Koncer Seglet |                                                                                                    | Contraung summaria the Proto Dati motional     Contraung summaria the Proto Dati motional     Contraung summaria the Proto Dati motional     contraung summaria the Proto Dati motional     contraining summaria the Proto Dati motional     contraining summaria     contraining summaria     contraining summaria     contraining memory summaria     contraining memory summaria     contraining memory summaria     contraining memory summaria     contraining memory     contraining memory     contraining me                                             |                 |             | 16/01/25         | 24       |
| <ul> <li>✓ Heal Carl Tablece until it was each X.</li> <li>If a polition guidakadouda</li> </ul>                      | com/siskad/<br>alate<br>446<br>440<br>440<br>450 | Constantiation     Constantiation     Constant | Concert copyriol     Concert copyriol     Concert copyriol     Concert copyriol     Concert copyriol     Concert copyriol     Concert copyriol     Concert copyriol     Concert copyriol     Concert copyriol     Concert copyriol     Concert copyriol     Concert copyriol     Concert copyriol     Concert copyright     Concert copyright     Concert c | Stock20000 -<br>Holiny     Halimutan     Stock20000 -<br>Stock20000 -<br>Stock20000 -<br>Dea Canyo     Sock20000 -<br>Nar Alayan     Sock20000 -<br>Nar Alayan     Stock20000 -<br>Nar Alayan     Stock20000 -<br>Nar Alayan     Stock20000 -<br>Nar Alayan     Stock20000 - | Continuing summaries the Prote bein massed<br>Continuing summaries the Prote bein massed<br>massed and a set and a set and a set and a set and a<br>set of the continuing summaries and a set of the set of the<br>Marchitectory, Nemerakation & Marcygord meres may<br>be set on thinger manysis update assessi<br>standard meres, "Indication Carbon Learons Biopa<br>Set of the set of the set of the set of the set of the<br>set of the set of the set of the set of the set of the<br>set of the set of the set of the set of the set of the<br>set of the set of the set of the set of the set of the<br>set of the set of the set of the set of the set of the<br>set of the set of the set of the set of the set of the<br>set of the set of the set of the set of the set of the<br>set of the set of the set of the set of the set of the<br>set of the set of the set of the set of the set of the<br>set of the set of the set of the set of the set of the<br>set of the set of the set of the set of the set of the<br>set of the set of the set of the set of the set of the set of the<br>set of the set of the set of the set of the set of the set of the<br>set of the set of the set | ÷ :             |             | 16/01/25         |          |

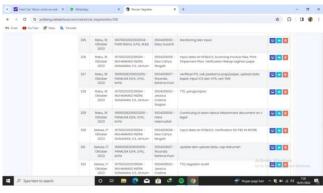

 
 ▼
 Carol Carl Monerada and X
 It Mandage
 X
 If Societ Register
 X
 If
 If Societ Register
 X
 If Societ Register
 X
 If Societ Register
 X
 If Societ Register
 X
 If Societ Register
 X
 If Societ Register
 X
 If Societ Register
 X
 If Societ Register
 X
 If Societ Register
 X
 If Societ Register
 X
 If Societ Register
 X
 If Societ Register
 X
 If Societ Register
 X
 If Societ Register
 X
 If Societ Register
 X
 If Societ Register
 X
 If Societ Register
 X
 If Societ Register
 X
 If Societ Register
 X
 If Societ Register
 X
 If Societ Register
 X
 If Societ Register
 X
 If Societ Register
 X
 If Societ Register
 X
 If Societ Register
 X
 If Societ Register
 X
 If Societ Register
 X
 If Societ Register
 X
 If Societ Register
 X
 If Societ Register
 X
 If Societ Register
 X
 If Societ Register
 X
 If Societ RegistRegistRegistRegister
 X
 If So 
 National Contaction
 Interest 2002/001 (Additional Section Contaction)
 Interest 2002/001 (additional Section Contaction)
 Implementation Contaction Contaction
 Implementation

 2812
 National Additional Contaction Contaction
 National Additional Contaction Contaction
 Implementation Contaction
 Implementation Contaction
 Implementation
 Implementation

 2813
 National Additional Contaction
 Implementation Contaction
 Implementation
 Implementation
 Implementation

 2814
 National Additional Contaction
 Implementation
 Implementation
 Implementation
 Implementation

 2815
 National Additional Contaction
 Implementation
 Implementation
 Implementation
 Implementation

 State
 Norma
 Monta
 Monta

 384
 Rosh
 MiSHARD230330004 MiSHARD2002 TD

 Obtober
 MiSHARD20003
 MiSHARD20003
 MiSHARD20002 TD

 Obtober
 SouthWark 5.5, MiHum
 SouthWark 5.5, MiHum
 SouthWark 5.5, MiHum
 SouthWark 5.5, MiHum
 - 
 385
 Notive 4
 1987/0132022032004 506/428002 Maniforming, Excel, Input doto dan oudit

 2029
 2029
 Pretti Ratra, S.P.d., M.Ed.
 Devy Susanti
 Devy Susanti

 387
 54/300, 3
 100/3012022032004 -Oktober
 550420809 -Pretti Ristro, 5.Pd, M.Jut.
 550420809 -Putr Alayoh
 2023 388 Ostober MuRAMAR IRDIA Des Cotyo 2023 GUNAWAR, S.S. Mikum Neghth 389 Selasa, 3 199510082019032015 - 5604201007 - menghitur Oktober FANALISA EJFA, S.P.d., Wyondo verifikasi n Activate Window 
 Column
 Physical Dev para, Margin
 Physical Dev para, Margin
 Physical Dev Developeration Developeration Developeration Developeration (Columnia Developeration Developeration Developeration Developeration Developeration Developeration Developeration Developeration (Columnia Developeration Developeration Deveveloperation Developeration De

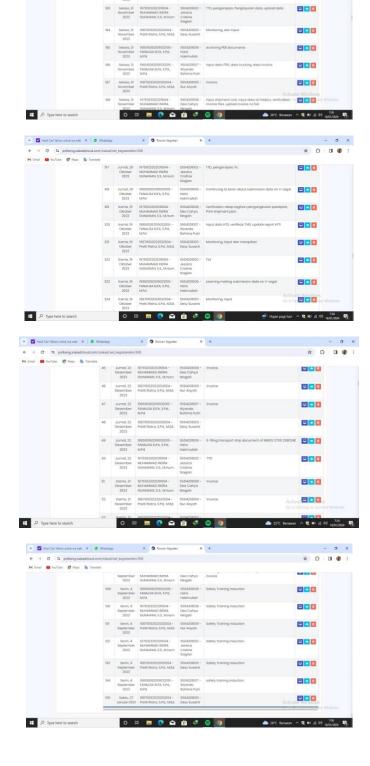

 ▼
 Distribution static week
 N
 Distribution static week
 N
 Distribution
 N
 Distribution
 Distribution
 Distribution
 Distribution
 Distribution
 Distribution
 Distribution
 Distribution
 Distribution
 Distribution
 Distribution
 Distribution
 Distribution
 Distribution
 Distribution
 Distribution
 Distribution
 Distribution
 Distribution
 Distribution
 Distribution
 Distribution
 Distribution
 Distribution
 Distribution
 Distribution
 Distribution
 Distribution
 Distribution
 Distribution
 Distribution
 Distribution
 Distribution
 Distribution
 Distribution
 Distribution
 Distribution
 Distribution
 Distribution
 Distribution
 Distribution
 Distribution
 Distribution
 Distribution
 Distribution
 Distribution
 Distribution
 Distribution
 Distribution
 Distribution
 Distribution
 Distribution
 Distribution
 Distribution
 Distribution
 Distribution
 Distribution
 Distribution
 Distribution
 Distribution
 Distribution
 Di

 Norm
 Norm
 Norm
 Norm
 Norm

 NB
 Robust 20
 NORMARIA DREAL
 D66-000000
 Investe

 Norm
 Markinski 5, K. Minu
 Norm
 Norm
 Norm

 N2
 Robus 20
 V077032022020-04 - Norm
 Norm
 Norm
 Investe

 N2
 Robus 20
 V077032022020-04 - Norm
 Norm
 Norm
 Investe

 N2
 Robus 20
 V077032022020-04 - Norm
 Norm
 Norm
 Norm

M Gruel 😆 YouTube 🛃 Maps 🛼 Translate

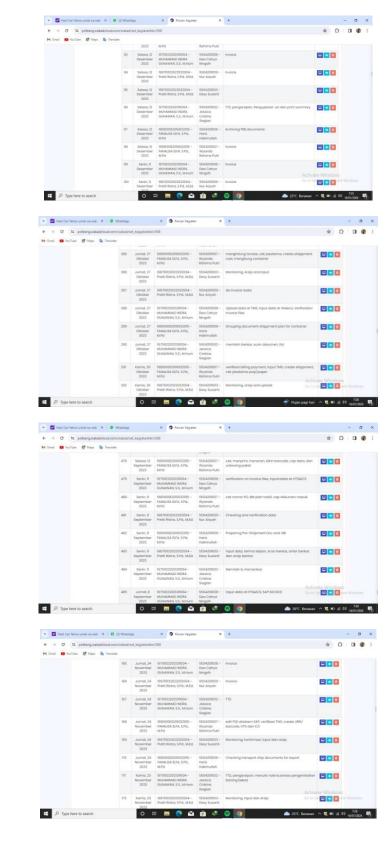

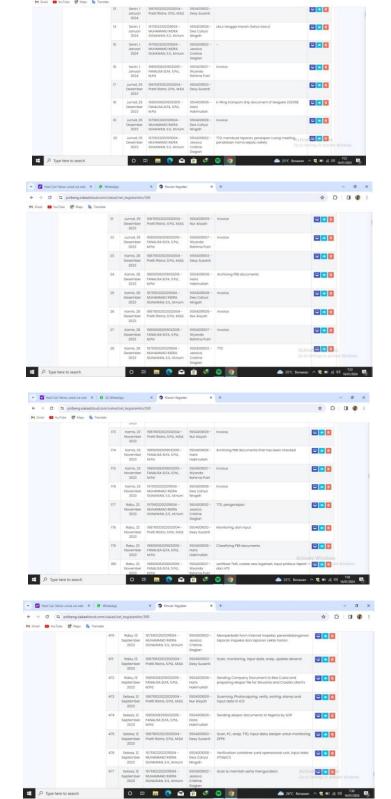

▼ EndCarthemands areat: x | ● Weaky
 x ● forcer topics: x + - σ x
 + - σ x
 + - σ x
 + □ □ □ □ □ □ □ □ □ □ □

M Gmail 💼 YouTube 🛃 Maps 🐚 Tran

| 🖸 Teal Cartoles under an ele X 0 (1) Wester                                                                                                    |                                                                                                    |                                                                                                    | 2023                                                                                                    |                                                                                                    | Siagian                                                                                                    |                                                                                                    |                                       |
|----------------------------------------------------------------------------------------------------|----------------------------------------------------------------------------------------------------|----------------------------------------------------------------------------------------------------|----------------------------------------------------------------------------------------------------|----------------------------------------------------------------------------------------------------|----------------------------------------------------------------------------------------------------|----------------------------------------------------------------------------------------------------|---------------------------------------|
|                                                                                                    |                                                                                                    | 120                                                                                                    | Rabu, 6<br>Desember<br>2023                                                                                                    | FANALISA ELFA, S.Pd.                                                                                                    | Wyonda                                                                                                    | Invoice                                                                                                    | 800                                   |
|                                                                                                    |                                                                                                    | 122                                                                                                    | Robu, 6                                                                                                    | 1975823202128004 -<br>MUHAMMAD INDRA                                                                                                    | 5504201008 -<br>Dea Cahya                                                                                                    | Invoice                                                                                                    |                                       |
| Personal personal per |                                                                                                    | 123                                                                                                    | Desember                                                                                                    | 19871012202202204 -<br>Pretti Ristra, S.Pd., M.Ed.                                                                                                    |                                                                                                    | Invoice                                                                                                    |                                       |
|                                                                                                    |                                                                                                    | 124                                                                                                    | Desember                                                                                                    |                                                                                                    |                                                                                                    | Monitoring, input dan LOP Ac                                                                                                    | tivat 🔄 🖸 🗐 😘<br>to Ser El Cate Windo |
|                                                                                                    | P Type here to search                                                                                                    |                                                                                                    | 0 =                                                                                                    | i 🖩 💽 🖬                                                                                                    | <u>é</u> 🧶                                                                                                    | <ul> <li>25°C Beran</li> </ul>                                                                                                    | nan ^ 🎕 🖿 di dij 723<br>14/01/        |
|                                                                                                    | Hasil Carl Yahoo untuk isa wefo                                                                                                    | × 0 (1) Whata                                                                                                    | Aap                                                                                                    | × 🗿 Rincian Tepjata                                                                                                    | . ×                                                                                                    | +                                                                                                    | - 0                                   |
| Image: State in the state in the state                                 | → σ (¤) potteng siakad                                                                                                    | dcloud.com/siakad/                                                                                                    |                                                                                                    | v/268                                                                                                    |                                                                                                    |                                                                                                    | * 0 0                                 |
| 9       9000000000000000000000000000000000000                                                                                                    | Comer 🖬 YouTabe 😰 Maga                                                                                                    |                                                                                                    |                                                                                                    | HUSHOOS20H0320H5 -<br>FANALISA ELFA, S.P.S.                                                                                                    | 5504200007 -<br>Wyonda<br>Babimo Putri                                                                                                    | divisi logistic                                                                                                    |                                       |
| 40         Shear By Shear By Shear                                 |                                                                                                    | 62                                                                                                    | Robu, 20<br>Desember                                                                                                    | 1975823202128004 -<br>MJH4MMAD INDRA                                                                                                    | 5504200002 -<br>Jessico<br>Cristine                                                                                                    | 110, pengarsipan                                                                                                    |                                       |
| 41       Besing TV       Processing Strategy       Strategy                                                                                                    |                                                                                                    | 02                                                                                                    | Deserviber                                                                                                    | LE DISAMPARTY BUTHEA                                                                                                    | 5504201008 -<br>Dea Cahya                                                                                                    | Invoice.                                                                                                    |                                       |
| Designer /         Part Bittins LFA. MSB         Party Number         Implication           0         Status // MSB         MERODOCHICAL STATUS // MSB         Implication         Implication <td></td> <td>04</td> <td>Seloso, 19<br/>Desember</td> <td>198710132022032004 -</td> <td>5504200009 -</td> <td>Invoice</td> <td></td>                                                                                                    |                                                                                                    | 04                                                                                                    | Seloso, 19<br>Desember                                                                                                    | 198710132022032004 -                                                                                                    | 5504200009 -                                                                                                    | Invoice                                                                                                    |                                       |
|                                                                                                    |                                                                                                    | 05                                                                                                    | Selasa, 19<br>Desember                                                                                                    | 1987)0132022032004 -<br>Pretti Ristro, S.Pd., M.Ed.                                                                                                    | 5504208003 -<br>Desy Susanti                                                                                                    |                                                                                                    |                                       |
| Description         FAULUS MA A.P.N.         Workshow           00         Bisland B.D. A.P.N.         Bisland B.D. A.P.N.         Bisland B.D. A.P.N.           00         Bisland B.D. A.P.N.         Bisland B.D. A.P.N.         Bisland B.D. A.P.N.         Bisland B.D. A.P.N.           00         Bisland B.D. A.P.N.         Bisland B.D. A.P.N.         Bisland B.D. A.P.N.         Bisland B.D. A.P.N.         Bisland B.D. A.P.N.           00         Distance Statuto         Distance Statuto         Bisland B.D. A.P.N.         Bisland B.D. A.P.N.         Bisland                                                                                                    |                                                                                                    | 66                                                                                                    | Desember                                                                                                    | FANALIZA ELFA S.P.H.                                                                                                    | Haris<br>Hakimullah                                                                                                    | E-filing transport ship document of MP IIB PS 479                                                                                                    |                                       |
| Determine Manufact 2021     Manufact 2021     Support     Support     Sup      |                                                                                                    |                                                                                                    | Desember<br>2023                                                                                                    | MPd                                                                                                    | Wyondo<br>Rohimo Putri                                                                                                    |                                                                                                    |                                       |
| Type://write to. basesh         O         Difference         O         Difference         O         Difference         O         Difference         O         Difference         O         Difference         O         Difference         O         Difference         O         Difference         Difference                                                                                                    |                                                                                                    | 08                                                                                                    | Desember                                                                                                    | ARCHI CAMMAMMAN                                                                                                    | Jessico<br>Cristine                                                                                                    |                                                                                                    |                                       |
|                                                                                                    | ,O Type here to search                                                                                                    |                                                                                                    | 0                                                                                                    | = 🖩 💽 🖬                                                                                                    | 100000                                                                                                    | 💿 💿 📤 25°C Beraei                                                                                                    | n ^ 🕲 📾 di 40 1820                    |
| Leighteine J. Publicities L. P. M. Mills       Dary Sussetti       Since J. Since J. Sinc                                                  | i Gmail 🧰 YouTube 😻 Maps 🚦                                                                                                    |                                                                                                    | 2023                                                                                                    |                                                                                                    |                                                                                                    |                                                                                                    | _                                     |
| 440         Know, 300         B0000020000000000000000000000000000000                                                                                                    | i Gmail 🧰 YouTube 😻 Meps 🕻                                                                                                    | premilete.                                                                                                    |                                                                                                    |                                                                                                    |                                                                                                    |                                                                                                    |                                       |
| Legrence         Read/LIA EXA, Fizz, Fizz, Fiz                                 | Gmail 🛑 YouTube 🛃 Mags 🕻                                                                                                    | 438                                                                                                    | September<br>2023                                                                                                    | MUHAMMAD INDRA<br>OUNAWAN, S.S., M.Hum                                                                                                    | Dea Cohya<br>Ningsih                                                                                                    | Schedule                                                                                                    |                                       |
| Experiment         Final List List A. Int., Herits         Herits         He                                                                                                    | Genaî 🗱 YouTube 🗱 Maşa 🖁                                                                                                    | 438<br>439                                                                                                    | September<br>2023<br>Robu, 20<br>September<br>2023                                                                                                    | MUHAMMAD NDRA<br>GUNAWAN, S.S., M.Hum<br>1987/0132022032004 -<br>Pretti Ristro, S.Pd., M.Ed.                                                                                                    | Ded Cohya<br>Ningsih<br>550420003 -<br>Desy Susanti                                                                                                    | Schedule<br>Monitoring, HECL, PPT, SCAN                                                                                                    |                                       |
| Supportion         Mail MAAD REGA         Justice         Torisis target from, Me-icon           2021         Out MAIA 15, MARCH         Solgan         Torisis target from, Me-icon           441         belos, 19         191/02202072004-         SolganO         Eput Colsta ort FISSICE, Net Shruppert Flow, Werfcolsto         Image in the icon           2021         Out MAIA 20044         SolganO         Eput Colsta ort FISSICE, Net Shruppert Flow, Werfcolsto         Image in the icon           443         belos, 19         191/02202072004-         SolganOo         Eput Colsta ort FISSICE, Net Shruppert Flow, Werfcolsto         Image in the icon           444         belos, 19         191/072020720004-         SolganOo         SolganOo         More Fission         Image in the icon           2027         Outwards FLAM. 35, Justice         More Fission         SolganOo         More Fission         Image in the icon         Image in the icon           444         belos, 19         191/072020720004-         SolganOo         More Fission         SolganOo         Contract More Fission         Contract More Fission         Contract More Fission         Contract More Fission         Contract More Fission         Contract More Fission         Contract More Fission         Eine Werkee                                                                                                    | Grad 🛛 YouTube 😻 Mays S                                                                                                    | 438<br>439<br>440                                                                                                    | September<br>2023<br>Robu, 20<br>September<br>2023<br>Robu, 20<br>September<br>2023                                                                                                    | MUHAMMAD INDIA<br>GURAAWAN, S.S., MUHum<br>1987/0432022002004 -<br>Prietti Ristro, S.P.d., M.Ed.<br>1985/0082019032016 -<br>FANAUSA ELFA, S.P.d.,<br>M.P.d                                                                                                    | bes Cohya<br>Ningsih<br>550.4208003 -<br>Desy Susanti<br>550.4208007 -<br>Wyanda<br>Rohima Putri                                                                                                    | Schedule<br>Menitoring, HECL, PPT, SCAN<br>Input data.scan dan print dakumen, cek dakumen                                                                                                    |                                       |
| Experiment         Montanda PREM         Deo Carlyon         Cole #7, Stampal Invoice         Montana PREM           444         Seleca #0         1987/0000020200004-         5004/00001         Cole #7, Stampal Invoice         Total Invoice           445         Seleca #0         1987/0000020200004-         5004/00001         Cole #7, Stampal Invoice         Total Invoice           446         Seleca #0         1987/00000200004-         5004/00001         Source         Accessed Workson           445         Seleca #0         Seleca #004         Source         Source         Accessed Workson           445         Seleca #0         Seleca #004         Source         Source         Cole #004                                                                                                    | Gest 🖬 volte 🦉 Maya 🖁                                                                                                    | 438<br>439<br>440<br>441                                                                                                    | September<br>2023<br>Robu, 20<br>September<br>2023<br>Robu, 20<br>September<br>2023<br>Robu, 20<br>September<br>2023                                                                                                    | NGHAMAAD RICHA<br>GURAWAA, S.S., M.Hurm<br>1987/032022003004 -<br>Pretti Ristria, S.P.d., M.K.R.<br>1995/300820190032016 -<br>FANAUSA ELFA. S.P.d.,<br>M.Pd<br>1995/300820190332016 -<br>FANAUSA ELFA. S.P.d.,<br>M.Pd                                                                                                    | Ded Cohya<br>Ningsih<br>550420803 -<br>Desy Susanti<br>5504208007 -<br>Wyanda<br>Rohma Putri<br>5504208008 -<br>Haris<br>Hakimuliah                                                                                                    | Schedus<br>Monitoring HBCL (FT, SCAN<br>Input data.com dan print datumen, sek datumen<br>Making ekspor documents for fipein client's                                                                                                    |                                       |
| September Prettilliters, SP4, Mid. Dery Busett som<br>2023 445 Betsa, B1 1927012202202004 - 550420009 Verify tucking fore data and check very hocks for 15 10 10 10 Works                                                                                                    | Geni 🖬 volute 🧃 Maya 🛿                                                                                                    | 438<br>439<br>440<br>441<br>442                                                                                                    | September<br>2023<br>Robu, 20<br>September<br>2023<br>Robu, 20<br>September<br>2023<br>Robu, 20<br>September<br>2023                                                                                                    | Michalanab Richa<br>Ounawan, S.S. Mihum<br>1987/05/2020004 -<br>Phetel Rastro, S.P.d., Mild,<br>1985/0082019032019 -<br>Frankulsa Erik, S.P.d.,<br>Mihd<br>1985/0082019032019<br>7986/2012019032019<br>1975/05/20201701004 -<br>Mihdi Mihala Philipa                                                                                                    | bes Cohya<br>Ningsh<br>S50420003 -<br>Desy Susanti<br>S60420007 -<br>World<br>Rohima Putri<br>S50420008 -<br>Haris<br>Hakimulian<br>S50420002 -<br>Jessica<br>Cristine<br>Siagran                                                                                                    | Schelus<br>Mexitoring HECL PFT, SCAN<br>Input datascian dan print datumen, esit datumen<br>Mating elapot dacuments for fipsin client's<br>Mangali tata, Presentatologramor, Manasukkon ko m<br>Tanata tangan Farm, Me-acon                                                                                                    |                                       |
| 445 Eelosa, 10 1987/012022020204 - 550.420009 - Verify trucking fare data and check every invoice far to Set Course Petit Rinking. Prod. Kink Janyah travel document                                                                                                    | Geel <b>O</b> mble Cher (                                                                                                    | 438<br>439<br>440<br>441<br>442                                                                                                    | September<br>2023<br>September<br>2023<br>Robu, 20<br>September<br>2023<br>Robu, 20<br>September<br>2023<br>Robu, 20<br>September<br>2023<br>September<br>2023                                                                                                    | KINHARAND BIDA     KUNAWANA SI, S. MANUT     INI TRUDOUZDOJOJO -     MARINA KINA SI, MANUT     INI TRUDOUZDOJODIO -     MARINA KINA SI, MAKA     MARINA KINA SI, MAKA     KINA SI MANUTA     KINA SI MANUTA     KINA SI M                                                                                                    | Des Cohya<br>Ningsh<br>S50420003 -<br>Des Susanti<br>S50420007 -<br>Wyondb<br>Rohima Putri<br>S50420008 -<br>Haris<br>Hasismuliah<br>S50420002 -<br>Jessica<br>Cristina<br>S50420008 -<br>B50420008 -<br>S50420008 -                                                                                                    | Enhelun<br>Mentioning HECL PPT, SCAN<br>Input dataseon dan print datumen, sek dakumen<br>Mating alspor discuments für fipsis dierfs<br>Mengal Intelle, Friendstatingsman, Memaauklan kei m<br>Transla teleges frei eine son.                                                                                                    |                                       |
| 2023                                                                                                    | Geel Demilde Citer (                                                                                                    | 408<br>400<br>440<br>441<br>442<br>442<br>443                                                                                                    | September<br>2023<br>Robu, 20<br>September<br>2023<br>Robu, 20<br>September<br>2023<br>Robu, 20<br>September<br>2023<br>Robu, 20<br>September<br>2023<br>September<br>2023<br>September<br>2023<br>September<br>2023                                                                                                    | NASHAMAND RIDA<br>UDAWAWA S.S. S. MANDY<br>PREF. IRIS S. MANDY<br>PREF. IRIS S. S. MANDY<br>PREF. IRIS S. S. MANDY<br>PREF. IRIS S. S. MANDY<br>PREF. IRIS S. S. MANDY<br>PRES. IRIS S. S. MANDY<br>MAN<br>PRES. IRIS S. MANDY<br>MANUAL S. MANDY<br>DISTUMENTIAL S. MANDY<br>PREF. IRIS S. MANDY<br>PREF. S. MANDY<br>PREF. S                                                                                                    | Deel Cohya           Mingshi           Book 20002           Deely Susantil           SS0420007           Wijonda           Bohrtra Public           Bohrtra Public           SS0420000           Haldmund           SS0420000           Haldmund           SS0420000           Haldmund           SS0420000           Haldmund           SS0420000           Haldmund           SS0420000           Hangsin           SS0420000           Hangsin           SS0420000           Hangsin                                                                                                    | Binhelus<br>Menkong sBC, PPC BCM<br>Inpot datascen den peire datumen, esk dikumen<br>Making ekspor aksoumeris for Spain, cler 4%<br>Mengal Mak, Promotelalograms Mensaukan ke ny<br>Tanda tengan farm, ber-acon<br>Neur Doka or inttaCCI. Net Damper Poro, Verificati<br>Coles IV, Simper Invoice<br>Montolong ALC, spakte datums, TID RB, bespon-<br>sen                                                                                                    |                                       |
|                                                                                                    | Gravi • notide 📽 Maye 6                                                                                                    | 408<br>400<br>440<br>441<br>442<br>442<br>443                                                                                                    | September<br>2023<br>September<br>2023<br>Bobu, 20<br>September<br>2023<br>Bobu, 20<br>September<br>2023<br>September<br>2023<br>Setosa, 19<br>September<br>2023<br>Setosa, 19<br>September<br>2023                                                                                                    | LASHARAD PIDIA<br>UNAINANA SI SI JANAN'<br>PERDODOZOZOZOJA -<br>PHERI BITU, SI JANAN'<br>INSURANA SI JANAN'<br>INSURANA SI JANANA SI JANAN'<br>INSURANA SI JANANA SI JANANA SI JA                                                                                                    | Deric Cohyai<br>Nengah<br>Siskatziooo -<br>Derey Susantii<br>Siskatziooo -<br>Harite<br>Instinuta Junio<br>Siskatziooo -<br>Harite<br>Instinuta Junio<br>Siskatziooo -<br>Deric Cohoro -<br>Nengah<br>Desicationo -<br>Biskatziooo -<br>Biskatziooo -<br>Biskatziooo -<br>Biskatziooo -<br>Biskatziooo -                                                                                                    | Innelaile<br>Mentioning HECL, IPT, ISCAN<br>Input data.scion.don.print dokumen, est dokumen<br>Making elispor documents for fipsin citer's<br>Mangai fulles Freunsteining-more Memasuktion to m<br>manual tangen frem. Me-acon<br>mput Data of influed. In the thimpeer Pros, Verificatio<br>Costs 97, Bergerin motor.<br>Montourny, BECL, leptote observer, TDP Fritt, Helpon, toor<br>toor                                                                                                    |                                       |
| Real Carl Web untuk we web X   D (1) WhiteSign X D Encire Register X +                                                                                                    | P Type here to search                                                                                                    | 400<br>400<br>440<br>442<br>442<br>443<br>444                                                                                                    | September<br>2023<br>Biobu, 20<br>September<br>2023<br>Ricbu, 20<br>September<br>2023<br>Ricbu, 20<br>September<br>2023<br>Setos, 10<br>September<br>2023<br>Setos, 10<br>September<br>2023<br>Setos, 10<br>September<br>2023                                                                                                    | KASHANADO BIDA     KOUNANANA SI SU SUNANANA     SUNANANA SI SU SUNANANA     SUNANANA SI SU SUNANANANANANANANANANANANANANANANANANANA                                                                                                    | Des Cohra<br>Hangsh<br>Mangsh<br>Soci200003 -<br>Desy Susanis<br>Soci20007 -<br>Wyondo<br>Bortron Anti<br>Soci20007 -<br>Harts<br>Soci20007 -<br>Harts<br>Soci20007 -<br>Harts<br>Elagon<br>Soci20007 -<br>Harts<br>Elagon<br>Soci200007 -<br>Harts<br>Elagon<br>Soci20000 -<br>Harts<br>Elagon<br>Soci20000 -<br>Harts<br>Elagon<br>Soci2000 -<br>Harts<br>Elagon<br>Soci2000 -<br>Harts<br>Elagon<br>Soci2000 -<br>Harts<br>Elagon<br>Soci2000 -<br>Harts<br>Elagon<br>Soci2000 -<br>Harts<br>Elagon<br>Soci2000 -<br>Harts<br>Elagon<br>Soci2000 -<br>Harts<br>Elagon<br>Soci2000 -<br>Harts<br>Elagon<br>Soci200 -<br>Harts<br>Elagon<br>Soci2000 -<br>Harts<br>Elagon<br>Soci2000 -<br>Harts<br>Elagon<br>Soci2000 -<br>Harts<br>Elagon<br>Soci2000 -<br>Harts<br>Elagon<br>Soci2000 -<br>Harts<br>Elagon<br>Soci2000 -<br>Harts<br>Elagon<br>Soci2000 -<br>Harts<br>Elagon<br>Soci200<br>Soci200 -<br>Harts<br>Elagon<br>Soci200<br>Soci200<br>Soci200 -<br>Harts<br>Elagon<br>Soci200<br>Soci200<br>Soci200<br>Soci200<br>Soci200<br>Soci200<br>Soci200<br>Soci200<br>Soci200<br>Soci200<br>Soci200<br>Soci200<br>Soci200<br>Soci200<br>Soci200<br>Soci200<br>Soci200<br>Soci200<br>Soci200<br>Soci200<br>Soci200<br>Soci20                                                                                                    | Enhelule<br>Manikong SEC, PPC ICAN<br>Input data,can dan paira datuman, esk datuman<br>Making ekspor aksuments for Spain citer St<br>Input Oata artistui-CL, Niet Dampert Pon, Verificat<br>Coole M, Bangert mula<br>Mania tangan Farm, ker-acion<br>Natura Oata artistui-CL, Niet Dampert Pon, Verificat<br>Coole M, Bangert Mula<br>Coole M, Bangert Maker<br>Status<br>M, Coole C, Spatte datumat, TD PR, telepon<br>Mania datus data and check every invalued for<br>web datuman                                                                                                    |                                       |
| + C 😫 politerg.sikkaddout.com/sikkad/tet_kegiatanikov/366 🌸 🖸 🛛                                                                                                    | <ul> <li>β Type here to search</li> <li>Inst Cer Ware under earler</li> <li>* O T Tripote quarked earler</li> </ul>                                           | 439<br>440<br>441<br>442<br>443<br>444<br>444<br>445                                                                                                    | September<br>2023<br>Bobu, 20<br>September<br>2023<br>Robu, 20<br>September<br>2023<br>Robu, 20<br>September<br>2023<br>Setos, 10<br>September<br>2023<br>Setos, 10<br>September<br>2023<br>Setos, 10<br>September<br>2023                                                                                                    | ALSUMANDO DIDA<br>UDANIANA SI SI JUANT<br>PREDISSIONISSIONI SI JUANT<br>PREDISSIONISSIONI SI JUANT<br>PREDISSIONI SI JUANT<br>PREDISSIONI SI                                                                                                    | Des Cohra<br>Hangsh<br>Mangsh<br>Soci200003 -<br>Desy Susanis<br>Soci20007 -<br>Wyondo<br>Bortron Anti<br>Soci20007 -<br>Harts<br>Soci20007 -<br>Harts<br>Soci20007 -<br>Harts<br>Elagon<br>Soci20007 -<br>Harts<br>Elagon<br>Soci200007 -<br>Harts<br>Elagon<br>Soci20000 -<br>Harts<br>Elagon<br>Soci20000 -<br>Harts<br>Elagon<br>Soci2000 -<br>Harts<br>Elagon<br>Soci2000 -<br>Harts<br>Elagon<br>Soci2000 -<br>Harts<br>Elagon<br>Soci2000 -<br>Harts<br>Elagon<br>Soci2000 -<br>Harts<br>Elagon<br>Soci2000 -<br>Harts<br>Elagon<br>Soci2000 -<br>Harts<br>Elagon<br>Soci2000 -<br>Harts<br>Elagon<br>Soci200 -<br>Harts<br>Elagon<br>Soci2000 -<br>Harts<br>Elagon<br>Soci2000 -<br>Harts<br>Elagon<br>Soci2000 -<br>Harts<br>Elagon<br>Soci2000 -<br>Harts<br>Elagon<br>Soci2000 -<br>Harts<br>Elagon<br>Soci2000 -<br>Harts<br>Elagon<br>Soci2000 -<br>Harts<br>Elagon<br>Soci200<br>Soci200 -<br>Harts<br>Elagon<br>Soci200<br>Soci200<br>Soci200 -<br>Harts<br>Elagon<br>Soci200<br>Soci200<br>Soci200<br>Soci200<br>Soci200<br>Soci200<br>Soci200<br>Soci200<br>Soci200<br>Soci200<br>Soci200<br>Soci200<br>Soci200<br>Soci200<br>Soci200<br>Soci200<br>Soci200<br>Soci200<br>Soci200<br>Soci200<br>Soci200<br>Soci20                                                                                                    | Enhelule<br>Manikong SEC, PPC ICAN<br>Input data,can dan paira datuman, esk datuman<br>Making ekspor aksuments for Spain citer St<br>Input Oata artistui-CL, Niet Dampert Pon, Verificat<br>Coole M, Bangert mula<br>Mania tangan Farm, ker-acion<br>Natura Oata artistui-CL, Niet Dampert Pon, Verificat<br>Coole M, Bangert Mula<br>Coole M, Bangert Maker<br>Status<br>M, Coole C, Spatte datumat, TD PR, telepon<br>Mania datus data and check every invalued for<br>web datuman                                                                                                    |                                       |
|                                                                                                    | <ul> <li>β Type here to search</li> <li>If the Cet More under ease to X</li> <li>The Cet More under ease to X</li> <li>The Type here to the search</li> </ul> | 408<br>400<br>440<br>441<br>442<br>442<br>443<br>444<br>445<br>444<br>445<br>444<br>445<br>444<br>445<br>444<br>445                                                                                                    | September<br>Social<br>Bobu, 20<br>September<br>2023<br>September<br>2023<br>Robu, 20<br>September<br>2023<br>Robu, 20<br>September<br>2023<br>Robu, 20<br>September<br>2023<br>Seton, 10<br>September<br>2023<br>Seton, 10<br>September<br>2023<br>Seton, 10<br>September<br>2023<br>Seton, 10<br>September<br>2023                                                                                                    | ALSURANCE DIDA<br>UDARIANA SI SU JAVAT<br>PREDISO220230304 -<br>PREDISO220230304 -<br>PREDISO220230304 -<br>PREDISO220230304 -<br>PREDISO220230304 -<br>PREDISO220230304 -<br>PREDISO220230306 -<br>NAV SI SU JAVAT<br>PREDISO220230304 -<br>PREDISO220230204 -<br>PREDISO220230204 -<br>PREDISO220230204 -                                                                                                    | Des Cohya<br>Mengah<br>SSA258003 -<br>Desy Suaata<br>SSA258003 -<br>Desy Suaata<br>SSA258003 -<br>SSA258003 -<br>SSA258003 -<br>SSA258003 -<br>SSA258003 -<br>SSA258003 -<br>SSA258003 -<br>SSA258003 -<br>SSA258003 -<br>SSA258003 -<br>SSA258003 -<br>SSA258003 -<br>Kariana -<br>SSA258003 -<br>Kariana -<br>SSA258003 -<br>SSA258003 -<br>SS                                                                                                    | Enhelule<br>Manikong SEC, PPC ICAN<br>Input data,can dan paira datuman, esk datuman<br>Making ekspor aksuments for Spain citer St<br>Input Oata artistui-CL, Niet Dampert Pon, Verificat<br>Coole M, Bangert mula<br>Mania tangan Farm, ker-acion<br>Natura Oata artistui-CL, Niet Dampert Pon, Verificat<br>Coole M, Bangert Mula<br>Coole M, Bangert Maker<br>Status<br>M, Coole C, Spatte datumat, TD PR, telepon<br>Mania datus data and check every invalued for<br>web datuman                                                                                                    |                                       |
|                                                                                                    | <ul> <li>β Type here to search</li> <li>If the Cet More under ease to X</li> <li>The Cet More under ease to X</li> <li>The Type here to the search</li> </ul> | 400<br>400<br>440<br>441<br>442<br>443<br>445<br>446<br>446<br>446<br>446<br>446<br>446<br>246<br>446<br>446<br>446                                                                                                    | Sappanet<br>Sappanet<br>Sap                                                                                     | LAGUARAND DIDA<br>UDARIANA SI SI JANAN<br>PERDODOZO2003004 -<br>PHERI BIOL SI JANAN<br>PERDODOZO2003004 -<br>PHERI BIOL SI JANAN<br>PHERI BIOL SI JANAN<br>MARINANA SI JANAN<br>PERDODOZO2001004 -<br>RARUARA LIFA SI JANAN<br>PERDODOZO2001004 -<br>NANA SI JANAN<br>PERDODOZO200200104 -<br>PHERI BIOL SI JANAN<br>PERDODOZO20020014 -<br>NANA SI JANAN<br>PERDODOZO20020014 -<br>NANA SI JANAN<br>PERDODOZO20020014 -<br>NANA SI JANAN<br>PERDODOZO20020014 -<br>PHERI BIOL SI JANAN<br>PERDODOZO20020014 -<br>PHERI BIOL SI JANAN<br>PERDODOZO20014 -<br>NANA SI JANAN<br>PERDODOZO20014 -<br>NANA SI JANAN SI JANAN<br>PERDODOZO20014 -<br>NANA SI JANAN SI JANAN<br>JANAN SI JANAN SI JANAN<br>JANAN SI JANAN<br>JANAN SI JANAN SI JANAN<br>JANAN SI JANAN SI JANAN<br>JANAN SI JANAN SI JANAN<br>JANAN SI JANAN SI JANAN<br>JANAN SI JANAN SI JANAN SI JANAN<br>JANAN SI JANAN SI JA                                                                                                    | Desicologia           Desicologia           Stock/20001           Bock/20001           Stock/20001           Stock/20002           Stock/20003           Stock/20003           Stock/20                                                                                                    | Enterlan<br>Mentioning HECL (PT. ICAH<br>Reput data.com dan print datumen, sek dikumen<br>Metting aksgor discuments for tipsish citerris<br>Menga lagar discuments for tipsish citerris<br>Menga lagar discuments for tipsish citerris<br>Menga lagar discuments for tipsish citerris<br>Menga lagar discuments for tipsish citerris<br>Menga lagar discuments for tipsish citerris<br>Cose 17. Bengal mode<br>Menga lagar discuments for their weary melocite<br>citerris<br>Menga lagar discuments<br>Menga lagar discuments<br>Menga laga |                                       |
| O         The potent jakaditud.com/lakaditud.com/lakad                                 | <ul> <li>P. Type here to search</li> <li>Total Cet Marcurate events</li> <li>Total Cet Marcurate events</li> </ul>                                            | 400<br>400<br>440<br>441<br>442<br>442<br>444<br>446<br>446<br>5004 com/silatad/se<br>5004 com/silatad/se<br>5004 com/silatad/se<br>5004 com/silatad/se<br>500<br>500<br>500<br>500<br>500<br>500<br>500<br>500<br>500<br>50                                                                                                    | Supported<br>Support<br>Support<br>Supp | LADJARANDO BIDA<br>UDARANA SA SA JUANAM<br>WENDOZOZOZOZOJA -<br>PIENDOZOZOZOZOJA -<br>PIENDOZOZOZOZOJA -<br>NA JUANAMA SA JUANA<br>BIDA JUANA JUANA<br>MARINA SA JUANA<br>WENDOZOZOZOJA<br>UDARANA SA JUANA<br>WENDOZOZOZOJA<br>WENDOZOZOZOJA<br>WENDOZOZOJA<br>WENDOZOZOJA<br>WENDOZOJA<br>WENDOZOJA<br>WENDOZOJA<br>WENDOZOZOJA<br>WENDOZOJA<br>WENDOZOJA<br>WENDOZOJA<br>WENDOZOJA<br>WENDOZOJA<br>WENDOZOJA<br>WENDOZOJA<br>WENDOZOJA<br>WENDOZOJA<br>WENDOJA<br>WENDOZOJA<br>WENDOZJA<br>WENDOZJA<br>WENDOZJA<br>WEND | Des Carpon           Stockbook           Stockbook <t< td=""><td>Enterlan<br/>Rentelang SEC, PFT, SCAH<br/>Eigluf data, scion dan print disumun, sek dakumen<br/>Making aksport discuments for tipuis clients<br/>Mengia facto, Priori discussion, sek dakumen<br/>Mengia facto, Priori discussion, Mensakkan lei en<br/>mana langung fange weisen<br/>Vold Data at HTLBCL, Innel Tampest Para, Verfords<br/>Close 17, Barngelt Innoce<br/>Mension gild Cliente attemit, TED Hill, Helpon,<br/>time<br/>Weisen attempt fange data and check every involved attempt<br/>termine discussion<br/>Mension attempt fange data and check every involved attempt<br/>termine discussion<br/>Mension attempt fange data and check every involved attempt<br/>termine discussion<br/>Mension attempt fange data and check every involved attempt<br/>Mension attempt fange data and check every involved attempt<br/>Mension att</td><td></td></t<> | Enterlan<br>Rentelang SEC, PFT, SCAH<br>Eigluf data, scion dan print disumun, sek dakumen<br>Making aksport discuments for tipuis clients<br>Mengia facto, Priori discussion, sek dakumen<br>Mengia facto, Priori discussion, Mensakkan lei en<br>mana langung fange weisen<br>Vold Data at HTLBCL, Innel Tampest Para, Verfords<br>Close 17, Barngelt Innoce<br>Mension gild Cliente attemit, TED Hill, Helpon,<br>time<br>Weisen attempt fange data and check every involved attempt<br>termine discussion<br>Mension attempt fange data and check every involved attempt<br>termine discussion<br>Mension attempt fange data and check every involved attempt<br>termine discussion<br>Mension attempt fange data and check every involved attempt<br>Mension attempt fange data and check every involved attempt<br>Mension att                                                                                                    |                                       |
| O         Transmission         Transmission                                                                                                    | <ul> <li>P. Type here to search</li> <li>Total Cet Marcurate events</li> <li>Total Cet Marcurate events</li> </ul>                                            | 400<br>440<br>440<br>440<br>440<br>440<br>440<br>440<br>440<br>440                                                                                                    | Supported<br>Support<br>Support<br>Supp | Landaukan Binda<br>Unakawa Sa Sa Jawam<br>Persono 2020 2030 Jawa<br>Persono 2020 2030 Jawa<br>Persono 2020 2030 Jawa<br>Persono 2020 2010 Jawa<br>Markana<br>Persono 2020 2010 Jawa<br>Persono 2020 2010 Jawa<br>Persono 2020 2020 Jawa<br>Persono 2020 2020 Jawa<br>Persono 2020 Jawa<br>Persono 2020 Jawa<br>Persono 2020 Ja                                                                                                    | Dec Carpon         Science           Science         Science           Science         Science                                                                                                    | Enterlan<br>Hendromy HECL PFT SCH1<br>Hout data.com dan print datumen, sek datumen<br>Mating alagor discuments for tipsin dierris<br>Manga labor discuments for tipsin dierris<br>Manga labor discuments for tipsin dierris<br>Manga labor discuments for tipsin dierris<br>Manga labor discuments for tipsin dierris<br>Manga labor discuments for tipsin dierris<br>Manga labor discuments for tipsin dierris<br>Manga labor discuments<br>Manga labor discument die Act labor uszahl<br>TID<br>E-filing transport ship document of IAC 104 v 130230                                                                                                    |                                       |
| C         Potency saturation double with the synthesk by the synthesk by the s                                 | <ul> <li>P. Type here to search</li> <li>Inst Get Make sets was sets</li> <li>The Get Make sets was sets</li> </ul>                                           | 439           430           430           440           441           442           443           444           445           500           500           500           77           79           80           80                                                                                                    | Experimental<br>Sector of the sector of the sec                                                                                                    | ALSURANCE DIDA<br>UNANANA SI SU ANAN<br>PREDIDZIZZI DIDA<br>PREDIDZIZZI DIDA<br>PREDIDZIZZI                                                                                                    | Disc Carpon           Sciences           Sciences                                                                                                    | Exhelule  Anniholmg HECL FFL CEM  Explore data_scent data point datument, esk diskument  Making eksport discuments for typists client's  Mengel todat_scent data priore datument, esk diskument  Code FFL data_scent data priore data encl check every involces for  why functional to the first first data and check every involces for  Code FFL data and check every involces for  TD  E-filling transport inly document of LAC DIA V. J30226  Encode                                                                                                    |                                       |
| C         Potency saturation double with the synthesk by the synthesk by the s                                 | <ul> <li>P. Type here to search</li> <li>Inst Get Make sets was sets</li> <li>The Get Make sets was sets</li> </ul>                                           | 400<br>400<br>440<br>441<br>442<br>442<br>443<br>444<br>445<br>5004 CONVIRANCE<br>5 Tendio<br>5 Tendio<br>7 Tendio<br>70<br>70<br>70<br>70<br>70<br>70<br>70<br>70<br>70<br>70<br>70<br>70<br>70                                                                                                    | Experiment<br>September<br>September<br>Septe                                                                                                    | ALGUMANAL DERIA<br>UNANANA SU SU ANAN<br>PREDICIDENCIAL DI<br>PREDICIDENCIAL DI<br>PREDICIDENCIAL                                                                                                    | Dec Carpon         Sciences           Sciences         Sciences           Sciences         Science                                                                                                    | Binheluis  Hendromy HECL PFT SCH  Houtborry HECL PFT SCH  Hout data.com dan print dokumen, sek dakumen  Metring skaper discuments for Spain clients  Mengel hout Announce of the Spain clients  Mengel hout antification of the Spain clients  Mengel hout antification of the Mengel hout antification of the Mengel hout antification of the Mengel ho                                                                                                    |                                       |
| ©         *         potengialaadioud.com/kaka/ut_ut_kingdankikk/200         *         *         *         *         *         *         *         *         *         *         *         *         *         *         *         *         *         *         *         *         *         *         *         *         *         *         *         *         *         *         *         *         *         *         *         *         *         *         *         *         *         *         *         *         *         *         *         *         *         *         *         *         *         *         *         *         *         *         *         *         *         *         *         *         *         *         *         *         *         *         *         *         *         *         *         *         *         *         *         *         *         *         *         *         *         *         *         *         *         *         *         *         *         *         *         *         *         *         *         *         *         *                                                                                                    | <ul> <li>P. Type here to search</li> <li>Total Cet Marcurate events</li> <li>Total Cet Marcurate events</li> </ul>                                            | <ul> <li>439</li> <li>439</li> <li>440</li> <li>441</li> <li>442</li> <li>442</li> <li>443</li> <li>444</li> <li>445</li> <li>446</li> <li>446</li> <li>447</li> <li>448</li> <li>449</li> <li>449</li></ul> | Supported<br>Support<br>Support<br>Supp | ALCURATED DIGA<br>DURATED DIGA<br>DURATED DIGA<br>DIRECTOROLOGICAL AND A<br>PRODUCTOROLOGICAL AND A<br>PRODUCTOROLOGICAL AND A<br>AND A<br>DIRECTOROLOGICAL AND A<br>AND A<br>DIRECTOROLOGICAL AND A<br>AND A<br>AND                                                                                          | Discupies         Sciences           Sciences         Sciences           Sciences         Sciences                                                                                                    | Binheluis  Hendromy HECL PFT SCH  Houtborry HECL PFT SCH  Hout data.com dan print dokumen, sek dakumen  Metring skaper discuments for Spain clients  Mengel hout Announce of the Spain clients  Mengel hout antification of the Spain clients  Mengel hout antification of the Mengel hout antification of the Mengel hout antification of the Mengel ho                                                                                                    |                                       |
| Image: Control (Control (Contro) (Contro) (Control (Contro) (Control (Contro) (Control (Contro) (                        | <ul> <li>β Type here to search</li> <li>If the Cet More under ease to X</li> <li>The Cet More under ease to X</li> <li>The Type here to the search</li> </ul> | 439           430           430           440           441           442           443           444           445           446           446           446           446           446           446           446           446           446           446           446           446           446           446           446           446           446           446           446           446           446           446           446           446           446           446           446           446           446           446           446           446           446           446           446           446           446           446           446           446           446           446                                                                                                    | Support<br>Segment of the segment<br>segment of the segment<br>segment of the segment of the segment<br>segment of the segment of the segment<br>segment of the segment of the segment<br>segment of the segment of the segment of the segment<br>segment of the segment of the segment of the segment of the segment<br>segment of the segment of the segme                                                                                                    | ALGUMANALO ENGA<br>UNANANAL SU SU ANALO<br>INFORMATION DESCRIPTION<br>INFORMATION DESCRIPTION<br>INFORMATION<br>INFORMA                                                                                                    | bio chysics<br>Sickeption<br>Sickeption<br>Sicke                                                                                                    | Binhelus  Hendromy selsc, PF, SCAH  Hout data.scon dan print datumur, sel datumur,  Hedrig elagor discumente for Spain clients  Hendromy selsc, sense selscher selscher selsch                                                                                                    |                                       |

 Image: An and An Laboration at a series
 Image: An analysis
 Image: An analysis
 Image: An analysis
 Image: An analysis
 Image: An analysis
 Image: An analysis
 Image: An analysis
 Image: An analysis
 Image: An analysis
 Image: An analysis
 Image: An analysis
 Image: An analysis
 Image: An analysis
 Image: An analysis
 Image: An analysis
 Image: An analysis
 Image: An analysis
 Image: An analysis
 Image: An analysis
 Image: An analysis
 Image: An analysis
 Image: An analysis
 Image: An analysis
 Image: An analysis
 Image: An analysis
 Image: An analysis
 Image: An analysis
 Image: An analysis
 Image: An analysis
 Image: An analysis
 Image: An analysis
 Image: An analysis
 Image: An analysis
 Image: An analysis
 Image: An analysis
 Image: An analysis
 Image: An analysis
 Image: An analysis
 Image: An analysis
 Image: An analysis
 Image: An analysis
 Image: An analysis
 Image: An analysis
 Image: An analysis
 Image: An analysis
 Image: An analysis
 Image: An analysis
 Image: An analysis
 Image: An analysis
 Image: An analysis
 Image: An analysis
 Image: An analysis
 Image: An analysis
 Image: An analysis
 Image: An analysis</td

 Bits
 Statuto
 Statuto
 Constraint
 Constraint
 Constraint
 Constraint
 Constraint
 Constraint
 Constraint
 Constraint
 Constraint
 Constraint
 Constraint
 Constraint
 Constraint
 Constraint
 Constraint
 Constraint
 Constraint
 Constraint
 Constraint
 Constraint
 Constraint
 Constraint
 Constraint
 Constraint
 Constraint
 Constraint
 Constraint
 Constraint
 Constraint
 Constraint
 Constraint
 Constraint
 Constraint
 Constraint
 Constraint
 Constraint
 Constraint
 Constraint
 Constraint
 Constraint
 Constraint
 Constraint
 Constraint
 Constraint
 Constraint
 Constraint
 Constraint
 Constraint
 Constraint
 Constraint
 Constraint
 Constraint
 Constraint
 Constraint
 Constraint
 Constraint
 Constraint
 Constraint
 Constraint
 Constraint
 Constraint
 Constraint
 Constraint
 Constraint
 Constraint
 Constraint
 Constraint
 Constraint
 Constraint
 Constraint

- a ×

\$ D 0 0 1 -

|                                                    | 300 | Rubu, 25<br>Oktober<br>2023   | 1075803303128004 -<br>MUHAMMAD INDRA<br>GUNAWAN, S.S., MiHum  | 5504201008 -<br>Deo Cohyo<br>Ningsih           | Imput data shipment cast, Verification involce files in<br>data at ICS, Print PA                      | 894 - 🖸 |      | in the W |      |     |
|----------------------------------------------------|-----|-------------------------------|---------------------------------------------------------------|------------------------------------------------|----------------------------------------------------------------------------------------------------|---------|------|----------|------|-----|
| ,P Type here to search                             |     | 0 1                           | i 🔲 💽 😭                                                       | ê 🔮                                            | 😑 🛐 🦩 Hujan pagi t                                                                                    | wi n 📽  | 10 4 | 40 14    | 7.25 | 104 |
|                                                    |     |                               |                                                               |                                                |                                                                                                    |         |      |          |      |     |
| -                                                  |     |                               |                                                               |                                                |                                                                                                    |         |      |          |      |     |
| <ul> <li>Hesil Carl Values untuk wa web</li> </ul> |     |                               | × O Tincian Kepista                                           | n x                                            | +                                                                                                    |         |      | - 6      | 3    | 2   |
| ← → C <sup>±</sup> polbeng.sakaddoud.              |     | /set_kegiatariki              | n/368                                                         |                                                |                                                                                                    | 4       | 0    | a        | Ø    |     |
| M Graal 🖸 YouTube 👹 Maps 🗞 Tar                     |     |                               |                                                               |                                                |                                                                                                    |         | _    |          |      |     |
|                                                    | 20  | Komils, 2<br>November<br>2023 | HITSH23202121004 -<br>MUHAAMAD INDRA<br>GUNAWAN, S.S., M.Humi | 5504201008 -<br>Dea Catiya<br>Ningsih          | Shipment plan for container, verification shipment plan<br>input data at HTS&CS, verification involce |         |      |          |      |     |
|                                                    | 262 | Kornis, 2<br>November<br>2023 | 198710132922032904 -<br>Pretti Ristro, S.P.d., M.Ed.          | 15504201000 -<br>Nur Alayoh                    | Invoice                                                                                               |         | 1    |          |      |     |
|                                                    | 263 | Kamis, 2<br>November<br>2023  | 198580082019032015 -<br>FANALISA ELFA, 3.Ptt,<br>M.Ptt        | 5504201007 -<br>Wyanda<br>Rohima Putri         | mengitung material, input ICS dan HTS, ventikasi TMS                                                  |         | 1    |          |      |     |
|                                                    | 264 | Karnis, 2<br>November<br>2023 | 19870132022032004 -<br>Pretti Ristro, S.Pd, M.Ed.             | 5504209003 -<br>Desy Susanti                   | Monitoring, konfirmasi, input                                                                         |         | 1    |          |      |     |
|                                                    | 265 | Komis, 2<br>November<br>2023  | W75823202128004 -<br>MCHAAMAD ROBA<br>OUNAWAN, S.S., M.Hum    | 9504201002 -<br>Jessica<br>Cristine<br>Siagian | TTD, memiliah berkas                                                                                  |         | 1    |          |      |     |
|                                                    | 200 | Komis, 2<br>November<br>2023  | 198580082019033015 -<br>FANALISA ELFA, S.P.H.,<br>M.P.H       | 9504201006 -<br>Haris<br>Hakimuliah            | Classifying PEB documents                                                                             |         | 1    |          |      |     |
|                                                    | 267 | Robu, 1<br>Noverriber<br>2023 | 1975823302129004 -<br>MUSHAMMAD INDRA<br>GUNAWAN, S.S., MUHum | 5504291008 -<br>Dea Catiya<br>Ningsih          | Verification invoice fileu/nput data at HTS&CS.<br>Shipment plan for container                        |         | 3    |          |      |     |
|                                                    | 268 | Robu, I<br>November<br>2023   | 1987/0132022032004 -<br>Pretti Ristro, S.Pd., M.Ed.           | 5504201009 -<br>Nur Alsyoft                    | Invoice Activ<br>Go tri1                                                                              | 80      |      |          |      |     |

| 🖬 Hasil Carl Yahoo untuk wa web 🛛 🖌 🔘 | Wassiep    |                               | × 🗿 Rinclen Segleta                                           | ×                                              |                                                                                              | - 0            |
|---------------------------------------|------------|-------------------------------|---------------------------------------------------------------|------------------------------------------------|----------------------------------------------------------------------------------------------|----------------|
| → O ti polbeng siakadcloud.com        | v/siakad/s | et, kegiatankkr               | /368                                                          |                                                |                                                                                              | * 0 0 0        |
| Grad 💿 YouTube 😴 Maps 💺 Translati     | ÷          |                               |                                                               |                                                |                                                                                              |                |
|                                       | 293        | Korris, 26<br>Oktober<br>2023 | 1967/0522022032004 -<br>Pretti Ristro, S.P.d., M.Ed.          | 5504201009 -<br>Nur Aleyoh                     | do involce tosits                                                                            |                |
|                                       | 294        | Kornis, 26<br>Oktober<br>2023 | 1975N23302128004 -<br>MUHAMMAD INDRA<br>GUNAWAN, S.S., M.Hum  | 5504201008 -<br>Dea Cahya<br>Ningsih           | Verification invoice files, input data at HTS,&/CS, Upload TMS, Print Shipment Pian          |                |
|                                       | 295        | Kornis, 26<br>Oktober<br>2023 | 1975823202129004 -<br>MJHAMMAD INDRA<br>GUNAIWAN, S.S., M.Hum | 5504201002 -<br>Jessico<br>Cristine<br>Slogion | 110, pengantipan                                                                             |                |
|                                       | 296        | Kornis, 28<br>Oktober<br>2023 | 1985/0082019032015 -<br>FANALISA ELFA, S.Pd,<br>M.Pd          | 5504201006 -<br>Haris<br>Hakimuliah            | Continuing learning how to make PEB Documents                                                |                |
|                                       | 297        | Robu, 25<br>Oktober<br>2023   | ISESICOR2019032015 -<br>FANALISA ELFA, S.P.d.,<br>M.P.d       | 5504201007 -<br>Wyanda<br>Rahima Putri         | verifikasi biling payment, verivikasi 8/L, scan dakumen<br>Involce                           | 800            |
|                                       | 298        | Robu, 25<br>Oktober<br>2023   | HEFROIZ2022032004 -<br>Pretti Ristro, S.P.d., M.Ed.           | 5504201003 -<br>Desy Susanti                   | Monitoring, konfirmasi, ansip, and input                                                     |                |
|                                       | 299        | Rubu, 25<br>Oktober<br>2023   | ISB7032022032004 -<br>Pretti Ristro, S.Pd., M.Ed.             | 5504201009 -<br>Nur Alayoh                     | do involce tasks                                                                             |                |
|                                       | 300        | Robul 25<br>Oktober<br>2023   | 1075822202128054 -<br>MUHAMMAD INDRA<br>GUNAWAN S.S. MUHUM    | 5504201008 -<br>Deo Cohyo<br>Ningshi           | Active<br>Input data shipment cast, Verification Invoice Reg, paul,<br>data at ICS, Print PA | re Windows<br> |

| 🖬 Haol Cell Nhoo untuk wa web 🛛 🛪 🕴 🔕 | Whitshipp |                               | × O Rincan Kegiatan                                           | ×                                      | *                                                                                                    | - 0         |
|---------------------------------------|-----------|-------------------------------|---------------------------------------------------------------|----------------------------------------|----------------------------------------------------------------------------------------------------|-------------|
| → Ø tt polbeng.siakadcloud.co         |           | et_kegiatarkkr                | /368                                                          |                                        |                                                                                                    | * 0 0 0     |
| Genel 🧰 YouTobe 🖉 Maps 🗣 Transh       | 373       | Jumat, 6<br>Oktober<br>2023   | 198710132022032004 -<br>Pretti Ristro, S.Pd., M.Ed.           | 5504200003 -<br>Desy Susanti           | Monitoring and input                                                                                     | 800         |
|                                       | 374       | Jumat, 6<br>Oktober<br>2023   | 197511232021210004 -<br>MUHAMMAD INDRA<br>OUNAWAN, S.S., MHum | 5504201008 -<br>Deo Cohyo<br>Ningsih   | Verfikasi Invoice files                                                                                  |             |
|                                       | 375       | Jurnat, 6<br>Oktober<br>2023  | INESICOE2019032015 -<br>FANALISA ELFA, S.Pd,<br>M.Pd          | 5504201007 -<br>Wyonda<br>Rahimo Pubri | verifikasi diskumen invoice atau pojak, menjumiahkan<br>rekopitulasi bongkar kopal empty, menghitung bon |             |
|                                       | 376       | Komis, 5<br>Oktober<br>2023   | 196710/32022032004 -<br>Pretti Ristro, S.P.d., M.Ed.          | 5504201009 -<br>Nur Aliryofi           | Invoice                                                                                                  |             |
|                                       | 377       | Komis, 5<br>Oktober<br>2023   | 196/10/32022032004 -<br>Pretti Ristro, S.Pd., M.Ed.           | 5504208003 -<br>Desy Susanti           | Monitoring, konfirmasi, input dan training                                                               |             |
|                                       | 378       | Karrvis, 5<br>Oktober<br>2023 | 1975823202128004 -<br>MUHAMMAD PIDRA<br>OUNAWAN, S.S., M.Hum  | 5504201008 -<br>Dea Cahya<br>Ningsih   | input data at ICS, Verifikasi Jenis barang bangkar/muat,<br>Print Shipment plan                          |             |
|                                       | 379       | Kornis, 5<br>Oktober<br>2023  | 198510082019032015 -<br>FANALISA ELFA, S.P.S.<br>M.P.S        | 5504201007 -<br>Wyonda<br>Rahimo Putri | menghitung bon dan tonase, verifikasi nomor<br>container, input ICS dan HTS, verifikasi TMS dan no PO    |             |
|                                       | 380       | Kornis, 5<br>Oktober<br>2023  | 198510082019032015 -<br>FANALISA ELFA, S.Pd.,<br>M.Pd         | 5504201006 -<br>Haris<br>Hakimullah    |                                                                                                    | tte Windows |
|                                       | 381       | Komis, S                      | 1975/123202128004 -                                           | 5504208002 -                           | TTD, Ngeprint                                                                                            |             |

|                                |     | a conference                   | 1.000                                                        |                                                |                                                                                                | * 0 0       | • |
|--------------------------------|-----|--------------------------------|--------------------------------------------------------------|------------------------------------------------|------------------------------------------------------------------------------------------------|-------------|---|
| and a contra a contra a contra |     |                                |                                                              |                                                |                                                                                                |             |   |
|                                | 494 | Komis, 7<br>September<br>2023  | 198510082019032015 -<br>YANALISA ELFA, S.Pol,<br>M.Pol       | 5504201007 -<br>Wyondo<br>Rahima Putri         | mengecek dan menginput data FSD dan SAP                                                        |             |   |
|                                | 405 | Karnis, 7<br>September<br>2023 | 1975823202128004 -<br>MUHAMMAD INDRA<br>OUNAWAN, S.S., M.Hum | 5504201002 -<br>Jessico<br>Cristine<br>Slogian | Pengarsipan data tembaran berdasarkan nomia,<br>tanggal & hari                                 | 800         |   |
|                                | 495 | Kornis, 7<br>September<br>2023 | 108540082019032015 -<br>FANALISA ELFA, S.P.C.<br>M.P.C       | 8504201006 -<br>Haris<br>Hokimullah            | Learning VBI (Vessel Booking Instructions) and Pre-<br>Shipment Documents                      |             |   |
|                                | 497 | Robu, 6<br>September<br>2023   | 198540082019032015 -<br>FANALISA ELFA, S.P.d.,<br>M.P.d      | 6504201007 -<br>Wyanda<br>Rahima Publi         | menginput data ics dan hts                                                                     |             |   |
|                                | 498 | Robu, 6<br>September<br>2023   | 1987/032022032004 -<br>Pretti Ristro, S.Pd., M.Ed.           | 5504208009 -<br>Nur Alsyah                     | Laminating ID Card for Vehicle ID                                                              |             |   |
|                                | 499 | Babu 6<br>September<br>2023    | 1075823202128004 -<br>MUHAMMAD INDRA<br>OUNAWAN, S.S. M.Hum  | 5504201002 -<br>Jessica<br>Cristine<br>Siagion | 1. Memilah iemboron kertas Daftar laporan biayo<br>CP/OPF dan PBM pelabuhan Pekanbanu/Perawang |             |   |
|                                | 500 | Robu, 6<br>September<br>2023   | 1975823202128004 -<br>MUHAMMAD INDRA<br>OUNAWAN, 5.5, MIHUM  | 5554208008 -<br>Dec Cohyo<br>Ningsih           |                                                                                                | ite Windows |   |
|                                | 501 | Robu ő<br>September            | NH 70132022032004 -<br>Pretti Bistro, S.P.J. M.Ed.           | 5504208003 -<br>Desy Susonti                   | input data & pengarsipan                                                                       |             |   |

| C I poberg nésédeut.                                                                                                    |                                                                                                    |                                                                                                    | 1 D Rocier Repaire                                                                                                    |                                                                                                    |                                                                                                    | * 0               |
|----------------------------------------------------------------------------------------------------|----------------------------------------------------------------------------------------------------|----------------------------------------------------------------------------------------------------|----------------------------------------------------------------------------------------------------|----------------------------------------------------------------------------------------------------|----------------------------------------------------------------------------------------------------|-------------------|
| 🖬 taulate 🖉 then 🦓 ter                                                                                                    | -                                                                                                    | -                                                                                                    | . and                                                                                                    |                                                                                                    |                                                                                                    |                   |
|                                                                                                    | 454                                                                                                    | Senin, 18<br>September<br>2023                                                                                                    | N/DR20/02/076004 -<br>M294856602 THDR4<br>OLIVARIAN 5.5, M24471                                                                                                    | 905420002 -<br>Jessica<br>Cristine<br>Shapon                                                                                                    | Minta Tanda tangan, Gap, FC, Pendindotunganan Daft<br>hadit, memasukkan tembaga ke map, Membedakan                                                                                                    | - 888             |
|                                                                                                    | 412                                                                                                    | Junut, ti<br>September<br>2023                                                                                                    | IS/SR2530201004 -<br>MANAAMAD NORA<br>GUNAWAN, 12, MINUM                                                                                                    | 5054200008 -<br>Deo Cotyo<br>Ningaih                                                                                                    | Ingual dates of HTSBECS, Print Poyment Application                                                                                                    |                   |
|                                                                                                    | 404                                                                                                    | Jurnet, IS<br>Sapturnbar                                                                                                    | HIRESTOCH 2014 032015 -<br>PARENDA ELPA, E.P.E.,<br>MCPd                                                                                                    | 1004208007 -<br>Wysmika<br>Roferno Puter                                                                                                    | Reizz-java tama                                                                                                    |                   |
|                                                                                                    | 417                                                                                                    |                                                                                                    | NIEPOID202000004 -<br>Prett Ristra, 1291, M.Rd.                                                                                                    |                                                                                                    | Verify details of the corps, checking the vehicle plate and sumder of PO                                                                                                    |                   |
|                                                                                                    | 401                                                                                                    | Jurnot, Ill<br>September<br>2023                                                                                                    | NIASIOORDONIKOZDONI -<br>PANIKOSA 1074, 1296,<br>M/PO                                                                                                    | 5504203006 -<br>Italia<br>Halimulah                                                                                                    | Learning Pindobel Document                                                                                                    |                   |
|                                                                                                    | 411                                                                                                    | Jumal, IE<br>September<br>2023                                                                                                    | NUMBER OF STREET, STREET, STRE                                                                                                    | 5654200002 -<br>Jensico<br>Cristine                                                                                                    | Penandulanganan, Mengganti nama Maji, Menghilur<br>Tarat                                                                                                    | •                 |
|                                                                                                    | 402                                                                                                    | Jumot, 15<br>September<br>2023                                                                                                    | 108 NOLTO22032004 -<br>Piatti Babiy, SPG, MAR                                                                                                    | 500-4200003 -<br>Decy Suncerti                                                                                                    | Monitoring, summary, informasi, telaron, emigr                                                                                                    |                   |
| Type here to search                                                                                                    | **                                                                                                    | Komis, 14                                                                                                    | Hart Rans, 174, 402                                                                                                    | 5004200009 -                                                                                                    | Checking and verify container yord operational unit                                                                                                    | 0 1 4 0 g         |
|                                                                                                    |                                                                                                    |                                                                                                    |                                                                                                    |                                                                                                    |                                                                                                    |                   |
| Harl Carl Manual Advances 1                                                                                                    |                                                                                                    | riter.                                                                                                    | * O focus legels                                                                                                    |                                                                                                    | t.                                                                                                    | -                 |
| al 😅 tulles 🛃 lies 💺 l                                                                                                    |                                                                                                    | ather, keystarin                                                                                                    | H/388                                                                                                    |                                                                                                    |                                                                                                    | * 0 0             |
|                                                                                                    |                                                                                                    | Serth, II<br>Deservice<br>3023                                                                                                    | NONDOCTORNA<br>MANAGAMO NONA<br>CUDANNA LL MINAM                                                                                                    | 5504208058 -<br>Dele Coltyse<br>Mingals                                                                                                    | Inoce                                                                                                    | 800               |
|                                                                                                    | 79                                                                                                    | Seron, 18<br>Desember<br>2023                                                                                                    | Posts Baing, SPS, M20                                                                                                    | 5504200009 -<br>Nar Aleyste                                                                                                    | Indoe                                                                                                    |                   |
|                                                                                                    | 2                                                                                                    | Benin, 88<br>Desember<br>2023                                                                                                    | NETRICIOZIOZIOZIO<br>Puez Ristra, S.P.C. M.Hd.                                                                                                    | 5504209003 -<br>Dway Susanti                                                                                                    |                                                                                                    | 800               |
|                                                                                                    | n                                                                                                    |                                                                                                    | 19950062010033016 -<br>FANALISA EJFA, E/PL,<br>M/PG                                                                                                    |                                                                                                    | E-filing transport step document of MP I48 PS I08                                                                                                    | 888               |
|                                                                                                    | 19                                                                                                    | Servis II<br>Deservise                                                                                                    | MPO<br>IMPOCORDINATION -<br>FAMALISA (D'A, EPIL,<br>M/PO                                                                                                    |                                                                                                    | divini inginite                                                                                                    |                   |
|                                                                                                    | 74                                                                                                    | Series, 19<br>Deservible<br>2023                                                                                                    | NP THE STORE STORE A                                                                                                    | Asserted Public<br>BS04204002 -<br>Jessico<br>Cristine                                                                                                    | TTD, memoluh berkes                                                                                                    | 888               |
|                                                                                                    | 25                                                                                                    | Jurnat, 15<br>Desamber                                                                                                    | NONCEREDUNINA -<br>MUNIMIAN NORA<br>DUNAMINI 1.1. MINUM                                                                                                    | Slogran<br>9504306008 -<br>Dea Catiya                                                                                                    | Incos                                                                                                    | 800               |
|                                                                                                    | 24                                                                                                    |                                                                                                    | Bulkening 1.5, Mitsen<br>Berningsoccoppid+<br>Peril Raing, 5PD, MED                                                                                                    |                                                                                                    |                                                                                                    | eog               |
| P Type here to search                                                                                                    |                                                                                                    | 2033                                                                                                    |                                                                                                    |                                                                                                    | 🕒 💽 📥 27C beson                                                                                                    | ~ • • • • • • • • |
|                                                                                                    |                                                                                                    |                                                                                                    |                                                                                                    |                                                                                                    |                                                                                                    |                   |
| Field Carr Minor unitsk op web 🌾                                                                                                    |                                                                                                    |                                                                                                    | * Ø tener legiste                                                                                                    |                                                                                                    |                                                                                                    | -                 |
| C 12 poliergankaktud                                                                                                    |                                                                                                    | ner, seguraria                                                                                                    | 108                                                                                                    |                                                                                                    |                                                                                                    | * 0               |
|                                                                                                    | 367                                                                                                    | Selona, 10<br>Unicolar<br>Jacob                                                                                                    | NELICOLIONCIUM -<br>FRANCIA D/A, D/U,<br>M/HJ                                                                                                    | 100420901 -<br>Myonite<br>Rationa.Rypt                                                                                                    | manghilung tonose, cel jasonumu, manipust lugatear                                                                                                    | 800               |
|                                                                                                    | 214                                                                                                    | Seleres, II<br>Ottober                                                                                                    | MPG<br>MEPER2022032034 -<br>Pweb Statra, SPAC, MDA                                                                                                    | tho-controls -                                                                                                    | Wonling an Involue Decuments                                                                                                    | 800               |
|                                                                                                    | 210                                                                                                    | Teitres, 10<br>Catober                                                                                                    | NENDERRETER                                                                                                    |                                                                                                    | Manharing separt                                                                                                    | 800               |
|                                                                                                    | 360                                                                                                    | SEO3<br>Seituna, 10<br>Oktobér                                                                                                    | NYTHEODOLOUDHOM -<br>MUTHAMALAD BORA<br>OLONAWAN, S.S., MIHLATH                                                                                                    | too-apolooii -<br>Deo Cufrya<br>Yarigale                                                                                                    | Figual data of HTSBACE, input data dispresent cost,<br>Verification invoice Fige                                                                                                    | 800               |
|                                                                                                    | 201                                                                                                    | 2023<br>Settree, III<br>Oktober<br>2023                                                                                                    | OURAWAN 5.5, Minum<br>MINADOSCOTINGA -<br>MINAMING REEL                                                                                                    |                                                                                                    | 3cm 8.40, 110                                                                                                    | 888               |
|                                                                                                    | 392                                                                                                    | 2003<br>Detuna, 10                                                                                                    | NUTSROODCOMOSE -<br>NEORANAED RERA<br>DONAMAN, S.S. MORATI<br>NUTROCEDORCEODS -<br>FAMALER DEFA, S.P.G.<br>MPM                                                                                                    | Cristine<br>Stagram                                                                                                    | Understanding type of elegant decument (manifolding                                                                                                    | 800               |
|                                                                                                    | 242                                                                                                    |                                                                                                    |                                                                                                    |                                                                                                    | Understanding type of elegant decument (manifolding<br>by memory)<br>ingut mito electric targ, verification PC, accer data                                                                                                    | 800               |
|                                                                                                    | 254                                                                                                    | Oktober<br>2023<br>Sprin, 9<br>Oktober                                                                                                    | raescoszoreczen -<br>raesca pre-ses,<br>szna<br>nechtozorzoroso -<br>Perti Ratro SPG, Mod                                                                                                    |                                                                                                    | failur pagak<br>Moning on Invoce becaments                                                                                                    | 800               |
| Type here to search                                                                                                    |                                                                                                    | 2023                                                                                                    | Pretti Retro, S.P.d. Mild                                                                                                    |                                                                                                    | O 🛐 🗈 tie defor perteur                                                                                                    |                   |
|                                                                                                    |                                                                                                    |                                                                                                    |                                                                                                    |                                                                                                    |                                                                                                    |                   |
|                                                                                                    |                                                                                                    |                                                                                                    |                                                                                                    |                                                                                                    |                                                                                                    | -                 |
| instantion which are not at                                                                                                    | 8 mar                                                                                                    | 10                                                                                                    | A De Carcas Capata                                                                                                    |                                                                                                    |                                                                                                    |                   |
| · C 1 pobergamatio                                                                                                    | ud com hield                                                                                                    | nter and a second                                                                                                    | w/SER                                                                                                    |                                                                                                    |                                                                                                    | * D 0             |
| · C 1 pobergamatio                                                                                                    | Neviae<br>Se                                                                                                    | 12 Rodon, 6<br>Stephenicke<br>2023                                                                                                    | NEW 2008                                                                                                    | NUCLEON -                                                                                                    | Meeting proportion and framelie of work with                                                                                                    | * 0 0             |
| · C 1 pobergamatio                                                                                                    | Neviae<br>Se                                                                                                    | 12 Rodon, 6<br>Stephenicke<br>2023                                                                                                    | lev/568                                                                                                    | NUCLEON -                                                                                                    | Meeting proportion and framelie of work with                                                                                                    | * D 0             |
| · C 1 pobergamatio                                                                                                    | Neviae<br>Se                                                                                                    | 11 Mathia 6<br>Bastina 6<br>Bastina 7<br>Bastina 7<br>Bastina 7<br>Bastina 7<br>Bast                                                                                                    | NEW 2008                                                                                                    | NO-CONT-<br>NO-CONT-<br>NO-CONT-<br>Desy Susard<br>NO-CONT-<br>No-Mayon                                                                                                    | Manthing proportation and Transform of words welds<br>Manthing proportation and Transform of words welds<br>Per-transports - Static tests, IS Card State per-transports<br>weregon away                                                                                                    |                   |
| · C 1 pobergamatio                                                                                                    | Neviae<br>Se                                                                                                    | <ul> <li>Babu, 6</li> <li>Beglandariki</li> <li>Beglandariki</li> <li>Beglandari</li></ul>                                                                                                    | erstell<br>resourcessons<br>resourcessons<br>subs<br>resourcessons<br>resourcessons<br>res | SUD-LIDDON -<br>Harlin<br>Hustim-Jalach<br>USD-LIDDONS -<br>Denis Russenti<br>ND-LIDDONS -<br>Nur Hingoth                                                                                                    | Meeting preparation and framelie of each acids.<br>Averagean here, of some & logics keeps                                                                                                    |                   |
| · C 1 pobergamatio                                                                                                    | odumo losto<br>Teolos<br>50<br>50<br>50<br>50                                                                                                    | <ul> <li>Bathat, Mapotanial</li> <li>Bathat, 6<br/>Segleration</li> <li>Bathat, 6</li> <li>Segleration</li> <li>Segleration</li></ul>                                                                                                    | NV/SB<br>REFERENCE/CONCUSSION<br>FAMILIA 62/A, 5-HL,<br>ANA<br>REFERENCE Frd, Million<br>REFERENCE Frd, Million<br>REFERENCE Frd, Million                                                                                                    | SID42000 -<br>Halls<br>Halls<br>Doct20003 -<br>Deny Susarti<br>SID420003 -<br>Nar Higgin<br>Hallmalan                                                                                                    | Manthing proportation and Transform of words welds<br>Manthing proportation and Transform of words welds<br>Per-transports - Static tests, IS Card State per-transports<br>weregon away                                                                                                    |                   |
| · C 1 pobergamatio                                                                                                    | ud ann baile<br>Teolae<br>50<br>50<br>50<br>50<br>50<br>50                                                                                                    | 12 Pados 6<br>Beginnen<br>23 Pados 6<br>Beginnen<br>2013<br>2013<br>2013<br>2013<br>2013<br>2014<br>2015<br>2015<br>2015<br>2015<br>2015<br>2015<br>2015<br>2015                                                                                                    | Immediate         Immediate         Immediate <t< td=""><td>SID42000 -<br/>Halls<br/>Halls<br/>Doct20003 -<br/>Deny Susarti<br/>SID420003 -<br/>Nar Higgin<br/>Hallmalan</td><td>Maning proportion and frenche of ward adds<br/>Annougen-Nam, Standt &amp; Light Mage.<br/>Pendagan Johns woh, O Card data pendagan<br/>mengelakan selaka sensati pendagan<br/>mengelakan selakan sensati pendagan</td><td></td></t<>                                                                                                    | SID42000 -<br>Halls<br>Halls<br>Doct20003 -<br>Deny Susarti<br>SID420003 -<br>Nar Higgin<br>Hallmalan                                                                                                    | Maning proportion and frenche of ward adds<br>Annougen-Nam, Standt & Light Mage.<br>Pendagan Johns woh, O Card data pendagan<br>mengelakan selaka sensati pendagan<br>mengelakan selakan sensati pendagan                                                                                                    |                   |
| · C 1 pobergamatio                                                                                                    | ud ann baile<br>Teolae<br>50<br>50<br>50<br>50<br>50<br>50                                                                                                    | 12 Pados 6<br>Beginnen<br>23 Pados 6<br>Beginnen<br>2013<br>2013<br>2013<br>2013<br>2013<br>2014<br>2015<br>2015<br>2015<br>2015<br>2015<br>2015<br>2015<br>2015                                                                                                    | Honorean Service     Honorean Service     Hono                                                                                                    | SID42000 -<br>Halls<br>Halls<br>Doct20003 -<br>Deny Susarti<br>SID420003 -<br>Nar Higgin<br>Hallmalan                                                                                                    | Starting proportions and Transfer of was wells.<br>Antipogram Nation 14 and 16 agest leaves<br>memory and the start of the start of the start of the start<br>memory memory and the start of the start of the start<br>provide start of the start of the start of the start of the<br>provide start and the growth of the start of the                                                                                                    |                   |
| · C 1 pobergamatio                                                                                                    | ud ann baile<br>Teolae<br>50<br>50<br>50<br>50<br>50<br>50                                                                                                    | <ul> <li>Balan, 6</li> <li>Balan, 6</li> <li>Beglerreich</li> <li>Jergeneite</li> <li>Jergeneite</li> <li>Jergeneite</li> <li>Jergeneite</li> <li>Sectors</li> <li>Beglerreich</li> <li>Sectors</li> <li>Bestenste</li> <li>Sectors</li> <li>Sectors</li></ul>                                                                                                    | Honorean Service     Honorean Service     Hono                                                                                                    | SID42000 -<br>Halls<br>Halls<br>Doct20003 -<br>Deny Susarti<br>SID420003 -<br>Nar Higgin<br>Hallmalan                                                                                                    | Starting proportions and Transfer of was wells.<br>Antipogram Nation 14 and 16 agest leaves<br>memory and the start of the start of the start of the start<br>memory memory and the start of the start of the start<br>provide start of the start of the start of the start of the<br>provide start and the growth of the start of the                                                                                                    |                   |
| <ul> <li>C To anterparation</li> <li>C To an anterparation</li> <li>C To an anterparation</li> <li>C To a</li></ul>                                                                                                    | educer ver<br>he-size<br>50<br>50<br>50<br>50<br>50<br>50<br>50<br>50<br>50<br>50<br>50<br>50<br>50                                                                                                    | <ul> <li>Alexandre Jacobierto</li> <li>Realton, de la Sectione Section de la Sectione Sectione Sectione Sectione</li></ul>                                                                                                    | Image: State State                                                                                                    | Diolestibiole<br>Hear<br>Hearn Julio<br>Hearnalist<br>Diolestibiol<br>Hearnalist<br>Hearnalist                                                                                                    | Starting proportions and Transfer of was wells.<br>Antipogram Nation 14 and 16 agest leaves<br>memory and the start of the start of the start of the start<br>memory memory and the start of the start of the start<br>provide start of the start of the start of the start of the<br>provide start and the growth of the start of the                                                                                                    |                   |
| <ul> <li>C To anterparation</li> <li>C To an anterparation</li> <li>C To an anterparation</li> <li>C To a</li></ul>                                                                                                    | educer ver<br>he-size<br>50<br>50<br>50<br>50<br>50<br>50<br>50<br>50<br>50<br>50<br>50<br>50<br>50                                                                                                    | <ul> <li>Alexandre Jacobierto</li> <li>Realton, de la Sectione Section de la Sectione Sectione Sectione Sectione</li></ul>                                                                                                    | Image: State State                                                                                                    | Diolestibiole<br>Hear<br>Hearn Julio<br>Hearnalist<br>Diolestibiol<br>Hearnalist<br>Hearnalist                                                                                                    | Amergengestellen och hand at den jude<br>Amergengestellen och hand teller händ.<br>Amergengestellen och det förstelle händ<br>Amergengestellen och det förstelle händ<br>amergengestellen och det förstelle händ<br>amergengestellen och det förstelle händ<br>amergengestellen och det förstelle händ<br>amergengestellen och det förstelle händ<br>amergengestellen och det förstelle händ<br>amergengestellen och det förstelle händ at det för<br>amergengestellen och det förstelle händ at det at det<br>amergengestellen och det förstelle händ at det at det<br>amergengestellen och det at det at det<br>amergengestellen och det at det at det<br>amergensettelle händ at det at det at det<br>amergensettelle händ at det at det at det<br>amergensettelle händ at det at det at det<br>at det at det at det at det at det at det at det<br>at det at det at det at det at det at det at det<br>at det at det at det at det at det at det at det<br>at det at det at det at det at det at det at det<br>at det at det at det at det at det at det at det at det<br>at det at det at det at det at det at det at det at det<br>at det at det at det at det at det at det at det at det<br>at det at det at det at det at det at det at det at det<br>at det at det at det at det at det at det at det at det<br>at det at det at det at det at det at det at det at det<br>at det at det at det at det at det at det at det at det<br>at det at det at det at det at det at det at det at det<br>at det at det at det at det at det at det at det at det at det at det<br>at det at det at |                   |
| β (μ. μ. μ. μ. μ. μ. μ. μ. μ. μ. μ. μ. μ. μ                                                                                                    | 201 CERN 1491 CERN 1491 CE | Partine 6     Partine 6                                                                                                    | Construction     Construction     C                                                                                                    | Bio-25004-<br>Han<br>Han<br>Disclassing<br>Disclassing<br>Disclassing<br>Hatmuth<br>Hatmuth | Among angustation with head with an an and a second second                                                                                          |                   |
| P     The interpretation       P     Spectra in each                                                                                                    | Contraction (1997)                                                                                                    | Partine 6     Partine 6                                                                                                    | Construction     Construction     C                                                                                                    | Bio-25004-<br>Han<br>Han<br>Disclassing<br>Disclassing<br>Disclassing<br>Hatmuth<br>Hatmuth | Among angustation with head with an an and a second second                                                                                          |                   |
| P     The interpretation       P     Spectra in each                                                                                                    | C 1999 (1999 (1999) (1999 (1999 (1999 (1999 (199 | And A. C. And A. C. A                                                                                                    | the second second                                                                                                    | Analysis of the second second                                                                                                    | Among angustation with head with an an and a second second                                                                                          |                   |
| P     The interpretation       P     Spectra in each                                                                                                    | C 1999 (1999 (1999) (1999 (1999 (1999 (1999 (199 | And A. C. And A. C. A                                                                                                    | Comparison of the second second                                                                                                    | Analysis of the second second                                                                                                    | Among angustation with head with an an and a second second                                                                                          |                   |
| P Spreets and<br>P Spreets and<br>P Spreets and                                                                                                    | C 1999 (1999 (1999) (1999 (1999 (1999 (1999 (199 | <ol> <li>Ansol &amp; Ansol &amp; A</li></ol> | the second second                                                                                                    | In Control of Control of Control                                                                                                    | Among angustation with head with an an and a second second                                                                                          |                   |
| P Spreets and<br>P Spreets and<br>P Spreets and                                                                                                    | C C C C C C C C C C C C C C C C C C C                                                                                                    | <ul> <li>March Lagrant Market Schemen Schemen Sche</li></ul>                                                                                                    | the second second                                                                                                    | Internet<br>Internet<br>Intern                                                                                                    | Among angustation with head with an an and a second second                                                                                          |                   |
| Protocological       P       P <t< td=""><td>C C C C C C C C C C C C C C C C C C C</td><td><ul> <li>March Lingerstand</li> <li>March Lingerstand</li> <li>March Lingerstand&lt;</li></ul></td><td>the second second</td><td>Internet<br/>Internet<br/>Intern</td><td>Among angustation with head with an an and a second second</td><td></td></t<> | C C C C C C C C C C C C C C C C C C C                                                                                                    | <ul> <li>March Lingerstand</li> <li>March Lingerstand</li> <li>March Lingerstand&lt;</li></ul>                                                                                                    | the second second                                                                                                    | Internet<br>Internet<br>Intern                                                                                                    | Among angustation with head with an an and a second second                                                                                          |                   |
| P Spreets and<br>P Spreets and<br>P Spreets and                                                                                                    | (2) Sector (4)<br>10<br>10<br>10<br>10<br>10<br>10<br>10<br>10<br>10<br>10                                                                                                    | <ul> <li>Berner, Landerson, Samer, Samer</li></ul>                                                                                                    | the second second                                                                                                    | Internet of the second second                                                                                                    | Among angustation with head with an an and a second second                                                                                          |                   |
| P Spreets and<br>P Spreets and<br>P Spreets and                                                                                                    | (2) Sector (4)<br>10<br>10<br>10<br>10<br>10<br>10<br>10<br>10<br>10<br>10                                                                                                    | <ul> <li>March - March - M</li></ul>                                                                                                    | the second second                                                                                                    | Internet in the second second                                                                                                    | Among pergendini one l'anni of et any advi<br>Amongone hans, ta cest à spir leures<br>Amongone hans, ta cest à spir leures<br>Amongone hans, ta cest à spir leures<br>amongone per advisiones<br>perceptiones d'anni d'anni d'anni<br>Amongone de l'anni d'anni d'anni<br>Amongone de l'anni d'anni d'anni<br>Amongone de l'anni d'anni d'anni d'anni<br>Amongone de l'anni d'anni d'anni d'anni<br>Amongone de l'anni d'anni d'anni d'anni d'anni<br>Amongone de l'anni d'anni d'anni d'anni d'anni<br>Amongone de l'anni d'anni d'anni d'anni d'anni<br>Amongone de l'anni d'anni d'anni d'anni d'anni d'anni<br>Amongone de l'anni d'anni d'anni d'anni d'anni<br>Amongone de l'anni d'anni d'anni d'anni d'anni d'anni d'anni<br>Amongone de l'anni d'anni d'anni d'anni d'anni d'anni<br>Amongone de l'anni d'anni d'anni d'anni d'anni d'anni<br>Amongone de l'anni d'anni d'anni d'anni d'anni d'anni d'anni<br>Amongone de l'anni d'anni d'anni d'anni d'anni d'anni<br>Amongone de l'anni d'anni d'anni d'anni d'anni d'anni d'anni<br>Amongone de l'anni d'anni d'anni d'anni d'anni d'anni d'anni d'anni<br>Amongone de l'anni d'anni d'ann                                              |                   |
| P Spreets and<br>P Spreets and<br>P Spreets and                                                                                                    | Control (Control (Contro) (Contro) (Contro) (Contro) (Contro) (Contro) (Contro) (    | <ul> <li>Bank J. Status A. Status A. Statu</li></ul>                                                                                                    | the second second                                                                                                    | Internet in the second second                                                                                                    | Among pergendini one l'anni of et any advi<br>Amongone hans, ta cest à spir leures<br>Amongone hans, ta cest à spir leures<br>Amongone hans, ta cest à spir leures<br>amongone per advisiones<br>perceptiones d'anni d'anni d'anni<br>Amongone de l'anni d'anni d'anni<br>Amongone de l'anni d'anni d'anni<br>Amongone de l'anni d'anni d'anni d'anni<br>Amongone de l'anni d'anni d'anni d'anni<br>Amongone de l'anni d'anni d'anni d'anni d'anni<br>Amongone de l'anni d'anni d'anni d'anni d'anni<br>Amongone de l'anni d'anni d'anni d'anni d'anni<br>Amongone de l'anni d'anni d'anni d'anni d'anni d'anni<br>Amongone de l'anni d'anni d'anni d'anni d'anni<br>Amongone de l'anni d'anni d'anni d'anni d'anni d'anni d'anni<br>Amongone de l'anni d'anni d'anni d'anni d'anni d'anni<br>Amongone de l'anni d'anni d'anni d'anni d'anni d'anni<br>Amongone de l'anni d'anni d'anni d'anni d'anni d'anni d'anni<br>Amongone de l'anni d'anni d'anni d'anni d'anni d'anni<br>Amongone de l'anni d'anni d'anni d'anni d'anni d'anni d'anni<br>Amongone de l'anni d'anni d'anni d'anni d'anni d'anni d'anni d'anni<br>Amongone de l'anni d'anni d'ann                                              |                   |

96

# **Appendix 6 : Documentation during Apprenticeship**

1. Jetty Tour

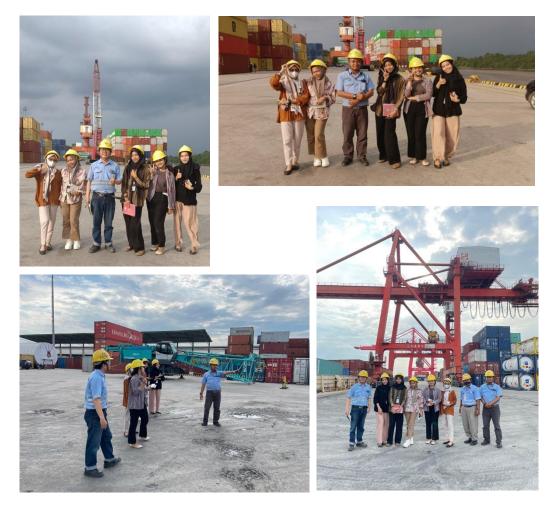

2. Farewell Event for Interns

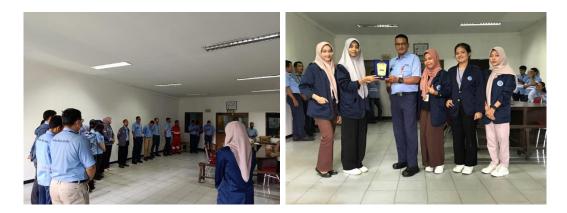

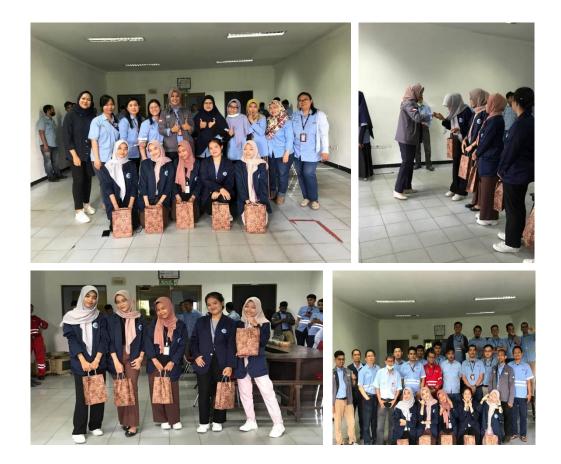

3. Documentation with Public Relation's Employee

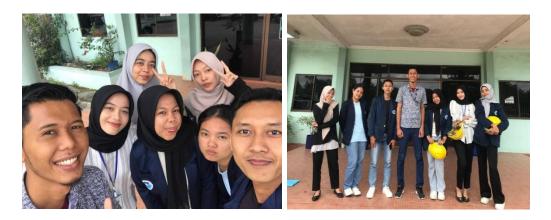